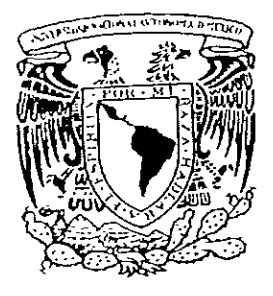

### UNIVERSIDAD NACIONAL AUTÓNOMA DE MÉXICO

 $2<sub>q</sub>$ 

#### FACULTAD DE INGENIERÍA

### DISEÑO E IMPLEMENTACIÓN DE UN CALORÍMETRO DIFERENCIAL

T S  $E$  $\mathbf{S}$  $\bf{I}$ QUE PARA OBTENER EL TÍTULO DE: INGENIERO MECÁNICO ELECTRICISTA (ÁREA: ELÉCTRICA Y ELECTRÓNICA)  $E$  S E N T  $\mathbf{A}$  $\mathbf R$  $\sim$   $\pm$ P MARTÍNEZ GUTIÉRREZ **DANIEL** 

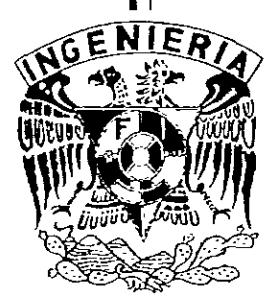

**DIRECTOR DE TESIS:** ING. RAÚL RUVALCABA MORALES

**CD. UNIVERSITARIA** 

MÉXICO, D.F., 1999.

TESIS CON FALLA DE ORIGEN

273811

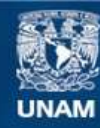

Universidad Nacional Autónoma de México

**UNAM – Dirección General de Bibliotecas Tesis Digitales Restricciones de uso**

## **DERECHOS RESERVADOS © PROHIBIDA SU REPRODUCCIÓN TOTAL O PARCIAL**

Todo el material contenido en esta tesis esta protegido por la Ley Federal del Derecho de Autor (LFDA) de los Estados Unidos Mexicanos (México).

**Biblioteca Central** 

Dirección General de Bibliotecas de la UNAM

El uso de imágenes, fragmentos de videos, y demás material que sea objeto de protección de los derechos de autor, será exclusivamente para fines educativos e informativos y deberá citar la fuente donde la obtuvo mencionando el autor o autores. Cualquier uso distinto como el lucro, reproducción, edición o modificación, será perseguido y sancionado por el respectivo titular de los Derechos de Autor.

DISCONTINUS. A ASINALISH

## *A mis padres: Elías y María Carmen por su apoyo incondicional*

#### **AGRADECIMIENTOS**

Resultaria imposible agradecer en tan corto espacio, y ademas por la fragilidad de la memoria a toda la gente que de una u otra manera me ayudo a conseguir un titulo universitario. Sin embargo, deseo hacer patente nu gratitud a las siguientes personas, por haber significado tanto en mi vida

- Al Ing. Raúl Ruvalcaba Morales, por compartir conmigo su experiencia y por  $\bullet$ brindarme su amistad y apoyo durante el desariollo de este trabajo
- Al autor intelectual del proyecto, Dr. Antonio Reyes Chumacero, por permitimos ٠ trabajar en este, así como por su enorme paciencia, tolerancia y gran disposición a ayudarnos
- A mis padres Elias Martínez y Ma. Carmen Gutiérrez, poi todos los sacrificios hechos, así como por su apoyo a todas mis decisiones
- A Victoria Quevedo Olivares, por su ayuda durante toda la cariera y por el impulso  $\bullet$ dado para terminar el trabajo de tesis
- A nu abuelo, Agapito Martinez<sup>2</sup> que siempre fue un gran ejemplo a seguir

Por ultimo quiero agradecer al *Departamento de Mantenimiento*, en especial a la Sección de Electrónica, del Centro de Instrumentos de la UNAM poi su apoyo en infraestructura, material, económico y humano, así como al Laboratorio de Calorimetría y Termodinámica de Soluciones de la División de Estudios de Posgrado de la Facultad de Química de la UNAM, por todas las facilidades otorgadas para la realización de este provecto

## **ÍNDICE**

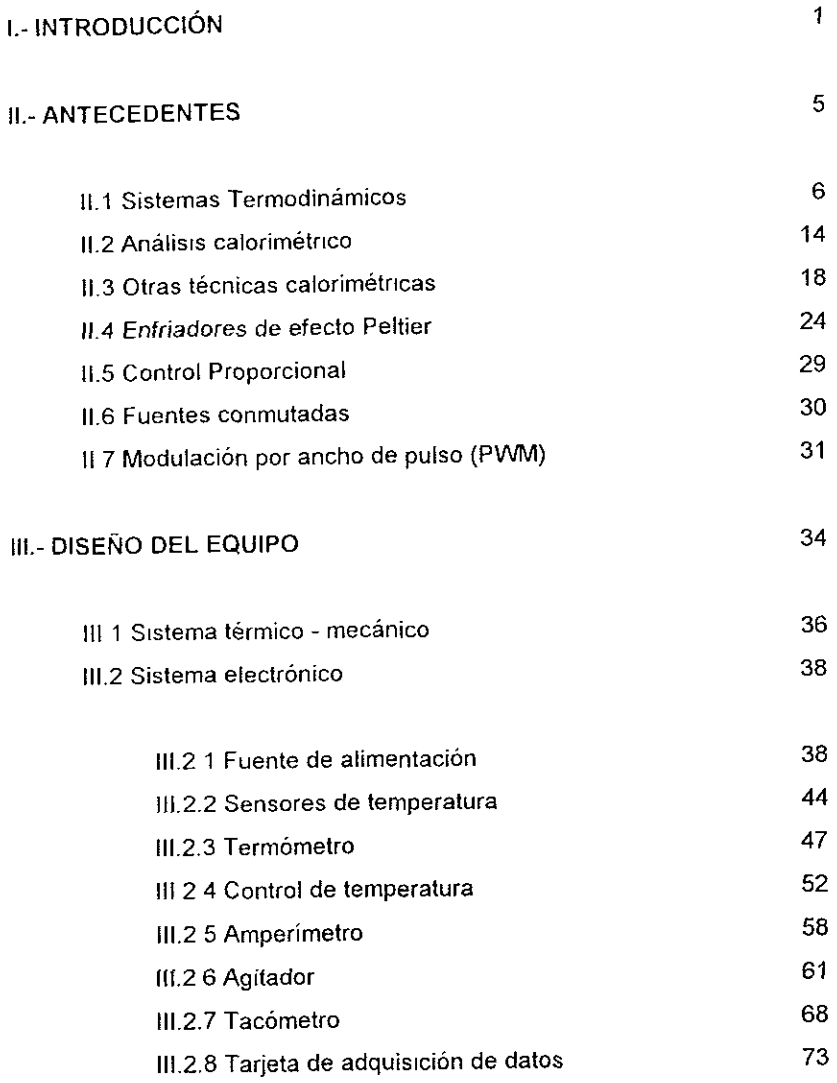

### IV.- PRUEBAS Y RESULTADOS

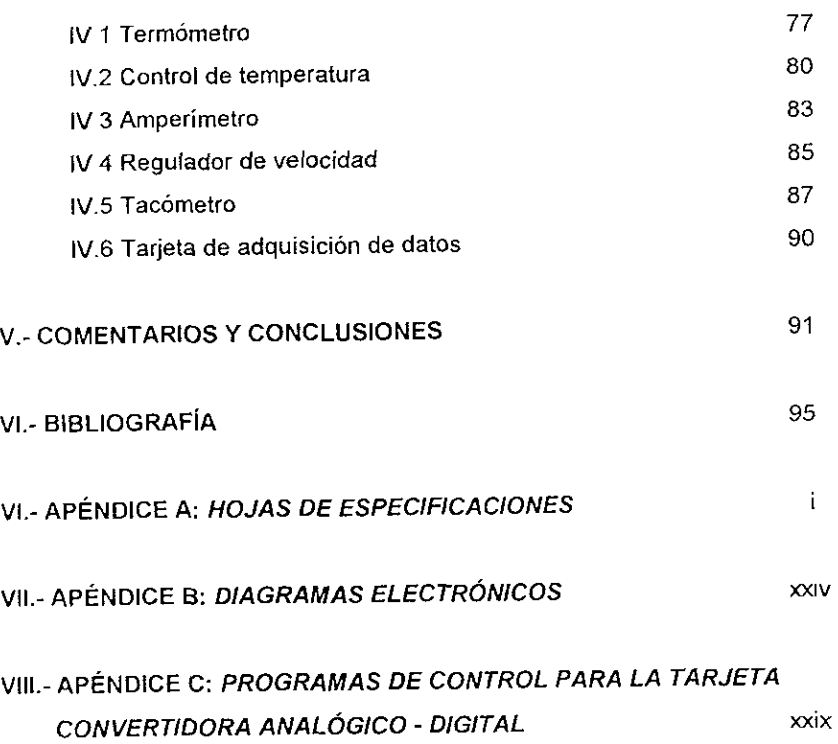

 $\sim 1000$  km s  $^{-1}$ 

# Introducción

<u> 1989 - Jan James Alexander (h. 1989).</u>

#### l. INTRODUCCIÓN

En la Facultad de Quim1ca de la UNAM uno de !os objetivos es atender las necesidades de generación de conocimientos así como la producción de bienes y servicios para su transformación con el fin de mejorar la calidad de vida. Para ello realiza investigación de alto impacto, por lo que existe una gran necesidad de contar con equipos e instrumentos adecuados para llevar a cabo esta tarea, ademas de contar con personal calificado en estas áreas

Por lo general los equipos requeridos para la investigación resultan muy costosos además de que requieren de un mantenimiento periódico para mantenerlos en óptimas condiciones. Desgraciadamente la mayoría de estos equipos son de procedencia extranjera por lo que no se cuenta con la información tecnica suficiente y en consecuencia se carece de personal técnico calificado para estas tareas

Por ello el Centro de Instrumentos surgió a fmes de 1971 como un centro de servicio destinado al diseño y mantenimiento de equipo e instrumentación para la investigación científica considerando la política estatal de sustitución de importaciones y los altos precios que alcanzaban esos servicios en el ámbito comercial

Posteriormente. a partir de mediados de los años 80, las tendencias del pais se dirigen a su incorporación plena a la economía globalizada, alterando la importancia y relevancia de las funciones inicialmente asignadas al centro y definiendo nuevas tareas, especialmente en el ámbito de la investigación y el desarrollo tecnológico, que empiezan a reorientar sus objetivos y su quehacer, hasta que finalmente en 1996 el Centro de Instrumentos se transforma oficialmente por acuerdo del Consejo Universitario y con el aval del Consejo Académico del Area de las Ciencias Físico Matemáticas y de las Ingenierías de un

*1* 

centro de servicios en un centro de investigación incorporado a este último Consejo

Actualmente, el Centro tiene como objetivos

- Realizar investigación básica, aplicada y desarrollo de tecnología avanzada en física y cibernética aplicada, en las áreas de acústica, óptica, materiales y sensores, control, inteligencia artificíal, redes neuronales, electrónica, metrología, instrumentación espacial y microondas, diseño mecánico, robótica y enseñanza de las ciencias experimentales
- · Formar y capacitar recursos humanos a través de sus actividades de investigación, desarrollo, diseño y servicio,
- Proporcionar a la UNAM y a los diversos sectores de la sociedad asesoría científica, técnica y docente en las áreas de su especialidad, en función de sus posibilidades y alcances,

• Contribuir a la difusión de la c1enc1a y la tecnologia, especialmente de la 1nstrumentac1ón

Es ba;o estas condiciones, que por parte de la Facultad de Química, en particular en el Laboratorio de Calorimetría y Termodinámica de Soluciones, perteneciente a la División de Estudios de Posgrado de dicha Facultad, se pretende diseñar y construir un calorímetro diferencial con el propósito de generar tecnología propia y formar especialistas en el área

Debido a la complejidad que representaba la parte de automatización y control del calorímetro, se recurre al Centro de Instrumentos en busca de asesoría para el diseño y construcción de la parte electrónica del sistema.

Entonces el problema consistía en diseñar y construir todos los módulos electrónicos que contribuyeran a mejorar el prototipo desarrollado por el laboratorio

Los principales objetivos del diseño son

- S1mp!1c1dad de operación
- Facilidad de mantenimiento
- · Resolución en la medición de temperatura de hasta la centésima de grado
- Integración máxima posible de todos los subsistemas

A lo largo de este trabajo, se presentan los diseños propuestos e implementados para lograr estos objetivos, así como las pruebas y resultados obtenidos Asimismo, se consigna toda la informacion técnica posible para simplificar las tareas de mantenimiento del calorímetro

## Antecedentes

l,

#### 11. ANTECEDENTES

En este capítulo se presenta una síntesis de los conceptos básicos necesarios para el desarrollo del trabajo

#### **11.1 Sistemas termodinámicos**

Se denomina sistema termodinámico a la porción de espacio y su contenido El sistema se encuentra situado en el interior de una superficie cerrada que lo separa del resto del universo o "medio exterior" Esta superficie puede ser real o ficticia Las dimensiones del sistema deben ser suficientemente grandes para que se puedan definir en él propiedades macroscópicas

Las superficies de separación, o límites, del sistema pueden ser rígidas o deformables y a través de ellas pueden efectuarse cambios de energia y de materia con los alrededores o medio exterior. Las superficies que permiten el flujo de calor se denominan superfícies diatérmicas. En cambio, superficies constituidas por materiales que son malos conductores de la energía térmica se denominan adiabáticas Un sistema en estas condiciones sólo puede cambiar de estado por medio del trabajo Un vaso de Dewar o recubrimientos de asbesto son buenas aproximaciones de paredes adiabáticas

El sistema se llama cerrado cuando sólo se efectúan transferencia de energia (calor y trabajo), y abierto, cuando a través de sus paredes se realizan intercambios de energía y de materia

El sistema es aislado cuando no intercambia energía ni materia con sus alrededores Dicho de otro modo, un sistema aislado es aquel que posee paredes rigidas adiabáticas e impermeables

 $\epsilon$ 

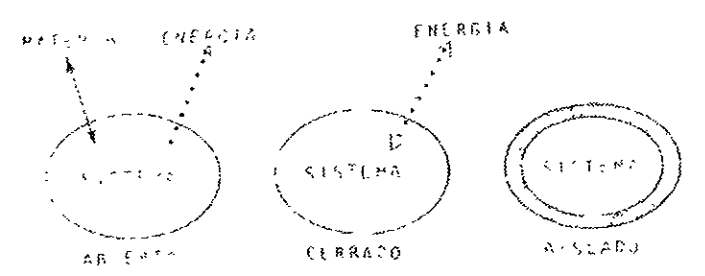

Figura II, 1. Sistemas Termodinamicos

Los sistemas se clasifican también en homogéneos y heterogéneos Un sistema es homogéneo cuando sus propiedades físicas o químicas son siempre iguales en cualquier punto de! mismo. Por tanto, el sistema será heterogéneo cuando está formado por subsistemas homogéneos de propiedades físicas distintas Cada una de las partes de un sistema heterogéneo con propiedades fisicas constantes constituye una fase.

La descripción de estado de un sistema termodinámico se realiza mediante los valores que poseen determinadas propiedades macroscópicas, denominadas variables o coordenadas termodinámicas, tales como el volumen. la temperatura la densidad, el indice de refracción, la composición química o el momento magnético Todas ellas en general, pueden medirse directamente, y para su comprensión no se exigen hipótesis especiales sobre la estructura de la materia

No todas las variables son independientes, de manera que basta conocer los valores de un pequeño número de variables para caractenzar al sistema A estas variables independientes se les denomina vanables o coordenadas de estado y las vanables restantes pueden expresarse en función de ellas

Un sistema determinado puede alcanzar un estado en el cual las variables macroscópicas toman un valor constante, independientemente del tiempo, se dice

7

entonces que el sistema se encuentra en un estado de equilibrio termodinámico Normalmente un equilibrio termodinámico lleva consigo.

- a) Un equilibrio térmico la temperatura es la misma en todos los puntos del sistema
- b) Un equilibrio mecánico la presión es la misma en todos los puntos del sistema
- c). Un equilibrio químico la composición química es la misma en todos los puntos del sistema

La definición de equilibrio térmico nos exige que el sistema sea homogéneo. porque si el sistema es heterogéneo diremos que se encuentra en equilibrio cuando las variables termodinámicas sean idénticas en cada una de las fases de que conste, aunque estás sean distintas en una fase u otra

Cuando un sistema homogéneo está en equilibrio termodinámico, entre sus variables de estado existe una relación que es su ecuación de estado. En gases o fiquidos puros estas variables son la presión, el volumen y la temperatura (sistemas  $pVT$ ), y la ecuación de estado es del tipo  $f(p, V, T) = 0$  En otros sistemas el problema de determinar su ecuación de estado requiere de métodos experimentales complejos así como incurrir en la teoría cinética. A continuación se enlistan algunas ecuaciones de estado

| Sistema              | Ecuación de estado                                        |
|----------------------|-----------------------------------------------------------|
| Gas ideal            | $pV = nRT$                                                |
| Gas de Van der Waals | $\left(\frac{n^2a}{p+\frac{n^2a}{l^2}}\right)(l'-nb)=nRT$ |
| Gas de Berthelot     | $\left(\frac{n^2A}{p+\frac{n^2A}{TT^2}}\right)(V-nb)=nRT$ |
| Gas real             | $pV = A + \frac{B}{V} + \frac{C}{V^2} + K$                |
| Sólido simple        | $\Gamma = \Gamma_n (1 + \alpha t - \beta p)$              |
| Hilo tenso           | $\frac{dI}{I} = \lambda dT + \frac{I}{4V} df$             |
| Sólido paramagnético | $M = C \frac{N}{T}$ (ley de Curie)                        |

Tabla II. 1 Ecuaciones de estado de diversos sistemas

Lo mismo que en mecánica, un sistema termodinámico puede estar en

- Equilibrio estable, si al modificar ligeramente sus condiciones vuelve a su estado original
- Equ1hbno inestable. s1 al modificar ligeramente sus condiciones desaparece el equilibrio
- Equilibrio metastable, cuando es estable para pequeñas modificaciones, pero inestable para mayores cambios

Se denominan variables extensivas (o aditivas) de un sistema a aquéllas cuyo valor depende de las dimensiones del sistema, y con frecuencia son proporcionales a la cantidad de sustancia considerada Ejemplos de estas son la masa la carga eléctrica, el número de moles, el volumen y otras magnitudes de naturaleza termodinámica, como la energía interna, la entalpía y la entropía. El valor de la variable extensiva se aproxima <sup>a</sup>cero cuando el sistema se reduce <sup>a</sup> un punto

En cambio, variables como la temperatura, la presión e! potencial eléctrico, la concentración de una disolución, que no dependen de la masa ni del volumen del sistema reciben el nombre de variables intensivas y estas describen las características específicas de un sistema en un estado determinado

El equilibrio entre dos sistemas se expresa por la igualdad de factores 1ntens1vos

Se dice que un sistema experimenta un proceso o transformación termodinámica cuando al modificar alguna ligadura interna o externa, alguna de sus variables de estado se modifica con el tiempo Los estados inicial y final del proceso se consideran en equilibrio. Si a lo largo de un proceso permanece constante alguna de las variables, p, V, T, el proceso se denomina

- Isóbara, cuando p es constante
- lsóstero, cuando V es constante
- Isotermo, cuando Tes constante
- Adiabático, cuando O es cero

En termodinámica es muy importante distinguir entre las magnitudes que caracterizan un estado y las que caracterizan una transformación. Por ejemplo, la temperatura y el volumen definen un estado y las variaciones de temperatura y volumen durante una evolución dependen sólo de los estados inicial y fmal En cambio, el calor y el trabajo son magrntudes que caracterizan la transformación y dependen, por tanto, de la forma que esta se realizó.

El estado de equilibrio de un sistema depende de la proximidad de otros sistemas y de la naturaleza de la superficie que los separa Si esta superficie es buena conductora de calor, la experiencia nos dice que el sistema modifica su estado hasta alcanzar un nuevo equilíbrio: se trata entonces de una superficie diatérmica En cambio, si la superficie de separación está formada por una sustancia mala conductora, el equilibrio del sistema no se modifica y la superficie se llama adiabática

Se admite entonces, que todo sistema en no equilibrio, sometido a condiciones exteriores constantes alcanza finalmente un estado de equilibrio (postulado de existencia del equ11lbno termod1nám1co}

La ley cero de la termodinámica establece que:

- a¡ Dos sistemas aislados, A y 8, puestos en contacto prolongado alcanzan el equilibrio termico
- b) Si A y B separadamente están en equilibrio con C están en equilibrio térmico entre sí (propiedad transitiva)

Todos los sistemas en equilibrio térmico con un sistema de referencia poseen en común una misma propiedad· su temperatura

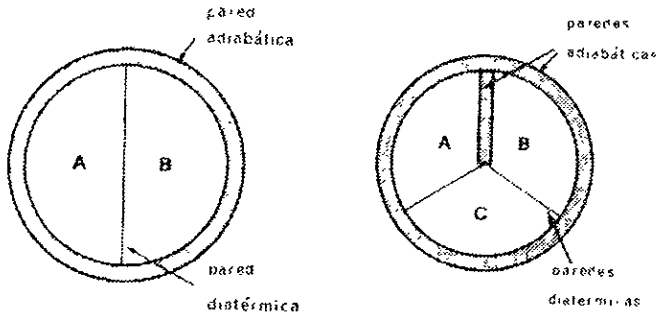

Figura II. 2 Lev Cero de la Termodinamica

El trabajo mecánico se define como la energía que se transfiere entre un sistema y el medio que lo rodea cuando entre ambos se ejerce una fuerza. Si el sistema como conjunto ejerce una fuerza sobre el medio exterior, dando lugar a un desplazamiento, el trabajo se denomina externo. Puede ocumr también que el trabajo se realice entre partes distintas de un sistema, por lo que entonces el

trabajo desarrollado es interno Desde el punto de vista de la termodinámica sólo se considera el trabajo externo con la siguiente convencion-

- W>0 si el sistema realiza trabajo sobre los alrededores
- W<0 si los alrededores realizan trabajo sobre el sistema

Así para evaluar el trabajo total realizado por el sistema, en una transformación finita con variaciones de volumen-

$$
W = \int_{C_1}^{C_2} p \, dV
$$

cualquiera que sea la forma o constitución interna del sistema

El primer principio de la termodinámica establece que- el trabajo total es el mismo en todos los procesos adiabáticos, que corresponden a los mismos estados de equilibrio inicial y final de un sistema

$$
-W_{ij} = F(X_1, X_2)
$$

siendo F una función del sistema que depende sólo del estado inicial definido por la serie de variables independientes  $X<sub>1</sub>$  y del estado final definido por la serie de variables independientes  $X_2$ 

En genera!, entre /os estados inicial y final. *se* cumplírá siempre que

$$
-W_{aJ} = U_2 - U_3
$$

lo cual nos define una propiedad del sistema, tal que la diferencia entre sus valores en los estados inicial y final es igual al trabajo total realizado por el sistema a lo largo de cualquier proceso adiabático que una aquellos estados de equilibrio Esta propiedad es llamada energía interna

Los procesos reales difícilmente son adiabáticos, ya que se establece un flujo de calor Q entre el sistema y sus alrededores Por tanto, Q es una medida de la cuantía en que la transformación no es adiabática. Este calor puede definirse cuantitativamente en funcion del trabajo. Sea W el trabajo recibido por el sistema en estas circunstancias no adiabáticas para que se efectúe el mismo proceso desde  $t_1$  hasta  $t_2$  (temperaturas inicial y final respectivamente). Este trabajo es distinto del trabajo Wad de cualquier proceso adiabático entre los mismos estados extremos de aquí que tengamos

$$
W = W \qquad \text{o} \qquad W = U - U,
$$

De acuerdo al principio de conservación de la energía, esta desigualdad sugiere que cierta energía se ha transferido por un proceso distinto del de realización de trabajo. Esta energía cuya transferencia ha sido motivada por una diferencia de temperatura entre el sistema y los alrededores se denomina calor y viene dada por la diferencia entre las magnitudes Wy Wad

$$
W - W_{\perp} = 0
$$

expresión que permite medir el calor desde un punto de vista operacional Teniendo en cuenta que -Ir *=l,, -li.* resulta

$$
Q-W=U_2-U_1
$$

En los procesos que se verifican a presión constante el trabajo asociado a una variación de volumen  $I_1 - I_1$  es

$$
W = p(V, -V)
$$

y teniendo en cuenta que el primer principio de la termodinámica resulta, para la variación de energía interna del proceso, la expresión

$$
U_2 - U_1 = Q_1 - p(V_2 - V_1)
$$

es decir,

$$
Q_u = (U_2 + pV_2) - (U_1 + pV_1) = H_2 - H_1
$$

La suma  $(l + pI')$  se denomina entalpía Como U. p y V son propiedades del sistema la entalpía constituye una función de estado, es decir la varractón de la misma es independiente del camino seguido y nula cuando la transformación realiza un ciclo. El concepto de entalpía es muy importante en aquellos sistemas en que tiene lugar una reacción química. En este caso *JH*, o diferencia entre la entalpia de los productos finales y la entalpía de los reactivos resulta ser el calor de reacción a presión constante

#### 11.2 Análisis calorimétrico

En el análisis térmico diferencial (ATD) se miden las temperaturas de la •nuestra y de un materral de referencia térmrcamente rnerte en función de !a temperatura programada (que por lo general se aplica a la muestra) Cualquier transicion de la muestra resulta en un desprendimiento o absorción de energia presentándose una correspondiente desviación en la temperatura de dicha muestra con respecto a la de referencia. Esta temperatura diferencial (AT) graficada en función de la temperatura programada (T) a la que está siendo sometida todo el sistema, indica la temperatura a la que se verifica una transición y s1 esta es endotérm1ca o exotérmica.

La calorimetría de exploración diferencial (CEO) está estrechamente relacionada con el ATO En este método, la muestra y el material de referencia también se someten a una temperatura cuyas variaciones están perfectamente programadas. Sin embargo, cuando se verifica una transición en la muestra, se añade o se sustrae energía al rec1p1ente de la muestra o del material de referencia para mantener ambas sustancias a la misma temperatura Debido a que este suministro de energía es exactamente equivalente en magnitud a la energía absorbida o desprendida por la transición que se produce, un registro de

 $\mathbf{1}$ 

esta energía de equilibrio proporcíona una medición calorimétrica directa de la energía de transición

La información que se obtiene con las técnicas de ATO y CEO, combinadas con análisis termomecánicos modelos de difracción de rayos X y análisis qu1m1cos de los residuos y de los gases desprendidos, proporciona una estimación cualitativa y cuantitativa de las reacciones en estado sólido. Se pueden efectuar comparaciones de datos con pruebas sucesivas, utilizando diferentes condiciones ambientales y presiones

Los métodos empleados en reacciones calorimétricas más comunes son !as técnicas adiabáticas e isotérmicas

El cálculo del calor de reacción a partir de las de las cantidades medidas en un calorímetro adiabático es el siguiente debido a que el sistema está perfectamente aislado, de tal manera que no hay flujo de calor desde o hacia el sistema y la presión es constante, la primera ley de la termodinámica para cualquier transformación en e! calorímetro es

$$
\Delta H = Q_p = 0 \tag{1}
$$

El cambio de estado se puede representar mediante

$$
K(T_1) + R(T_1) \to K(T_2) + P(T_2)
$$
 (p=constante)

en donde K simboliza el calorímetro, R los reaccionantes y P los productos Como el sistema está aislado, la temperatura final  $T_2$  difiere de la inicial  $T_1$ , ambas temperaturas se miden con la máxima exactitud posible.

Se puede suponer que el cambio de estado ocurre en dos etapas

$$
R(T_1) \to P(T_1), \qquad \qquad \Delta H_{T_1}
$$

$$
K(T_1) + R(T_1) \rightarrow K(T_2) + P(T_2) \qquad \Delta H_2
$$

Mediante la ecuación (1), la AH total es igual a cero de manera que  $\Delta U = \Delta U_1 = 0$  o  $\Delta H_2 = -\Delta H_2$ . La segunda etapa es simplemente una variación de temperatura del calorímetro y los productos de reacción de manera que

$$
\Delta H_2 = \int_{t_1}^{t_2} \left[ C_{\mu}(K) + C_{\mu}(P) \right] dT
$$

y obtenemos para el calor de reacción a  $T_1$ 

$$
\Delta H_L = -\int_J^{J_2} \left[ C_p(K) + C_p(P) \right] dT \tag{2}
$$

SI se conocen las capacidades caloríficas del calorímetro y de los productos de la reacción se puede calcular el calor de reacción a T1 a partir de las temperaturas medidas  $T_1$  y  $T_2$ 

Se pude imaginar otra alternativa para las etapas de reacción

$$
3) \t K(T_1) + R(T_2) \to K(T_2) + R(T_2) \t \Delta H_1
$$

4) 
$$
R(T_2) \to P(T_2). \qquad \Delta H_{T_2}
$$

Nuevamente, la ∆H total es cero, de manera que  $|\Delta H_{\odot} + \Delta H_{\rm 1}\rangle \approx 0$  o

$$
\Delta H_{t_2} = -\Delta H_1 = -\int_{t_1}^{t_2} \left[ C_p(K) + C_p(R) \right] dT \tag{3}
$$

S1 se conocen las capacidades caloríficas del calorímetro como de los reaccionantes el calor de reacción a  $T_2$  se puede calcular a partir de esta última ecuación

Si no se conocen las capacidades caloríficas requeridas, el valor de  $\Delta H_2$  se puede medir como sigue Se enfrían el calorímetro y los productos hasta la temperatura inicial T<sub>1</sub> (esto supone que T<sub>2</sub> es mayor que T<sub>1</sub>) Mediante una comente eléctrica que circula por una resistencia sumergida en el calorímetro se lleva el calorímetro y los productos de  $T_1$  a  $T_2$ ; la variación de entalpía en esta etapa es  $\Delta H_2$  Esta se puede relacionar con el trabajo eléctrico disipado en la resistencia el cual se puede medir con bastante exactitud. Este trabajo es el producto de !a comente. la caída de potencial y el tiempo.

Si se incluye el trabajo eléctrico, dU, a presión constante, la primera ley de la termodinámica se convierte en

$$
dE = dQ - pdV - dU \tag{4}
$$

Diferenciando  $H = E + pV$  a presión constante, tenemos  $dH = dl + pdV$ Sumando esta ecuación con la ecuación (4) se obtiene

$$
dH = dO - dU \tag{5}
$$

Para un proceso adiabático, dQ es igual a cero, y al integrar la ecuación (5) se obtiene

$$
\Delta H = -U \tag{6}
$$

$$
\,l\,7
$$

Aplicando esta Ultima ecuación al método descrito de llevar eléctncamente el calorimetro y los productos de la temperatura inicial a la final, tenemos  $\lambda$ //  $\cdot$  *l* y como  $\Delta$ *H*.  $\cdot$   $\lambda$ *H*, = 0, obtenemos

$$
\Delta H_L = U \tag{7}
$$

Como se ha destruido trabajo en el medio ambiente, tanto U como  $\Delta H_{\perp}$ son negativos. La reacción es exotérmica. Para reacciones endotérmicas se mod1f1ca el procedimiento de manera evídente

Si se dispone de una bomba calorimétrica de tal modo que el volumen sea constante en vez de la presión, el argumento no varía Se reemplazará simplemente en todas las ecuaciones  $\Delta H$  por  $\Delta E$  y C<sub>p</sub> por C<sub>y</sub>.

#### 11.3 Otras técnicas calorimétricas

La técnica de flujo de calor ideada por Tian y posteriormente modificada por Calvet ha sido ignorada por los investigadores en este campo

Tian midió el ca!or de una reacción exotérmica compensando el calor desprendido con enfriamiento proporcionado por un d1sposítívo de enfnam1ento termoeléctrico. El calor de la reacción era igual al calor extraido, y este a su vez era calculado por la medida de la comente del enfriador termoeléctrico en el tiempo Para una reacción endotérm1ca, la reacción era compensada por calentamiento Joule Así. en este método, el cálculo de la capacidad calorífica y las fugas termicas no es necesario, puesto que las mediciones son hechas bajo condiciones de temperatura constante

Calvet modificó la vasija de Tian para ser un calorímetro diferencial en el cual una de las cámaras servía como referencia y esta se mantenía a temperatura del termostato. La segunda cámara era la vasija de reacción. Para una mayor exactitud Calvet empleó compensación interna parcial: del 90 al 95 % del calor total de la reacción fue compensada por enfriamiento Peltier (reacciones exotérmicas) o por calentamiento Joule (reacciones endotérmicas). El calor no compensado era determinado exactamente por la med1c1ón de la temperatura de ta cámara de reacción con respecto de la cámara de referencia, como función del tiempo a través de los métodos clásicos

Este microcalorímetro está formado por dos celdas de plata,  $A_1$  y  $A_2$ , que definen el espacio donde se realizan las experiencias calorimétricas Cada una de estas celdas está rodeada por una termopila, formada por un gran número de termopares distribuidos unifórmente entre las celdas y el sumidero calorífico constituido por un bloque de aluminio. B relativamente grande El bloque está situado en el mtenor de un termostato de recintos múltiples (aluminio - amianto} cuya temperatura se mantiene constante mediante una resistencia de calefacción y una unidad de control de temperaturas Éste conJunto está rodeado de material aislante y cerrado en un recipiente metálico

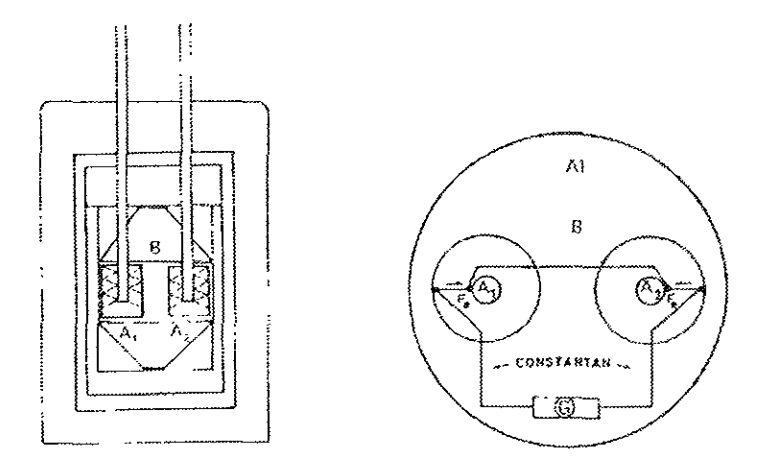

*Figura II, 3 Implementacion del Calormietro de Jian - Calvet* 

Los termopares de cada termopila están conectados en serie entre sí, y sus soldaduras se encuentran en contacto térmico con A y B. Las termopilas están conectadas en oposición con el fin de anular las fugas térmicas; una de ellas actua como elemento de laboratorio, mrentras que la otra hace de elemento testigo

Cuando la celda laboratorio tiene lugar un efecto térmico, la mayor parte del calor producrdo en la celda es transmitido al sumidero calorífico B por conducción calorifica a lo largo de los termopares La fuerza electromotriz de esta termopila es proporcional a la diferencia de temperaturas  $t_1 - t_2$  entre A y B, el galvanómetro, G esta situado en el circuito de las termopilas y registrará una desviación  $\Lambda$ proporcional a  $t_1 - t_2$ :

$$
\Delta = k(t_1 - t_2)
$$

en donde k es la desviación del galvanómetro correspondiente a la variación de un grado de temperatura

La potencia calorífica Φ =  $\frac{\partial Q_{\ell}}{\partial t}$ , desarrollada en la celda en el instante τ, se invierte a) en flujo de calor  $\Phi_{1}$ , que transmite la celda proporcionalmente a la diferencia de temperatura  $t_1 - t_2$ 

$$
\Phi_1 = \alpha (t - t_1)
$$

en donde  $\alpha$  se denomina coeficiente de fuga térmica, b) en elevar la temperatura del recinto interno, si llamamos  $\beta$  a la capacidad calorífica de la celda y su contenido, la potencia consumida por esta razón en el tiempo *dr* será

$$
\Phi_2 = \beta \frac{dt_1}{d\tau}
$$

siendo dt<sub>a</sub> la elevación de la temperatura correspondiente, por tanto

$$
\Phi = \Phi_1 + \Phi_2 = \alpha (t_1 - t_2) \cdot \beta \frac{dt}{dt}
$$

y de aquí tenemos

$$
\Phi = \frac{\alpha}{k} \Delta + \frac{\beta}{k} \frac{d\Delta}{dr}
$$

debido a que *t*<sub>2</sub> permanece casi constante. Ésta última ecuación se conoce como la ecuación de Tian

Integrando ésta ecuación se deduce la magnitud de la cantidad de calor. O producida en el intervalo de tiempo  $\tau_2$  -  $\tau_1$ 

$$
Q = \int_{\tau_1}^{\tau_2} \Phi d\tau = \frac{\alpha}{k} \int_{\tau_1}^{\tau_2} \Delta d\tau + \frac{\beta}{k} \int_{\tau_1}^{\tau_2} d\lambda
$$

La integra!  $\int \Delta d\tau$  representa el área comprendida bajo la curva  $\Delta = f(\tau)$  y el eje de tiempo de tiempo,  $\tau$  entre los límites  $\tau_1$  y  $\tau_2$  (termograma) La integral  $\int d\Delta$  representa la diferencia  $\Delta_2 - \Delta_1$  de las desviaciones galvanométricas entre los instantes  $t_1$  y  $t_2$  El aparato se calíbra previamente determinando las constantes  $u_j$ . y  $\beta_j$ . Para ello se utilizan patrones radiactivos de largo periodo que suministran un flujo de calor  $\Phi$  constante e independiente de la temperatura, o sustancias estándar cuyos efectos térmicos están perfectamente determinados en laboratorios especiales\_

El calibrado del m1crocalorímetro puede realizarse también mediante el efecto Joule producido en una resistencia conocida al pasar por ella una comente de intensidad conocida

Cuando en la celda actúa una potencia calorífica constante  $\Phi$  se observa una desviación  $\Delta$  del spot del galvanómetro que se hace constante una vez que se nace constante una vez alcanzado el régimen estacionario En ese momento, la ecuac1on de T1an se reduce a

$$
\Phi = \frac{\alpha}{k} \Delta
$$

ya que  $\frac{d\Delta}{d\tau} = 0$  por ser  $\Lambda$  constante.

La relación

$$
\frac{\alpha}{k} = \frac{\Phi}{\Delta}
$$

representa la potencia calorífica que hace falta producir para mantener una desviación en el galvanómetro de una unidad

Para determinar la relación  $a_k$  se registran las desviaciones del spot del galvanómetro, obteniendo una curva como la indicada en la figura, en donde se aprecia el cero expenmental. la etapa de calentamiento el régimen estacionario correspondiente a  $\Delta$  constante y la etapa de enfriamiento.

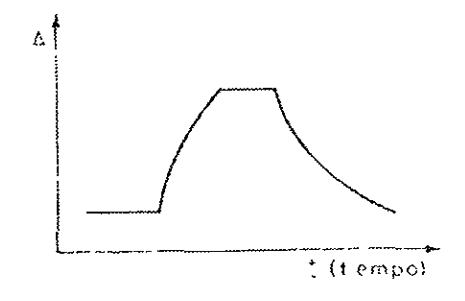

Figura II.4 Termogramo

Como  $\Phi = r^2 R$ , conocido  $\Delta$  se determina  $\alpha_{\mu}$  y una vez conocida esta relación, se realiza otra medición para determinar  $\Phi$ ,  $\int \Delta d\tau$  y  $\Delta_2$  -  $\Delta_1$ , pudiéndose entonces determinar la relación  $\frac{\beta}{\ell}$ 

Las áreas obtenidas al integrar las curvas correspondientes a los termogramas son proporcionales a los efectos caloríficos producidos en la termopila durante la experiencia

Conocida el área a correspondiente a cada determinación y la constante  $u_{\mu}$  que se determinó en el calibrado, la relación.

$$
Q = \frac{\alpha}{k} \frac{a}{v}
$$

en donde v es la velocidad de desplazamiento del papel del registrador gráfico, nos permite conocer el calor desarrollado en la experiencia.

Los calorímetros isotérmicos tienen la ventaja de no requerir mediciones de la capacidad calorífica, y ninguna corrección es necesaria para el intercambio de calor entre el calorimetro y el ambiente El uso de este tipo de calorimetros se ha limitado principalmente a aquellos sistemas donde la taza de generación de energia es muy lenta teniendo entonces la dificultad de mantener la temperatura constante La temperatura puede permanecer constante haciendo que la energia desprendida del calentador variable sea igual que la energía surgida de la reacción química, o del proceso físico, más la energía removida, por un enfriador del tipo PeH1er

#### 11.4 Enfriadores de efecto Peltier

Los enfriadores termoeléctricos son dispositivos de estado sólido capaces de bombear calor. Estos son muy útiles en el enfriamiento de pequeñas unidades tales como dispositivos sensores de carga acoplados (CCD), fotodiodos y láseres serrnconductores

El pr1ncip1O de operación está relacionado al efecto Seebeck e! cual señala que una diferencia de temperatura entre dos Junturas genera una fem. El efecto Peltier implica pasar una corriente a través de una juntura que produce calentamiento o enfriamiento dependiendo de la dirección del flujo de la corriente El pnnc1p1O básico se ilustra en la siguiente figura

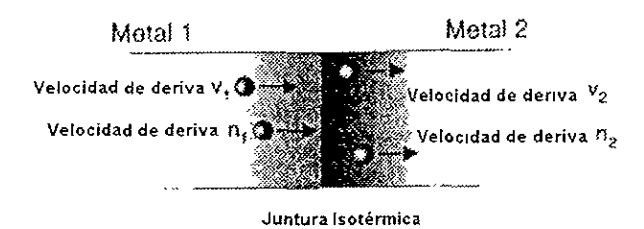

Fígura II. 5 *Efecto Peltier en una juntura metálica* 

de aquí podemos ver que los electrones fluyen de derecha a 1zqu1erda a través de la unión de los metales

Las propiedades de estado sólido del metal determinan el promedio de energia de los electrones en conducción. -E1 para el metal 1 y E2 para el metal 2 Así los electrones del metal 1 transportarán energía a la unión a razón de

$$
E_m = n_1 E_1 v_1
$$

y de manera similar, la energía en el otro lado de la juntura es

$$
E_{out} = n_2 E_2 v_2
$$

La diferencia entre estos dos términos es la energía tomada de o por los atomos en la rejilla. Como la corriente deberá ser siempre la misma en la juntura, entonces podemos establecer la siguiente relación

$$
I = n_1 v_1 q = n_2 v_2 q
$$

donde q es el cambio en la carga electrónica e I es la comente El calor neto que fluye de la juntura es

$$
E_{out} - E_m = \frac{I}{q} (E_2 - E_1)
$$

Por lo tanto, el calor extraído por el dispositivo Peltier es directamente proporcional a la corriente y a la diferencia en la energía transportada por los electrones en conducción

El efecto Peltier es debido a las propiedades de volumen de los metales, ya que la capacidad térmica de los electrones en conducción cambia al cruzar la unión En metales normales, como por ejemplo cobre y acero, el efecto Peltier es muy pequeño y difícilmente medible De hecho. el calentamiento por efecto óhmico es mucho mayor Sin embargo, en los semiconductores el efecto es apreciable y puede ser empleado como un método útil para enfriamiento

Los enfriadores termoeléctricos consisten de arreglos de junturas p-n conectadas en sene entre dos placas cerámicas térmrcamente conductivas De esta forma el calor es absorbido en una de las placas, transferido a través de los semiconductores y abandona el dispositivo vía la otra placa: por lo tanto estrictamente hablando el dispositivo es una bomba de calor

El calor es absorbido en la Juntura polarizada en inversa y emitido hacia la Juntura que está polarizada en directa Un material semiconductor con una baJa barrera de potencial es requerido por lo que compuestos de telurio y bismuto son adecuados. para que la suficiente cantidad de portadores minoritarios pueda ser generada a la temperatura de operación

Debido a que el dispositivo es reversible, este puede ser empleado también para calentamiento, permitiendo que un elemento pueda ser mantenido a temperatura constante para variaciones ambientales por arriba, o por debajo, de un punto de operación

Los dos parámetros de interés en un enfriador termoeléctrico son la maxima temperatura que puede ser mantenida a través del dispositivo y la cantrdad de calor que puede ser bombeado La máxima diferencia de temperatura es cuantificada para cuando no se tiene una carga térmica externa sobre una de las placas ( cuando no hay ningún elemento a enfriar) El segundo parámetro se refiere a la cantidad de calor que puede ser aplicado a una de las placas para reducir la diferencia entre ellas a cero; comúnmente se designa a este como  $Q_{\text{max}}$ Bajo estas condiciones toda la potencia eléctrica esta siendo usada para prevenir que la placa que está enfriado llegue a estar más caliente que la otra

2(,

El procedimiento para la elección del enfriador termoeléctrico más adecuado para la aplicación es el sigwente\_

Primero se requiere saber la máxima diferencia de temperatura a la cual va a ser sometido el dispositivo además de determínar la carga térmica máxima. La carga térmica puede consistir de dos tipos activa o pasiva, o bien una combinación de ambas

Se llama carga activa al calor disipado por el dispositivo que va a ser enfriado Generalmente este es igual a la potencia de entrada del mismo y puede ser determinada por la siguiente ecuación

$$
Q_{\mu m a} = \frac{V^2}{R} = I^2 R
$$

Las cargas térmicas pasivas son de naturaleza parásita y pueden consistir de radiación convección o conducción

La carga pasiva por radiación se considera insignificante cuando los sistemas están operando en ambientes gaseosos debido a que las otras pérdidas pasivas son mucho mayores Esta es más significativa en sistemas con pequeñas cargas activas y diferencia de temperatura grande especialmente cuando están operando en vacío la ecuación fundamental para calcular la carga por radiación es

$$
Q_{random} = F\epsilon\sigma A (T_{omhente}^4 - T_c^4)
$$

Las pérdidas por convección en un sistema son función del área expuesta y la diferencia de temperatura entre ésta área y el ambiente que lo rodea, siendo significatívas en ambientes gaseosos con pequeñas cargas activas o bien grandes diferencias de temperatura. Para estimar la magnitud de ellas se emplea la siquiente relación

$$
Q_{\text{convecum}} = hA(T_{\text{arc}} - T_{\epsilon})
$$

La carga térmica conductiva en un sistema puede ocurrir a través de los alambres de conexión, en los tornillos para el montaje, etc. los cuales forman un camino térmico desde el dispositivo que va a ser enfriado hasta el disipador de calor o al ambiente. Este tipo de carga se determina a través de la siguiente expresión

$$
Q_{\text{conduction}} = \frac{kA\Delta T}{L}
$$

Si se presentan pérdidas combinadas por convección y conducción, se puede determinar su magnitud de acuerdo a la relación

$$
Q_{pump} = \frac{A\Delta T}{x+1} + \frac{1}{h}
$$

Algunos diseños requieren un ajuste en la cantidad de tiempo necesario para alcanzar la temperatura deseada, el cuál puede ser estimado de acuerdo a

$$
I = \frac{\rho V c_p \left( T_1 - T_2 \right)}{Q}
$$

#### 11.5 **Control proporcional**

La forma básica de control en un sistema con realimentación es un control proporcional en la que la acción correctiva que se toma es proporcional al error

$$
x = K_{p}e
$$

donde x es la variable manipulada, *Kp* es la ganancia proporcional y e es la señal de error

La respuesta de la acción de control se presupone instantánea No hay tiempo de retraso entre el cambio de la señal de error y la correspondiente cambio en la variable manipulada La función de transferencia para un controlador proporcional es

$$
G(s) = \frac{X(s)}{E(s)} = K_s
$$

que en el dominio de la frecuencia se expresa como

$$
G(j\omega) = \frac{X(j\omega)}{E(j\omega)} = K_{\mu}
$$

Así las características de respuesta a la frecuencia de un control proporcional son una relación de módulos constante y un ángulo de fase constante nulo Aunque el control proporcional es la forma básica de control, el hecho de que no se pueda eliminar por completo el error en la salida controlada podría ser una desventaja Para mantener la salida en un valor dado es necesario un error de estado estacionario.
La aplicación del control proporcional implica que la ganancia sea lo más elevada posible. pero mantenerla lo más alto posible incrementa la tendencia a la 1nestab1l1dad. por lo que se hace necesario compensar

Un controlador con acción proporcional es un amplificador lineal Su variación de fase debe ser despreciablemente pequeña dentro del margen de frecuencias en que la ganancia del lazo del sistema de control es mayor que la unidad Por ejemplo, un controlador de este tipo es un amplificador operacional con realimentación resistiva.

#### 11.6 Fuentes conmutadas

Una fuente conmutada es un convertidor de DC a DC de elevado rendimiento el cual consta de inductores y capacitores para almacenar energía y uno o vanos interruptores que se abren y cierran para regular el voltaje en las terminales de carga. El factor de servicio del interruptor se controla generalmente mediante un lazo de retroalimentación para estabilrzar el voltaje de salida

Existen dos tipos básicos de fuentes conmutadas convertidores directos y convertidores paralelos o de retorno. En ambas configuraciones se emplea un inductor como elemento almacenador de energía. En el convertidor directo e! inductor se conecta en serie con la carga La energía circula a la vez por la bobina y la carga mientras el interruptor de la fuente permanece cerrado En el convertidor de retorno, la bobina se conecta en paralelo con la carga La energía se almacena en la bobina durante el periodo de conducción y se transfiere a la carga durante el penado de desconexión del interruptor

Las fuentes conmutadas tienen rendimientos muy altos ya que son osciladores que sus frecuencias de operación son típicamente de <sup>20</sup>kHz, para m1nim1zar el tamaño de los inductores, alimentados a transformadores donde el vollaJe puede elevarse o reducirse según se requiera La salida del secundano se

30

rectifica y filtra segun se requiera para obtener el nivel de voltaje deseado La función principal del circuito de control es sensar la salida y ajustar el ciclo de traba¡o de los transistores del oscilador para mantener la salida constante 1ndepend1entemente de las variaciones del voltaje de entrada y la corriente de descarga Esto también se traduce en reducir el tamaño de la fuente y en consecuencia su peso además de que el tamaño del transformador de línea se reduce y no requiere de más de un devanado

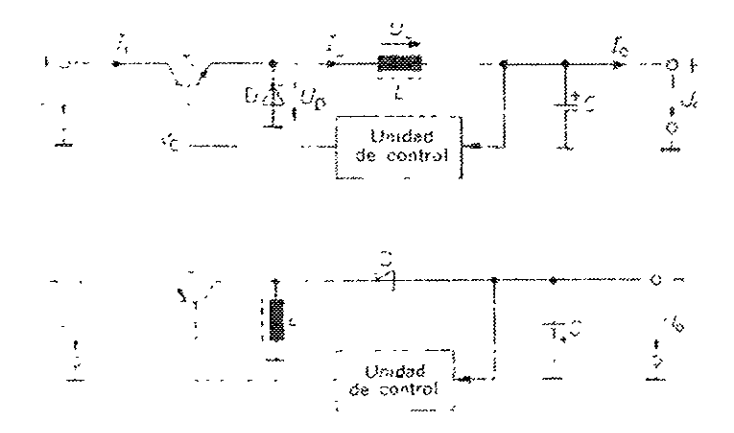

Figura II. 6 Configuraciones basicos de una fuente commitada

## 11.7 Modulación por ancho de pulso (PWM)

Una forma de onda PWM consiste en una secuencia de pulsos, donde el ancho de cada uno es proporciona[ a los valores de una señal mensaje en los instantes de muestreo La generación de una onda PWM se muestra en la figura <sup>11</sup>3 Como el ancho de pulso no puede ser negativo es necesario añadir una polarización de cd a la señal antes de ser modulada. Una forma de onda de modulación de amplitud por impulsos (PAM) se genera entonces de la señal polarizada y se añade una secuencia de pulsos triangulares sincronizados. La señal se corta a nivel por un circuito que rinde una salida A, cuando esté por encima del nivel de corte

Esta señal tiene una componente de DC, la cual es útil para polarización de dispositivos que funcionen con este tipo de comente. Esta componente esta en función únicamente del ciclo de trabajo de la forma de onda PWM. Si definimos cada pulso como.

$$
f(t) = \begin{cases} V & 0 \le t \le t, \\ 0 & t, \le t \le T \end{cases}
$$

donde T es el periodo del pulso y ta es el tiempo que permanece en alto. Entonces la magnitud de la componente de DC será

$$
V_{DC} = \frac{1}{T} \int_{0}^{T} f(t)dt
$$

$$
= \frac{1}{T} \int_{0}^{T} Vdt = \frac{t_a}{T} V
$$

entonces el voltaje de DC es proporcional al ciclo de trabajo

$$
V_{D\ell} = \delta V
$$

donde el ciclo de trabajo se define como la razón del tiempo en alto con respecto al periodo

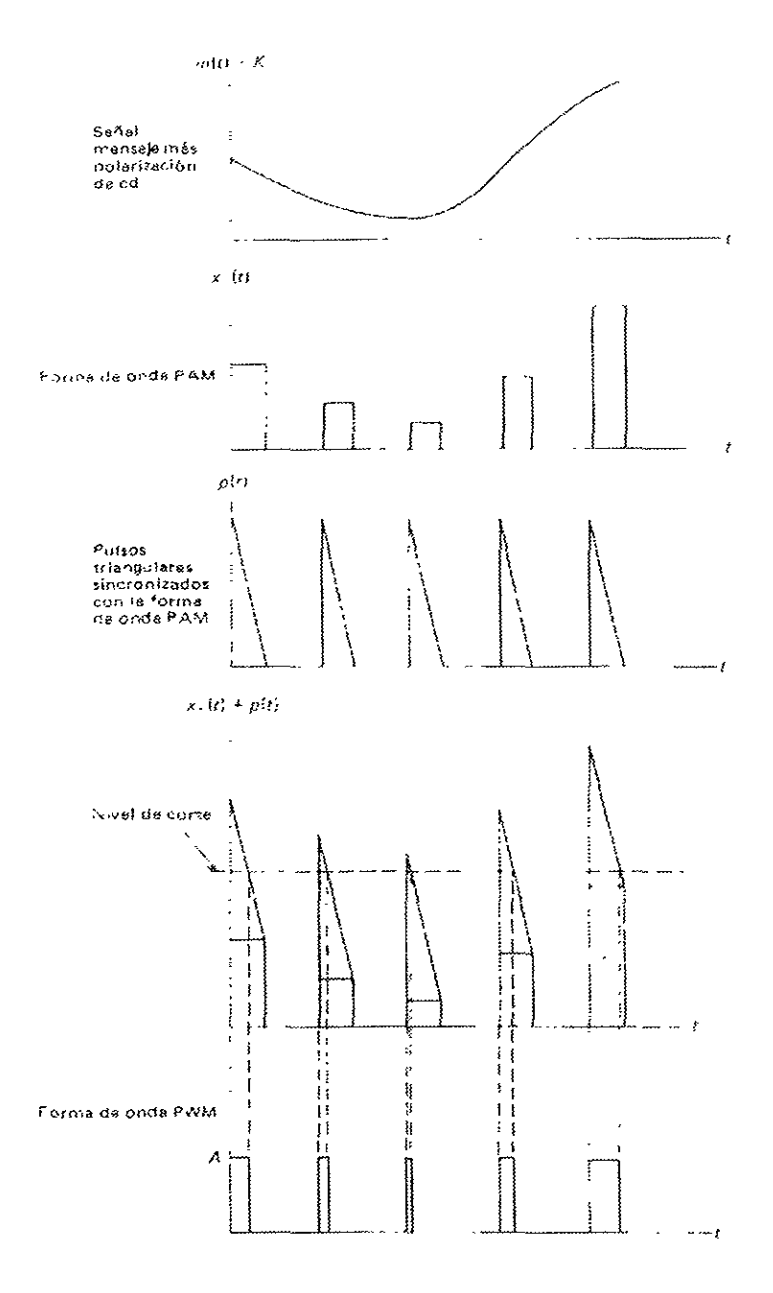

Figura H. 7 Generacion de una forma de onda PWM

# Diseño del Equipo

#### DISEÑO DEL EQUIPO Ш

La implementación del calorímetro se hizo pensando en que pudiera operar en dos modos como calorímetro titulador y calorímetro diferencial Se decidió emplear la técnica de Calvet utilizando un solo dispositivo calefactor - enfriador El siguiente diagrama muestra la implementación propuesta

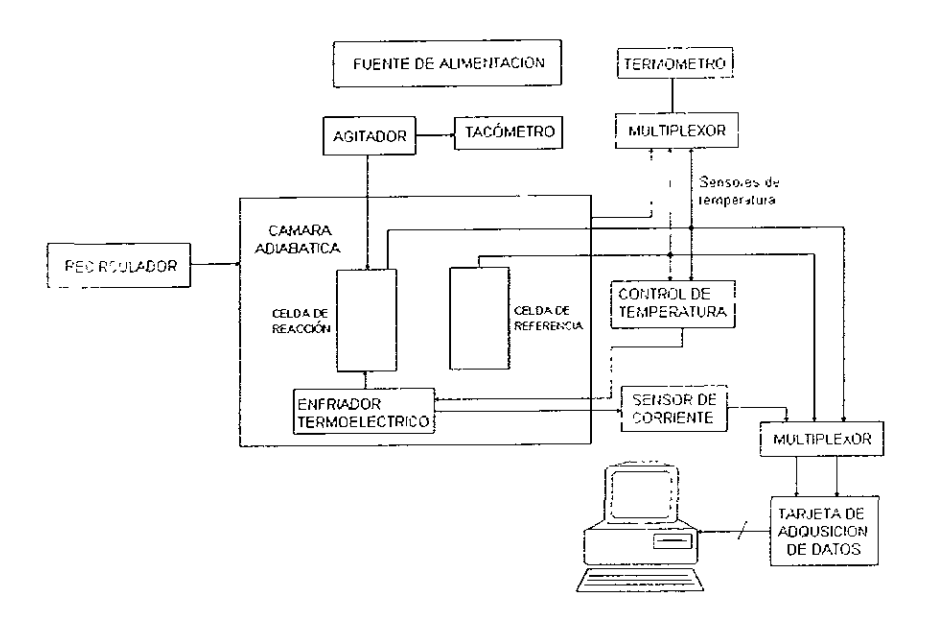

Figura III, 1 Diagrama de bloques de la implementación propuesta para el calorímetro diferencial

Para la descripción del equipo, se ha dividido este en dos partes el sistema térmico - mecánico y el sistema electrónico. El primero consta de el recirculador, la cámara adiabática, las celdas de reacción y referencia. El sistema electrónico consta de los bloques restantes que se ilustran en la figura. A continuación se describirá brevemente el sistema térmico - mecánico mientras que el sistema electrónico será descrito a mayor detalle

# **111.1** Sistema Térmico - Mecánico

El sistema térmico - mecánico fue desarrollado en el Laboratorio de Calorimetría y Termodinámica de Soluciones (CALORTERSO) de la División de Estudios de Posgrado de la Facultad de Química de la UNAM por el Dr Antonio Reyes Chumacero. Dicho sistema está constituido por las siguientes partes

- **Recirculador**
- Cámara adiabática
- Celdas de reacción y referencia

El objeto del recirculador es extraer el calor de la cámara adiabática con el fin de mantener la temperatura constante de la misma Este equipo es de la marca Colora y emplea una mezcla de agua y anticongelante para intercambiar el calor de la cámara Dicho equipo es empleado tambíén en otros instrumentos que se encuentran en el laboratorio

La cámara adiabática fue construida en madera de  $\frac{1}{2}$  pulgada<sup>1</sup> con un volumen aproximado de 55 dm<sup>3</sup> En su interior contiene una vasija de latón de 20 15 cm en forma elipsoidal con una entrada de ½ pulgada para conectar la manguera del recirculador Todo el espacio interior restante es llenado con un material mineral que no permite el flujo de calor del interior hacia el extenor y viceversa

También se dispone de otra vasija, esta construida en acero inoxidable de forma elipsoidal de 15  $\times$  10 cm. Esta vasija se introduce dentro de la otra vasija de latón con el propósito de contener el par de celdas del calorímetro Si se requiere este recipiente puede ser fíenado de agua, para ayudar a mantener la temperatura del interior de la cámara

 $1$  pulgada =  $2.54$  cm

Las celdas para contener las soluciones están construidas en acero 1nox1dable son de forma cilíndrica con diámetro de 1 pulgada y un volumen de 15 militros<sup>2</sup> Ambas celdas cuentan con tapones de teflón de forma cónica para ser sellados herméticamente El tapón de la celda de reacción cuentas con tres perforaciones una para introducir el sensor de temperatura (13/64 de pulgada), otra para adicionar algún reactivo mientras se efectúa la prueba (3/64 d pulgada) y una más para introducir un agitador(3/16 de pulgada). El tapón de la celda muestra sólo posee una perforación que permite introducir el sensor de temperatura correspondiente

Las celdas deberán tener un fondo perfectamente plano, ya que ambas son colocadas en una barra de aluminio para su soporte. Además, la celda de reacción debe tener adherido el elemento termoeléctrico, con el correspondiente disipador de calor. Es por ello que la barra de aluminio permite tener una trayectoria de calor hacia la vasija de manera que este pueda ser extraído de la cámara adiabática y en consecuencia mantenerse la temperatura de la misma

 $-1$  milihtro = 1 cm<sup>3</sup>

#### **111.2 Sistema Electrónico**

EJ sistema electrónico, objeto de esta tesis, fue desarrollado en la Sección de Electrónica del Departamento del Centro de Instrumentos de la UNAM, en colaboración con CALORTERSO.

Para la implementación del calorímetro era necesario diseñar y construir los siguientes módulos

- Fuente de alimentación
- Termómetro
- Control de temperatura  $\bullet$
- Amperímetro
- Agitador
- **Tacómetro**

Ademas, como es necesario llevar un registro en el tiempo de las variables del calorímetro, se necesita una tarjeta de adquisición de datos que nos permita capturar toda esta información, para ser procesada posteriormente

A continuación se describe a detalle el diseño de dichos módulos\_

## 111,2.1 Fuente de alimentación

El sistema debe contar con una fuente de alimentación simétrica de ± 5 V con vanaciones en el voltaje del ± 5%, y una comente máxima de salida de 1.5 A Para la implementación de esta se decidió emplear el circuito integrado LM 2587 de la sene Simple Swltcher de National Semiconductor. Este circuito permite la construcción de fuentes conmutadas con salidas múltíples sin necesidad de agregar demasiados componentes externos, debrdo a sus características, entre las cuales se encuentran las siguientes:

- Rango de voltaie de entrada 4 40 V
- Corriente de salida máxima: 5 A
- Función de encendido suave que reduce la comente de avalancha durante el encendido
- Frecuencia de conmutación fija del oscilador interno 100 kHz
- , Operación en modo de comente para meiorar la respuesta transitoria, regulación de línea y límite de corriente
- Protección del transistor de salida contra temperatura, corriente y baio voltaie
- Tolerancias en el voltaje de salida de $± 4\%$  máximo bajo condiciones de carga y de línea

El diagrama de bloques del circuito es el siguiente

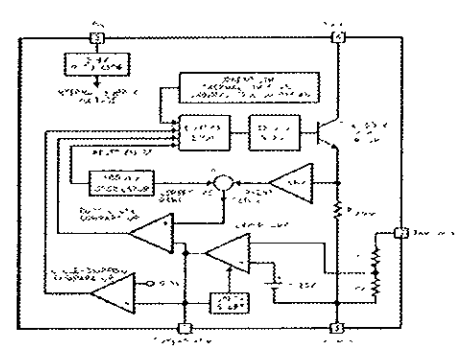

Figura III. 2 *Diagrama de bloques del c1rcuitv 1ntegrndo* L *\t:!587* 

Además exíste una serie de inductores y transformadores expresamente fabricados por la compañía Collcraft para el diseño de fuentes de ahmentación conmutadas empleando el LM2587. La siguiente tabla muestra los números de parte así como sus características de los transformadores diseñados por la compañia

| ∏NÚMERO DE PARTE | $L(\mu H)$ | RAZÓN DE TRANSFORMACIÓN | <b>AISLAMIENTO</b> |
|------------------|------------|-------------------------|--------------------|
|                  |            |                         | <b>PRI/SEC</b>     |
|                  |            |                         | $V_{RMS}$          |
| Q4435-B          | 22         | 1:1                     | 500                |
| Q4434-B          | 22         | 11                      | 500                |
| Q4436-B          | 22         | 12525                   | 500                |
| Q4337-B          | 22         | 12525                   | 500                |
| Q4343-B          | 85         | 18.8                    | 500                |
| Q4344-B          | 85         | 1:35 $8:8$              | 500                |
| Q4437-B          | 55         | 5 1 167 1 167           | 500                |
| Q4338-B          | 66         | 1.5:1.167 1 167         | 500                |
| Q4438-B          | 65         | 1:12:12                 | 500                |
| Q4339-B          | 66         | 1.1212                  | 500                |
| S6057-A          | 47         | 11                      | 500                |
| S6000-A          | 47         |                         | 500                |

Tabla III. 1 Características de los transformadores de la serie Simple Switcher fabricados por Coilcraft

Para facilitar el diseño. National provee un software, Switchers Made Simple, el cual es un sistema experto que determina el valor de los componentes pasivos (resistencias, capacitores e inductancias), así como cuales deben de ser los elementos semiconductores (diodos) y la mejor elección del circuito integrado El mismo programa determina los valores máximos de rizo, corriente de conmutación y la resistencia térmica del disipador.

La gran ventaja del paquete es que podemos diseñar de acuerdo a los requerimientos de nuestro sistema, obteniéndose así una primera aproximación, que después podemos ajustar a los valores comerciales más cercanos, dándonos de esta manera el diseño final de la fuente. La mayor utilidad que representa esto, es que podemos ajustar el valor de la inductancia a los valores comerciales de la serie de Coilcraft, lo cual simplifica en gran medida la implementación

 $\frac{1}{2}$ (1)

Empleando esta herramienta, el diseño de la fuente es como sigue. se indican los valores de voltaje y comente de salida, así como el intervalo de voltaje de entrada

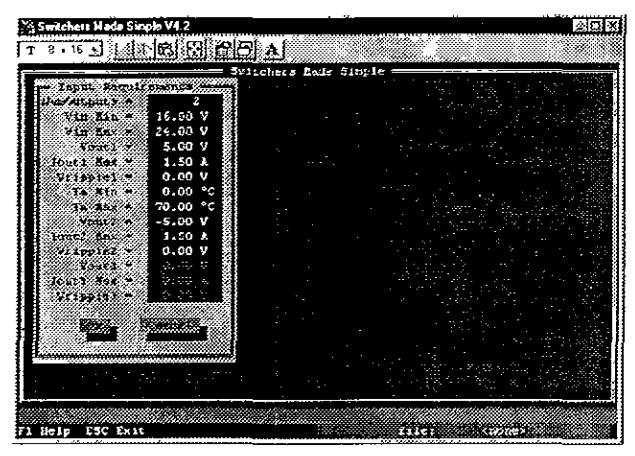

Figura III. 3 *Pantalla de diseño del programa Simple Switcher* 

Los parámetros de temperatura de operación, voltaje de rizo pueden dejarse sin especificar, y entonces el sistema toma los valores que por default tiene especificados voltaje de rizo del 5% del valor nominal del voltaje de salida y el intervalo de temperatura de operación de O a 70 ºC.

Después de oprimir Ok, el sistema determinará cuales son los componentes que deberán emplearse para la implementación. Debido a que seleccionamos dos salidas, la configuración que el sistema elegirá será la conocida como fly back, la cual involucra un transformador, que el sistema caracteriza unicamente por la magnitud de la inductancia del devanado primario del mismo, así como por la reladón de transformación.

La siguiente figura muestra la pantalla que presenta el programa una vez que ha calculado los valores de los componentes de la fuente

|                 |                | Suitchers Eade Simple                                       |                     |  |
|-----------------|----------------|-------------------------------------------------------------|---------------------|--|
|                 |                | Suitchers Hade Sipple<br>Fivaack<br>Tilenare: <tone></tone> |                     |  |
|                 |                |                                                             |                     |  |
| Part Sundary    |                |                                                             |                     |  |
| т               | $3.00 \lambda$ | Marioral                                                    | 1.825657-5          |  |
| Pri L           | 41.63 UH       |                                                             |                     |  |
| C <sub>AB</sub> | 330.00 QF      | Michicon                                                    | DPL1V331NPB         |  |
| Caco            | 100.00 NT      | <b>AVX</b>                                                  | 38595C104KAA        |  |
| COULE           | $2,70$ cf      | Histucon                                                    | UPL1V2 72MRH        |  |
| Cest#           | $2.70$ $E$     | Michicon                                                    | <b>UPL1V2721988</b> |  |
| Рc              | 1.00 1.0009    | 2210                                                        | $CCF - 07102J$      |  |
| Ċc.             | $1.00$ ur      | $MVX$                                                       | TAPA105K025T        |  |
| P <sub>1</sub>  | Separticul     | - Totorela                                                  | <b>IER745</b>       |  |
| $\frac{12}{12}$ | Schottky       | Motorcia <sup>-</sup>                                       | 2066745             |  |
|                 | 36.00 V.       | Matercla                                                    | 31362               |  |
|                 | Ditrafast      | Ectorcia                                                    | <b>BUP120</b>       |  |
|                 |                |                                                             |                     |  |

Figura III. 4 Pantalla que muestra los componentes calculados por el programa

Como los valores del transformador no corresponde a los valores comerciales que fabrica Coilcraft, se oprime ESC para tener acceso al menú principal, y de esta manera elegir la opción editar componentes, en donde especificaremos el valor deseado del mismo: valor de la inductancia del primario de 85 µH y relación de transformación de 0.8 (transformador Q4343-B)

|                 | Sustabers Hade Simple =                                       |                                         |                         |
|-----------------|---------------------------------------------------------------|-----------------------------------------|-------------------------|
|                 |                                                               |                                         |                         |
| Input Parad     | <b>EXAMPLE 25.00 UH AND AN ARRANGEMENT</b>                    |                                         | t Values                |
| the part of the | tances when the six of                                        |                                         |                         |
|                 |                                                               |                                         | ≫ મ1.60 શક              |
| - Vin Eax =     | <b>2008.</b> 36.00 V 2008 30:00:00:00                         |                                         | $= 831.90 \text{ m}^2$  |
| Wout 1 = 1      | 2000 00:00 UP 2000 00:00:00                                   |                                         | $= 0.20$                |
|                 | Icuti Eax = { and distributed \$0.00 precepts at distribution |                                         | $-36,00$ V.             |
| Urinplei =      | 2022 1.00 of Companies                                        |                                         | $= 330.00 u$            |
| Te Nin =        |                                                               | 30000 1.00 keeps and the second         | $= 60.00 \text{ m}$     |
| $T = E - 2$     |                                                               |                                         | ್ಲಿ ಕಲ್ ತ್ಯಾರೆ0 . ಟನ್ : |
| Vout2 =         |                                                               |                                         | $-1.00$ kohos           |
| Icut2 Lax =     | Courses 2.70 m and 2010 and 2010                              |                                         | $-17,52 - 67$           |
| Vripple? =      |                                                               | 2000 F.H.W. 15.00 EDITORY RACE COMPANY  | $= 95, 29$ months       |
|                 | Countries 2,70 of 238-920-68-000                              |                                         | . = … ನ:?ರಿ ೫೫          |
|                 |                                                               | <b>COMMUNIST 18.00 DEMANDED BROWN</b>   | $= 15.00 \text{ hours}$ |
|                 | <b>STATISTICS</b> CONTROL CONTROL CONTROL                     |                                         | $= 2.70 \text{ m}$ ?    |
|                 |                                                               | <b>CONSTRUCTION OF THE CONSTRUCTION</b> | $-15.00$ monus          |
|                 |                                                               |                                         |                         |
|                 |                                                               |                                         |                         |
|                 |                                                               |                                         |                         |
|                 |                                                               |                                         |                         |

Figura III. 5 Pantalla para modificar los valores de los componentes calculados por el programa

Oprimiendo Ok, el sistema reca culará los valores de los componentes de la fuente sin modificar los parámetros cue nosotros modificamos. De esta manera, los nuevos valores que determina el sistema experto son:

|                                                                      | Sufficie Sade Single =                                      |                                                                                                    |                        |  |
|----------------------------------------------------------------------|-------------------------------------------------------------|----------------------------------------------------------------------------------------------------|------------------------|--|
| Input Parameters                                                     | Commenting Values                                           | Component Values                                                                                                    |                        |  |
|                                                                      |                                                             |                                                                                                    |                        |  |
|                                                                      |                                                             | Via fin = 16.00 V = finite = Cont = Pri 1 = 85.00 uH                                                                                                    |                        |  |
| Win Eax = 20.00 V = Frequency = 100.00 RHz = Leakage L = = 1.70 GB = |                                                             |                                                                                                    |                        |  |
|                                                                      |                                                             | Voutl = $5.69$ V = Putt Cytle = $32.23$ R = $341$ Sec/Pri = $0.89$                                                                                                    |                        |  |
| $2 \text{cut } 1$ $\text{Lax} = 1.53$ k                              | $TC = -2$ $Za = 5.00 \lambda$                               |                                                                                                    | $V_2 = 24.00 V$        |  |
| $Y$ ripple1 = $SC.00.67$ $T^2$ $Ipx = 3.82$ $\lambda$                |                                                             |                                                                                                    | $\sim$ Cin = 82L.00 uF |  |
|                                                                      |                                                             | Ta Eiz = $C.00 \text{ °C}$ = $1p p = 0.56 \text{ h}$ Cin ESR = 32.00 moltos                                                                                                    |                        |  |
| Ta Eax = $75.00 \degree C$                                           | Fffrom each = 71.05 %                                       | $Cc = 52C$ , 00 $n\overline{z}$                                                                                                    |                        |  |
| Vout2 = -5.00 V                                                      |                                                             | $\frac{1}{2}$ Pd = 2.01 V = 2.01 V = 1.60 K0 as                                                                                                    |                        |  |
| $I = 1.50 \lambda$                                                   |                                                             | 二 二 Tj = 105.26 °C   IC Mestank = 15.52 °C/9                                                                                                    |                        |  |
|                                                                      |                                                             | Vripple2 = 50.00 hV bicnes1 Pd = 0.75 W = Pri PCR = 54.21 pChas                                                                                                    |                        |  |
|                                                                      |                                                             | Musical Pale 0.45 % Coutlet 2.70 m?                                                                                                    |                        |  |
|                                                                      |                                                             | Comer Pd = 1.76 W Cout1 ESR = 15.00 mohns                                                                                                    |                        |  |
|                                                                      |                                                             | $\frac{1}{2}$ $\frac{1}{2}$ |                        |  |
|                                                                      |                                                             | Cross Freq = 717.50 Hz = Cout2 ESR = 10.00 mohms                                                                                                    |                        |  |
|                                                                      | Phase Earn * 72.45 Deg.                                     |                                                                                                    |                        |  |
|                                                                      | $V_3 = 2 - 5 - 5 = 46.01$ eV.<br>$Var = 1$ $p = 46.01$ $pN$ |                                                                                                    |                        |  |
|                                                                      |                                                             |                                                                                                    |                        |  |

Figura III, 6. Pantalla . . . . . os resultados despues de modificar los valores de la cunos de los componentes

El software determina así mismo los análisis de estabilidad y térmico y con la opción esquemático podemos obtener el diagrama de la fuente

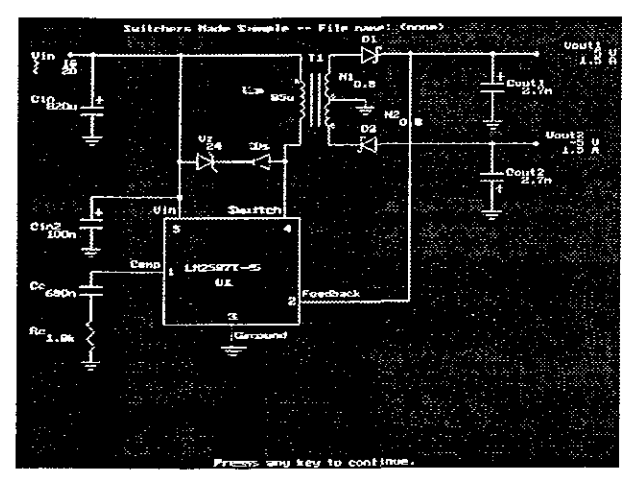

Figura III, 7 Diagrama: «Juemático producido por Simple Switcher

#### 111.2.2 Sensores de temperatura

Para registrar la temperatura de la cámara, asi como de la celda de referencia y la celda de reacción se emplean tres circuitos integrados LM335Z Estos transductores poseen internamente una red de linealización, así como toda la circuiteria asociada para proporcionar un voltaje de salida directamente proporcional a la temperatura absoluta Este está regido por la siguiente ecuación

$$
V_{\sigma T} = V_{\sigma T_{\rm s}} \times \frac{T}{T_{\rm o}} \qquad \text{[V]}
$$

siendo

 $U_{\mu}$  - Voltaje de salida a la temperatura de referencia en Volts

- $T_1$  Temperatura de referencia en Kelvin
- $T$  Temperatura a sensar en Kelvin

La configuración básica del circuito es mostrada en la figura. Se puede apreciar que sólo se necesita polarizar el CI por medio de una resistencia. la cuá! debe ser seleccionada de tal forma que para escala máxima aseguremos que e! circuito sea polarizado por la corriente mínima de operación 400 µA, mientras que a temperatura ambíente o de referencia la corriente de polarización sea de 5 mA Mientras nos encontremos dentro de este margen de corrientes podemos asegurar que el circuito trabajará correctamente sin detrimento de sus características

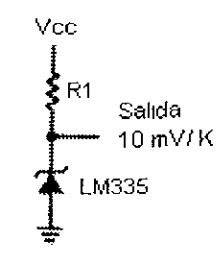

Figura III. 8 *Configuración básica del \et/Sor dr: temperarura l~\1335* 

Tomando en cuenta que el voltaje de la fuente es de 5 V, la temperatura maxima de operación de 45 °C y la temperatura de referencia de 20 °C, además de que la pendiente de la recta del voltaje de salida es de 10 mV/K, entonces la resistencia de polarización será de

$$
V_{0a,452} = 2.931 \times \frac{318.15}{293.15}
$$
  
= 3.181 V

$$
R_1 = \frac{Vcc - V_{0a\text{ at }c}}{I_{min}} = \frac{5 - 3.181}{4 \times 10^{-4}}
$$
  

$$
R_1 = 4547.5 \quad \Omega
$$

y para temperatura ambiente:

$$
V_{0|a|20^{\circ}C} = 2.931
$$

$$
R_1 = \frac{Vcc - V_{0a,20\%}}{I_{VUV}} = \frac{5 - 2.931}{5 \times 10^{-3}}
$$
  

$$
R_1 = 413.8 \quad \Omega
$$

por lo que una resistencia que caiga dentro del valor del intervalo  $4547.5 \geq R_{12} \geq 413.8$  Q garantizará que el transductor se encuentra correctamente polarizado Si escogemos R<sub>1</sub> de 2 kQ, el circuito estará polarizado por una comente que va desde los 0.9 mA a 1 mA, lo cual se traduce en una comente de polarización de 1mA ± 10 %. En el peor caso, cuando la temperatura alcanzara un valor de --40 °C, la corriente de polarización tendría una magnitud de 1.33 mA, que aunque es un 33 % mayor a la comente de diseño, no causa ningún daño al dispositivo ni afecta su funcionamiento. De igual forma, cuando se tuviera una temperatura de 125 ºC, la corriente sería de 509 mA, dando la máxima variación, pero aún así dentro del intervalo de corriente proporcionado por el fabncante

Sin embargo, el sensor presenta desviaciones típicas de hasta 1 °C de la temperatura real, por lo que es necesario calibrar el transductor Para ello National ha provisto de una terminal de ajuste al circuito, y para ello basta conectar un potenciómetro de 10 k $\Omega$  en dicha terminal y proceder ajustar este hasta lograr que el circuito entregue el voltaje correspondiente a la temperatura Para facilitar el ajuste es conveniente colocar un potenciómetro multivueltas (trimpot) así de esta manera podemos obtener un ajuste más preciso La configuración del sensor se muestra en la siguiente figura

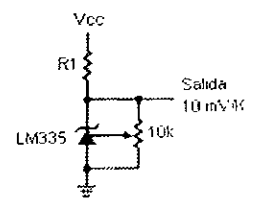

Figur,1111. 'J ( *·11c111/11 de <sup>e</sup>allbrnuon ¡,uro* t'f *I \l >55* 

Debido a la naturaleza de las soluciones que se van a trabajar en el calorímetro es necesario encapsular este en un cilindro de acero inoxidable de 3/16 de pulgada (aproximadamente 4 763 mm) de diámetro y una longitud de 3 5 cm Además de que los cables de conexión deben de tener una longitud de 2 m, lo cual puede introducir ruido en el sistema Para disminuir este efecto, se decidió emplear cables de 3 hilos, calibre 22 AWG, blindados con malla de cobre. la cual es conectada a tierra física Los efectos de cableado largo son prácticamente despreciables. aunque estos pueden ser prevenidos por medio de un filtro paso baio en las terminales del sensor

Para asegurar que haya una adecuada transferencia de calor entre el encapsulado de acero y el sensor mismo, este es cubierto con grasa de silicón, de la empleada en los disipadores de calor, además de ser sellado con siltcón el cilindro en su totalidad.

#### 111 2.3 Termómetro

Para facilitar el manejo del calorímetro, se requiere mostrar la magnitud de la temperatura tanto de la celda de referencia, como de la celda de reacción. Esto con el fin de poder agregar más litulante a la celda de reacción cuando la diferencia de temperatura entre esta y la celda de referencia sea cero Además también se requiere de monitorear constantemente la temperatura del termostato (cámara adiabática) para verificar que esta permanece constante

Para ello se propone la implementación de un termómetro, que permita tener la lectura de las temperaturas en un desplegado digital Como los sensores de temperatura entregan un voltaje proporcional a la temperatura absoluta, y la escala que se emplea con más frecuencia en el laboratorio es la escala Celsius, pues es necesario realizar la conversión a esta, para ello contamos con la relación

$$
T_{\rm sc} = T_K - 273.15
$$

lo cual nos indica que debemos de restar 2.7315 V al voltaje proporcionado por el sensor de temperatura.

Para la implementación del termómetro es necesario una referencia de voltaje a 2 7315 V, un convertidor analógico digital y los drivers necesarios para los desplegados de siete segmentos.

El circuito integrado ICL7107 J, el cual es un convertidor analógico digital de 3 ½ dígitos posee todos los bloques necesarios para este propósito (excepto la referencia de 2.7315 V) Este circuito es fabricado en tecnología CMOS, por lo que posee una rmpedancra de entrada muy alta, e internamente contiene una referencia de voltaje, relo¡, driver para polaridad y decodificadores de siete segmentos. El diagrama de bloques de la sección analógica y digital se presenta en !a siguiente figura

$$
^{47}
$$

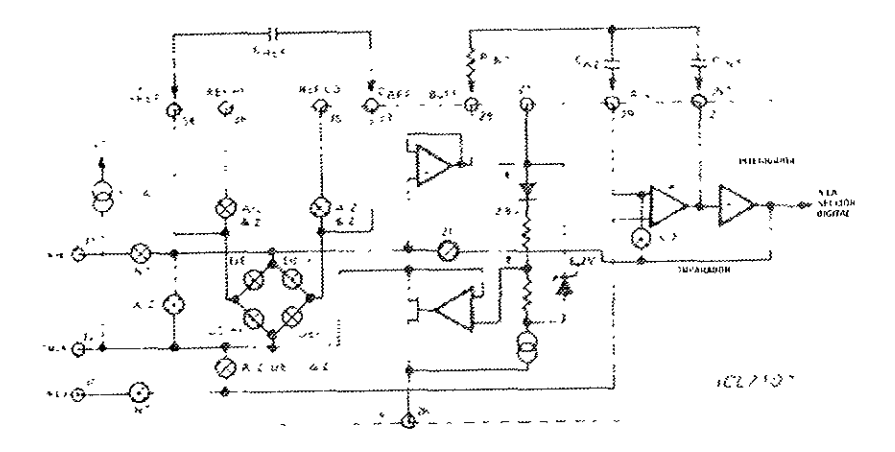

Figura III, 10 Sección analógica del ICI 7107

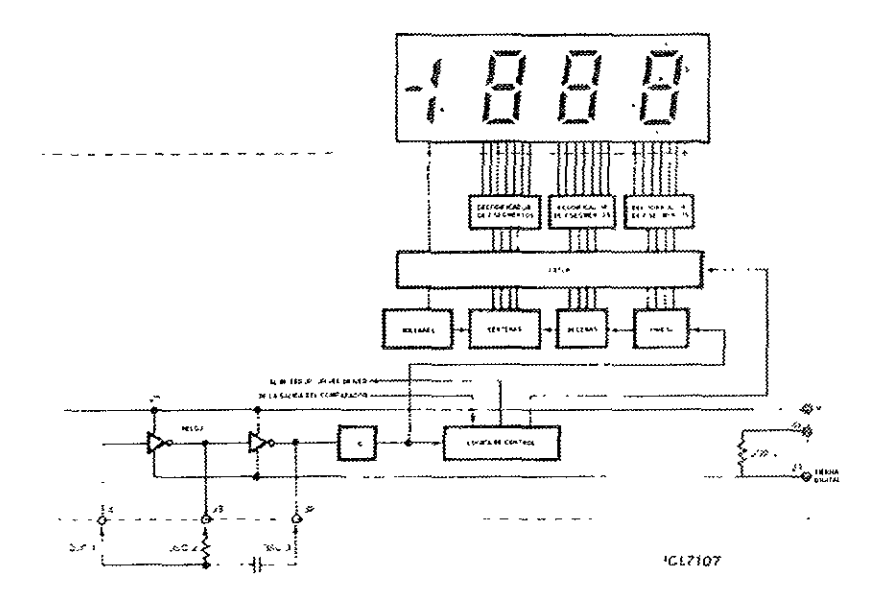

Figura III, 11 Sección digital del ICL710"

La aplicación típica de este circuito es como voltímetro digital, y de acuerdo a !os valores de los componentes el intervalo de lectura puede estar entre los -200 a 200 mV, o bien de los  $-2$  a 2 V. En este caso se empleó la configuración típica de -2 a 2 V

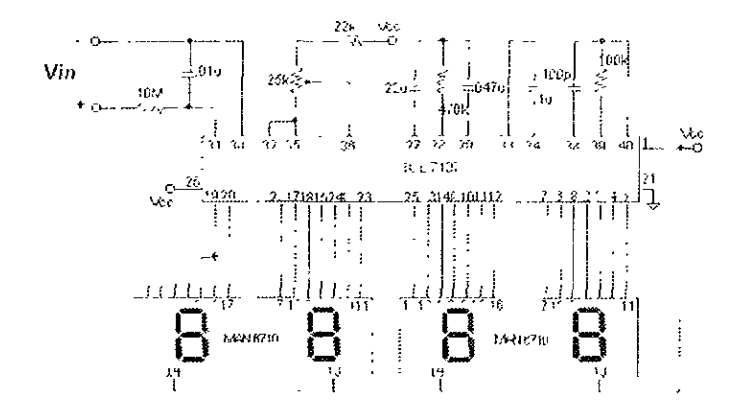

Figura III. 12 Configuración del ICL7107 como voltímetro digital

El circuito emplea una técnica de conversión de doble pendiente, la cual permite rechazar las señales de interferencia en modo común Además, la versión fabricada por Maxim posee un integrador de fase cero, el cual permite eliminar efectos de h1stéresis del circuito

Para asegurar que el integrador no se sature, se debe tener cuidado en la selección del capacitor. El valor nominal del capacitor deberá ser de 22  $\mu$ F para tener tres lecturas por segundo. cuando el relo¡ corre a 48 kHz, además debe tener una baja absorción en el dieléctrico para minimizar errores de linealidad. También se debe tener cuidado con e! ruido del sistema, ya que este influye directamente sobre la puesta a cero del c1rcU1to Para esto se dispone de un capacitor de auto - cero, que para la escala de 2 V deberá tener un valor de 0 047  $\mu$ F Aumentar el valor de este capacitor se traduce en una dismínución de ruido, sin embargo introduce histéresis Con el integrador de fase, esto no sucede.

La frecuencia del oscilador interno está dada por la siguiente relación

$$
f = \frac{0.45}{RC} \quad \text{[Hz]}
$$

si tornamos R igual a 100 kΩ, y una frecuencia de reloj de 48 kHz para tener tres lecturas por segundo. entonces el valor del capacitor será de <sup>93</sup>75 pF, que aproximándolo al valor comercial más cercano será de 100 pF

La referencia de voltaje interna deberá ser ajustada al valor de <sup>1</sup>V para escala completa de 2 V El capacitor de referencia deberá tener un valor de 0 1 µF para prevenir errores de rollover cuando existen voltajes de modo común muy grandes  $S<sub>1</sub>$  se emplea un capacitor de 0.1  $\mu$ F este error permanecerá típicamente a la mitad de cuenta

El calor generado dentro del circuito por la corriente drenada para el desplegado provoca fluctuaciones en la temperatura del chip, lo cual puede provocar cambios en la lectura debido a variaciones de voltaje en el voltaje de referencia Reduciendo la potencia disipada por el circuito se puede disminuir este efecto Una forma de reducirlo es empleando desplegados de ánodo común de bajo voltaje o bien una reducción del mismo. Esto se puede lograr colocando una resistencia en sene con la terminal del ánodo del desplegado También se podna obtener el mismo efecto al colocar un diodo rectificador, ya que disminuiría el voltaje efectivo en el ánodo del desplegado Esta última alternativa es más viable cuando no se quiere que la brillantez del desplegado no disminuya, como ocurre con la resistencia, ya que al estar más segmentos encendidos, y al estar limitada la comente por la resistencia, la brillantez de los mismos disminuye.

Para generar el voltaje de referencia de 2 731 empleamos el arreglo s1gwente

j()

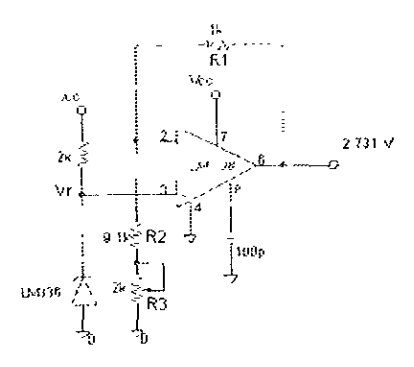

Figura III. 13 Referencia de 2 731 l'

El amplificador operacional LM308 se emplea como amplificador no inversor. Este dispositivo tiene la característica de tener una baja deriva con respecto a la temperatura, además de poseer terminales que permiten compensar en frecuencia. El circuito LM336-2.5 es una referencia de voltaje fija a 2 5 V con un bajo coeficiente de temperatura e impedancia dinámica de 0.2  $\Omega$ . La combinación de ellos nos permite obtener el voltaje de referencia de 2.731 V El voltaje de salida del amplificador está dado por.

$$
V_O = \left(1 + \frac{R_1}{R_2 + R_3}\right) V, \quad [V]
$$

de manera que ajustando  $R_3$  podemos obtener a la salida los 2.731 V necesarios para obtener la lectura en ºC Para obtener mayor precisión en el ajuste se emplea un potenciómetro multivueltas, y las demás resistencias deberán ser de película de metal, cuyas tolerancias son del 1%. La configuración final del circuito es !a siguiente.

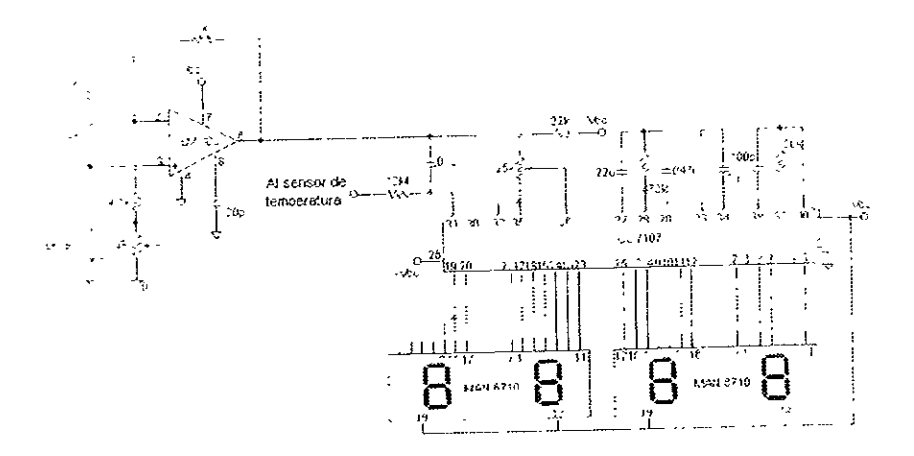

Figura III. 14 Termômetro digital implementado con el circuito R L7107

# III.2.4 Control de temperatura

El propósito principal del calorímetro es compensar las diferencias de temperatura entre la celda de reacción y la celda de referencia Dichas diferencias tipicamente son alrededor de 1 o 2 °C, y el tiempo en que se deben compensar es alrededor de dos minutos. Esto nos lleva a la necesidad de construir un control de temperatura que permita esto de manera rápida, y que el error deba de estar en 0.01 de °C

Debido a la naturaleza de las reacciones químicas, endotérmicas o exotérmicas, se debe proporcionar calentamiento o enfriamiento a la celda de reacción, por lo que debemos contar con un elemento que tenga la capacidad de realizar ambas funciones

Esto se consigue empleando un enfriador termoeléctrico, TEC por sus siglas en inglés (Thermoelectric Cooler). Como se vio en el capítulo de conceptos

 $52$ 

basicos, estos elementos proporcionan calentamiento o enfriamiento dependiendo del sentido en que se haga circular la corriente. Además tienen la ventaja de ser de tamaño reducido, no contienen partes móviles que se desgasten o requieran de mantenimiento y operan a bajos voltajes.

El control de temperatura cuenta con un elemento de este tipo, y opera en forma proporcional. El emplear este tipo de controlador es con el propósito de tener una mayor estabilidad, ya que en este caso siempre existe un pequeño error residual, aún cuando este ha alcanzado su respuesta final, de manera que el TEC no pasa de un estado de encendido a apagado (caso de un controlador ON/OFF) prolongando su vida útil El diagrama del circuito propuesto se muestra enseguida

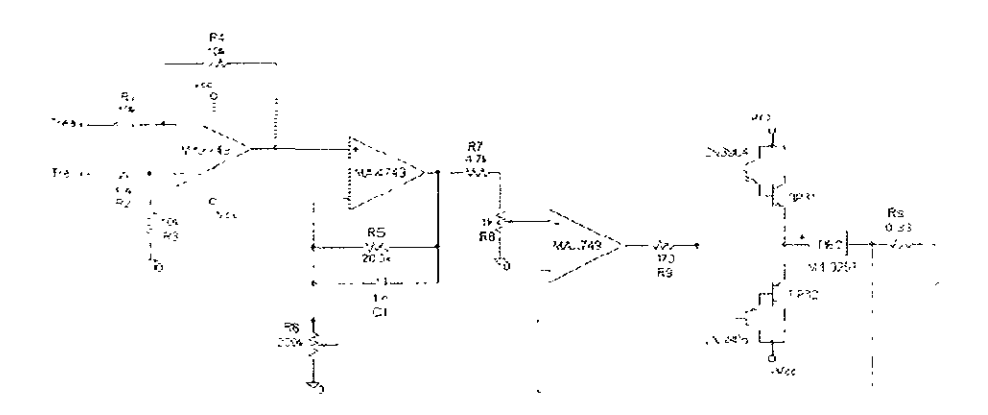

Figura III, 15 Control Proporcional Bipolar de Temperatura empleando un TEC

La primer parte del circuito constituye un amplificador de error. A este llegan las señales de temperatura de la celda de referencia (Tref) y temperatura de la celda de reacción (Trea) El voltaje de salida del amplificador de error es.

$$
V_{\alpha} = \left(\frac{R_1 + R_4}{R_1}\right)\left(\frac{R_3}{R_2 + R_3}\right)V_{\alpha f} - \frac{R_4}{R_1}V_{\alpha a}
$$

pero como R<sub>1</sub>=R<sub>2</sub>=R<sub>3</sub>=R<sub>4</sub>=10 kΩ, entonces simplemente tenemos que

$$
V_o = V_{ref} - V_{rec}
$$

de aqui que tengamos directamente la señal de error entre ambas temperaturas Esta señal de error, es alimentada al segundo amplificador, el cual es un amphficador no inversor con ganancia ajustable. Este bloque constituye nuestro elemento proporcional del control, y el voltaie a la salida será

$$
V_a = \frac{R_5 + R_6}{R_a} V_a
$$

as1 de esta forma podemos tener control sobre la ganancia del amplificador unicamente con la manipulación de R<sub>6</sub>. Cuando el potenciómetro se encuentra en su posición de mínima resistencia. la ganancia del amplificador será muy alta, casi corno en malla abierta, sin embargo cuando se encuentra en la posición máxima, la ganancia del amplificador será de 2. ya que  $R_5$ = $R_6$ 

Como podemos ajustar la ganancia del amplificador tan alta como queramos esto puede provocar que el control empiece a oscilar, para ello, es necesario colocar una red de compensación, y esto lo logramos a través de Cs Un capacitor de 0.1 µF nos proporciona un amplio margen de estabilidad

El último amplificador forma un amplificador de potencia de simetría complementaria\_ Rs nos proporciona un ajuste en la comente del amplificador Como se recordara. el TEC enfriará o calentará dependiendo del sentido de !a corriente que círcule a través de él En este caso, la corriente invertirá su sentido de acuerdo al voltaje de salida del amplificador proporcional, o bien lo mantendrá hasta que el error entre las temperaturas sea muy cercano a cero Si el voltaje es Va < O, entonces los transistores PNP estarán encendidos, mientras que los transistores NPN estarán cortados, cerrando entonces la trayectoria de comente a través del TEC y en sentido  $-$  a  $+$ , por lo que el TEC enfriará (aquí en este caso  $T_{\text{ref}}$  >  $T_{\text{req}}$ } En el caso de que  $V_a$  > 0, entonces ocurre lo contrario, siendo ahora el flujo de corriente a través del TEC de  $+$  a -, y por tanto este calentará (este es el caso cuando  $T_{ref} < T_{rea}$ 

Un punto medular del diseño es la elección del amplificador operacional ya que este debe tener un bajo nivel de offset, además de respuesta rápida Además debemos considerar una baja deriva con respecto a temperatura. Maxim fabrica el circuito integrado MAX 479, el cual contiene cuatro amplificadores operacionales con las siguientes características: 17  $\mu$ A de corriente de polarización, 70  $\mu$ V de voltaje de offset, 250 pA de corriente de offset de entrada y deriva de 0.5  $\mu$ V/°C Es fabricado en tecnología CMOS, por lo que posee una alta impedancia de entrada (2 G $\Omega$ ). También este integrado es capaz de trabajar con una sola fuente de 5 V. además de permitir como entrada O V Nat1onal Semiconductor fabnca el circuito LMC6064, el cual también es fabricado con tecno/ogia CMOS y con características similares. Al implementar el control con ambos circuitos encontramos ciertas diferencias, resultando la mejor opción el MAX 7 49

La resistencia  $R_s$  nos permite sensar la corriente que fluye a través del TEC. además de proporcionarnos mediante la polandad de la caída de voltaje en ella su sentido

Como se puede notar, la corriente demandada por el TEC, será proporcionada directamente de la fuente de alimentación, la cual deberá estar perfectamente regulada y con un contenido de rízo menor al 10 %, lo cual se traduce en pérdidas menores al 1% en la potencia disipada por el dispositivo

La elección del TEC deberá de estar en función de la cantidad de calor que deba ser removido y de la diferencia de temperatura máxima entre la cara caliente y la cara fría. Para la aplicación, no requenmos de grandes gradientes de

temperatura entre caras y la carga térmica es principalmente el calor desprendido o absorbido en la reacción Las pérdidas por rad1ac1ón y convección son mínimas ya que nos encontramos dentro de un ambiente controlado, y podemos despreciarlas Las pérdidas por conducción también no son muy significativas, ya que el pnnc1pal camino térmico lo constituye el disipador de calor y la barra de aluminio que lo sostiene Así que para nuestra aplicación elegimos un TEC con una capacidad de disipación media fabricado por Marlow Industries El modelo seleccionado es el Ml1025T, cuya disipación de potencia máxima es de 5 W, consume una corriente máxima de 1.8 A y opera a voltajes máximos de 4 4 V Las dimensiones del dispositivo son: 11 mm de largo, 8.8 mm de ancho y un grosor de 2 1 mm Esto es importante, ya que este deberá ser montado en la celda de reacción. la cuál llene 25.4 mm de diámetro, y por tanto las dimensiones no deben exceder este límite, para que todo el calor emitido por el TEC sea aprovechado en la celda

La selección del disipador de calor que se debe usar es crucial para el buen funcionamiento del sistema Todos los TEC requieren de un disipador, ya que de no tenerlo estos podrían destruirse La diferencia de temperatura del sistema es típicamente muy diferente a la del gradiente de temperatura del TEC Un parámetro de diseño tipico es el límite de temperatura máximo al cual el disipador se va elevar sobre la temperatura ambiente La temperatura del disipador afecta directamente a la temperatura del lado caliente del enfriador, la cuál a su vez afecta a la temperatura que se puede alcanzar del lado frío La resistencia térmica del disipador se puede evaluar por la siguiente expresión

$$
\theta = \frac{T_1 - T_2}{Q} \qquad \qquad \left[ {}^{\circ}C_{\text{W}} \right]
$$

donde  $T_1$  es la temperatura del disipador,  $T_2$  es la temperatura ambiente o la lemperatura del medio refrigerante y O es la carga térmica total del disipador

El objetivo del disipador es minimizar la resistencia térmica, y esto se logra a través de del área expuesta del mismo, además de que puede requerir circulación de aire forzada o de algún líquido Los valores típicos de la resistencia del disipador van de los 0.5 a 5 °C/W, sin emplear ningún método de enfriamiento forzado En el caso del calorímetro, podemos conslderar que se tiene enfriamiento forzado, ya que el recírculador se encarga de mantener la temperatura de la cámara constante, por lo que la resistencia del disipador puede disminuir al rango de O 02 a O 5 ºC/VV El disipador empleado para la celda es de aluminio de 5 cm de largo, 3 5 cm de ancho y 4 aletas de 1.2 cm\_

Los métodos de montaje del TEC sobre el disipador pueden ser cualquiera de los tres siguientes soldadura, pegado o compresión. En nuestro caso se decidió emplear el método de pegado con resina epóxica para lograr una mejor conducción térmica

La preparación de la superficie es de suma importancia, ya que esta debe ser lo más plana posible libre de polvo, aceite, rebabas o despostilladuras. Se deben limpiar la superficie del TEC y del disipador con alcohol isopropílico, o cualquier otro solvente y una vez limpias se coloca una capa uniforme de resma epóxica sobre el disipador. Enseguida se coloca el TEC presionándolo y rotándolo suavemente hasta remover el exceso de epóxico. Se aplica un peso o se sujeta por medio de un tornillo de banco y se deja secar el epóxico por 24 horas. Para acelerar el proceso de curado se puede aplicar calor al TEC, cuidando de no exceder los <sup>65</sup>ºC. y entonces el tiempo de secado será de 2 horas

57

# 111.2.5 Amperímetro

Una de las variables más importantes de conocer en el calorímetro es la corriente que circula a través del TEC, ya que esta nos indicara en cierta forma la cantidad de energía que se absorbe o desprende durante la reacción

La resistencia R<sub>s</sub> (figura III.15) nos proporciona el elemento sensor de cornente del circuito. Esta resistencia debe de ser dimensionada de tal forma que nos permita detectar desde pequeñas comentes hasta comentes considerablemente altas Debemos tener en cuenta que el factor más importante es la disipación de potencia que va haber en ella, ya que de no hacerlo, podríamos rncurnr en un error, porque debemos recordar que uno de los factores que afectan a la resistencia es la temperatura Si dimensionamos la resistencia para detectar comentes en el rango de 1 mA a 1 A, eligiendo un valor de 0 33  $\Omega$ , tendremos

$$
V_r = R_s I = 0.33 \times 1 = 0.33 \quad \text{[V]}
$$
  

$$
P_r = VI = RI^2 = 0.33 \times 1^2 = 0.33 \quad \text{[W]}
$$

pero como la corriente máxima del TEC puede llegar a casi 1.5 A, entonces tendríamos que-

$$
V'_{r} = R_{s}I = 0.33 \times 1.5 = 0.495 \quad \text{[V]}
$$
  

$$
P_{r} = VI = RI^{2} = 0.33 \times 1.5^{2} = 0.743 \text{ [W]}
$$

por lo que entonces, la resistencia sensora deberá de ser de 0 33  $\Omega$  @ 2 W, para tener un margen de seguridad. Es dificil conseguir resistencias con estas características con tolerancias pequeñas, pero tolerancias de un 5% nos darían un error de-

$$
V_{\alpha} = (1 + 0.05) \times 0.33 \times 1.5 = 0.52 \quad [\text{V}]
$$
  

$$
e = \frac{V_{\alpha} - V_{\gamma}}{V_{\gamma}} \times 100 = \frac{0.52 - 0.495}{0.495} \times 100 = 5\%
$$

y el mismo resultado obtendríamos si hacemos el cálculo pensando que la resistencia disminuye en lugar de aumentar

Si queremos tener un voltaje proporcional a la corriente, entonces se puede emplear un amplificador operacional en configuración inversora, tal y como se muestra en el siguiente diagrama

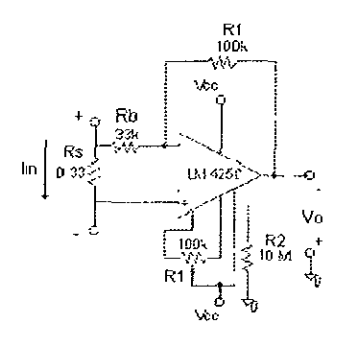

Figura III, 16 Diagrama esquemático del amperimetro

El LM4250 tiene dos características especiales en comparación a otros amplificadores operacionales. La primera es su capacidad de ajustar externamente los niveles de corriente de polarización, y la segunda es el uso de transistores PNP en el par diferencial de entrada.

Por medio de una sola resistencia  $(R_2)$  es posible ajustar el nivel de corriente de polarización del circuito. Cuando esta resistencia es conectada del pin-8 a tierra, el valor de la misma estará dado por la siguiente relación:

$$
R_2 = \frac{V_{ee} - 0.5}{I_{set}} \quad [\Omega]
$$

donde 0.5 es la caída de voltaje del diodo maestro de polarización del circuito integrado. La magnitud de lset puede ser cualquiera de las indicadas en la tabla proporcionada por el fabricante en la hoja de especificaciones del círcuito<sup>3</sup> En nuestro caso al estar trabajando con un voltaje de polarización de 5 V, se requiere de hacer una interpolación en la tabla para determinar  $R<sub>2</sub>$ . En lugar de ello se propuso el valor de R<sub>2</sub> de 10 M $\Omega$  obteniéndose así lset

$$
I_{\text{so}} = \frac{Vcc - 0.5}{R_2} = \frac{5 - 0.5}{10 \times 10^6}
$$

$$
= 0.45 \ \mu\text{A}
$$

Una vez fijada la corriente de polarización, procedemos al análisis del circuito Este se encuentra conectado como amplificador inversor. Para cuestiones de diseño se propone que el circuito tenga un voltaje de salida, V<sub>or</sub> proporcional a la comente que circula por Rs. Elegimos una proporción de 1 mV por mA, de forma tal que a escala completa tengamos un voltaje de salida de 1.5 V

El voltaje de salida del amplificador es

$$
V_{\sigma} = -\frac{R_f}{R_b} V_{\tau}
$$

y sustituyendo valores encontramos

$$
\frac{R_f}{R_b} = \frac{V_2}{V_1} = \frac{15}{0.495} = 3.03
$$

<sup>&</sup>lt;sup>1</sup> Vease Apendice A de esta tesis

de donde obtenemos que 3.03 $R_b$  =  $R_f$ . Si  $R_b$  es de 33 k $\Omega$  tendremos que  $R_f$  deberá de ser 99 9 k $\Omega$ , la cual podemos aproximar a 100 k $\Omega$  Ambas resistencias son de valor comercial y las podemos encontrar con tolerancias del 0.1 %

El potenciómetro  $R_1$  nos permite un ajuste del amperímetro, ya que forza a que el voltaje de sallda sea O V cuando se encuentra en circuito abierto, es decir la corriente I<sub>in</sub> es cero. Como el voltaje de salida es de polaridad opuesta a la comente que esta circulando por la resistencia, simplemente se mide el voltaje con respecto a la salida del amplificador, lo cual nos da la polaridad correcta Cuando la corriente cambia de polaridad, el voltaje de salida también invertirá su polaridad

#### 111.2.6 Agitador

La celda de reacción es calentada o enfriada por medio de! control de temperatura descrito líneas arriba Sin embargo, el calentamiento no resulta uniforme. ya que se calienta primero la base de la celda, y después por convección, empieza a calentarse el resto de la solución Para acelerar el proceso de calentamiento, introducrmos un agitador, el cual se encargará de remover ligeramente la solución, de manera de lograr un calentamiento más uniforme y más rápido, sin que este interfiera con el proceso mismo

El agitador está constituido por un regulador de velocidad, un motor de CD <sup>y</sup>una vanlla de teflón en forma espiral, la cual va acoplada a la flecha del motor El voltaje nominal del motor de CD es de 6 V, con el cual el motor gira a 1200 RPM <sup>4</sup>

Como la velocidad angular **del** motor es proporcional **al** voltaje aplicado a la armadura, entonces podemos variar el voltaje aplicado al motor, de tal manera que nos permita ajustar la velocidad de agitación de la solución

 $\pm 1$  R P M =  $2\pi/60$  rad/s

El esquema propuesto para la implementación del regulador de velocidad emplea la técnica de modulación por ancho de pulso. Para esta etapa del sistema se decidió emplear amplificadores tipo Norton, debido a que estos operan con corriente en lugar de voltaje, lo cual evita introducir ruído en el circuito, debido a que se está empleando un motor. El siguiente diagrama muestra el circuito regulador de velocidad

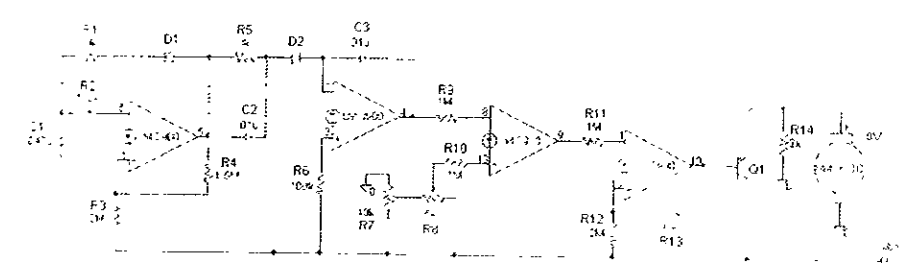

Figura III. 17 Regulador de velocidad

El primer amplificador, junto con R1, R2, R3, R4, D1 y C1 forman un generador de pulsos. El funcionamiento del circuito es como sigue supóngase que el voltaje a la salida del amplificador está en un nivel bajo y el capacitor C<sub>1</sub> está cargado, entonces la corriente de descarga del mismo, vía la resistencia R2 es

$$
I_J = \frac{V_{C_1} - V_{BL}}{R_2}
$$

y esta corriente es mayor que la corriente que está entrando en el pin de la entrada no inversora, la cual tiene una magnitud de.

$$
I_{+} = \frac{V_{\mu} - V_{BE}}{R_{\tau}}
$$

el exceso de comente drenado por la termínal no inversora provoca que el amplificador se sature Esta condición dura el intervalo de tiempo que tarda en descargar el capacitar, hasta que la corriente sea igual a la de la terminal no mversora El voltaje a través de C, esta dado por la ecuación:

$$
V_I = (V_{\alpha} - V_{BE}) \frac{R_2}{R_3}
$$

Después el amplificador cambiara su estado, a un estado en el cual el voltaje será un nivel alto, por lo que la corriente de entrada a la terminal no inversora se incrementará a:

$$
I_{+} = \frac{V_{cc} - V_{BE}}{R_3} + \frac{V_{off} - V_{BE}}{R_4}
$$

e! diodo 0 1 enciende y el capac1tor se carga vía **R1.** Algo de esta comente es desviada por  $R_2$  a tierra, por lo que la entrada inversora se encuentra a  $V_{CE}$  de saturación durante este intervalo de tiempo\_ **El** espejo de corriente entonces demanda mas comente que lo que la terminal inversora puede dar Por tanto el voltaie de salida es entonces

$$
V_{H} = \left(\frac{V_{\alpha} - V_{BE}}{R_{3}} + \frac{V_{BH} - V_{BE}}{R_{4}}\right)R_{2}
$$

En consecuencia, las resistencias  $R_3$  y  $R_4$  afectan el ciclo de carga, mientras que la resistencia R<sub>2</sub> afecta el ciclo de carga y descarga Entonces, para cuestiones de diseño, esta resistencia será la primera en determinarse su valor, et cual estará en función de la frecuencia requerida de repetición de pulsos La magnitud de R<sub>2</sub> se puede determinar por la descarga exponencial de V<sub>H</sub> a VL:

$$
V_L = V_H e^{-\frac{I_1}{R_2 C_1}}
$$

donde T<sub>1</sub> estará dado por.

$$
T_1 = \frac{1}{f}
$$

o bien de la ecuación de V<sub>L</sub>:

$$
T_1 = R_2 C_1 \ln \frac{V_H}{V_L}
$$

de aquí que R<sub>2</sub> sea

$$
R_2 = \frac{T_1}{C_1 \ln \frac{V_H}{\tilde{V}_t}}
$$

Si elegimos R<sub>2</sub> en el intervalo de 100 k $\Omega$  a 1 M $\Omega$ , podemos elegir el valor de C<sub>1</sub>, de manera que ahora podemos emplear la ecuación para determinar el valor de R<sub>3</sub> necesario para obtener V<sub>t</sub>. También podemos calcular R<sub>4</sub> a partir de la ecuación para V<sub>H</sub>. R<sub>1</sub> es calculada para un ancho de pulso determinado, por la carga de C<sub>1</sub> (despreciando la carga dada a través de R<sub>2</sub>)

$$
V_H \cong (V_{od} - V_D) \left(1 - e^{-\frac{T_2}{R_1 C_1}}\right)
$$

o bien

$$
T_2 \cong -R_1 C_1 \ln \left[ 1 - \frac{V_H}{V_{\text{off}} - V_D} \right]
$$

de donde

$$
R_1 \cong \frac{T_2}{-C_1 \ln \left[1 - \frac{V_H}{V_{off} - V_D}\right]}
$$

siendo T2 el ancho de pulso deseado y V<sub>D</sub> la caída de voltaje en el diodo cuando está polarizado en directa

Tomando como datos:  $V_{cc} = 5 V$ ,  $V_{BE} = V_0 = 0.65 V$ ,  $V_L = 0.3 V$ ,  $V_H = 0.7 V$ ,  $V_{\text{off}}$  = 4.5 V y C<sub>1</sub> = 0.047 µF y que se generen pulsos de 300 µs de ancho cada 6 ms, obtenemos que

$$
R_2 = \frac{5 \times 10^{-3}}{0.047 \times 10^{-6} \text{ ln} \frac{0.7}{0.3}}
$$
  

$$
R_2 = 125 \text{ k}\Omega
$$

de aqui que R<sub>3</sub> sea:

$$
R_3 = \frac{(5 - 0.65)125 \times 10^3}{0.3}
$$
  

$$
R_3 = 1.81 \text{ M}\Omega
$$

y el cálculo de R4

$$
R_4 = \frac{45 - 0.65}{0.7} = \frac{5 - 0.65}{1.81 \times 10^3} = \frac{5 - 0.65}{1.81 \times 10^4}
$$
  
R<sub>1</sub> = 1.2 M $\Omega$ 

y finalmente R<sub>1</sub>

$$
R_1 = \frac{300 \times 10^{-6}}{0.047 \times 10^{-6} \ln \left[1 - \frac{0.7}{4.5 - 0.65}\right]}
$$
  

$$
R_4 = 31.8 \text{ k}\Omega
$$

Como los valores obtenídos, a excepto de R4, no son valores comerciales debemos hacer el ajuste, quedando entonces. R<sub>1</sub> = 30 k $\Omega$ , R<sub>2</sub> = 150 k $\Omega$ , R<sub>3</sub> = 2 M $\Omega$
$y R<sub>4</sub> = 1 5 M<sub>2</sub>$ , de manera que nos permiten obtener pulsos de aproximadamente  $125$  us cada 6 ms

El siguiente amplificador junto con los elementos  $R_5$ ,  $R_6$ ,  $D_2$  y  $C_3$  conforman un generador diente de sierra Dos tipos de forma de onda pueden ser generados dependiendo de la selección de  $R_5$  y  $R_6$ . El tiempo de reset es controlado también por la razón de R<sub>5</sub> a R<sub>6</sub> Así, si R<sub>5</sub> = 10 R<sub>6</sub> entonces tendremos un diente de sierra cuya pendiente es positiva, y en el caso de que  $R_6 = 10 R_5$  un diente de sierra con rampa negativa será generado

El circuito propuesto corresponde un generador con rampa positiva, ya que la corriente que entra al pin no inversor es integrada. El pulso de reset es alimentado a través de R<sub>5</sub> y D<sub>2</sub> Así el voltaje de salida va desde V<sub>o</sub> mínimo hasta V<sub>o</sub> máximo

La siguiente etapa corresponde a un comparador inversor, en donde generamos la modulación por ancho de pulso Por medio de los potenciómetros  $R_7$ y  $R_8$  generamos un voltaje de referencia,  $V_{\rm c}$ , el cual es comparado con el voltaje del diente de sierra,  $V_s$  Si  $V_c$  es mayor que  $V_s$ , entonces el voltaje de salida del comparador será un nivel alto. Por el contrario, si  $V_s$  es mayor que  $V_c$ , entonces el voltaje de salida será un nivel bajo. De acuerdo al nivel de V<sub>c</sub>, entonces tendremos un pulso con diferentes anchos

 $R_7$  nos permite fijar el valor mínimo de voltaje, cuando  $R_8$  esta en la posición de minrma resistencia, para que el motor arranque, y recordando que la velocidad es proporcional al voltaje, este estará girando a la mínrma velocidad Para asegurar la buena operación del circuito, el voltaje de referencia deberá ser mayor que el voltaje V<sub>BE</sub>, pero en contraste no existe un límite superior, sólo que la resistencia de entrada deberá ser de la magnitud adecuada para asegurar que la corriente de entrada no exceda los 200 µA

66

La última etapa es un disparador de Schmitt inversor El punto bajo de conmutación es determinado por la cantidad de corriente que fluye dentro de la entrada inversora cuando el voltaje de salida es bajo. Cuando la corriente cae por debajo del nivel requerído por el espejo de corriente, la salida cambiara a estado alto Con  $V_0$  en alto, la corriente demandada por el espejo es incrementada por una cantidad ffJa. Como resultado, la corriente necesana para cambiar de estado el comparador se incrementa en la misma cantidad. De aquí que la comente de referencia, que circula a través de  $R_{12}$  se calcule por medio de la siguiente ecuación

$$
I_{eq} = \frac{V_{eq} - \phi}{R_{12}}
$$

y la corriente de realimentación:

$$
I_f = \frac{V_{\text{total}} - \phi}{R_{13}}
$$

y ajustando los valores de R<sub>12</sub> y R<sub>13</sub>, además de R<sub>11</sub>, podemos fijar los niveles de voltaje de entrada para que ocurra la transición En nuestro circuito, teniendo R<sub>12</sub> = 2 M $\Omega$ ,  $R_{13}$  = 10 M $\Omega$  y  $R_{11}$  = 1 M $\Omega$ , tenemos que los niveles de transición son alrededor de 4 y 4 5 V respectivamente. La ventaja de introducir el disparador de Schmitt, es que en primer lugar se invierte el pulso, quedando con la forma original, además de proporcionarnos un pulso sin distorsión

El pulso final es alimentado a un transistor que se encarga de proporcionar la comente necesaria para que el motor opere Debido a que las soluciones que se pretenden estudiar con el calorímetro son esencialmente fluidos newtonianos, es decir, la viscosidad de las mismas es muy similar a la del agua, no requerimos un par muy elevado del motor, y en consecuencia la comente demanda por el motor será pequeña. Esto nos permite seleccionar un transistor de propósito general, como por ejemplo un TIP 31, el cuál tendrá capacidad para manejar la corriente demanda por el motor sin disipar una gran cantidad de energía.

# III.2.7 Tacómetro

Una vez implementado el regulador de velocidad, es necesario construir un tacómetro que nos permita indicarle al usuario el número de revoluciones por minuto (R P.M.) a las cuales se encuentra girando el motor. Para ello se coloca una muesca de lámina en el eje del motor, de manera que esta muesca interrumpirá el haz de luz emitido por un fotodiodo sobre un fototransistor El arreglo se ilustra en la siguiente figura

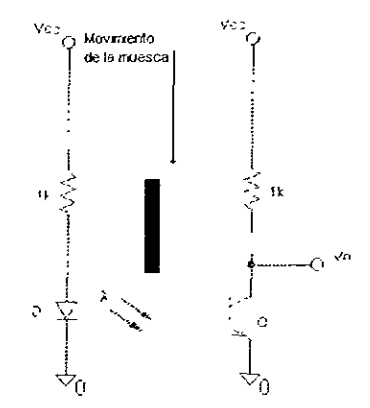

Figura III. 18 Arregio para sensar la velocidad de giro del motor

Como se puede ver en la figura, V<sub>o</sub> será un nivel bajo cuando el haz de luz no es interrumpido por la muesca, y será un nivel alto cuando la muesca se interponga entre el fototransistor y el fotodiodo Esto nos proporciona un tren de pulsos que variará su frecuencia, de acuerdo a como el motor aumente la velocidad de giro.

La frecuencia del tren de pulsos en función de las revoluciones por minuto del motor será

$$
f = \frac{RPM}{60} \quad \text{[Hz]}
$$

Asi, para cuando el agitador se encuentre girando en el límite inferior de velocidad (300 Hz), el tren de pulsos tendrá una frecuencia de 5 Hz, mientras que en el limite superior, el tren de pulsos tendrá una frecuencia de 8 3 Hz

Si se quisiera aumentar la frecuencia del tren de pulsos, se necesitará colocar más muescas, o en su caso un disco ranurado con el número adecuado para generar la frecuencia deseada

Una vez que se tiene el tren de pulsos, deseamos generar una señal de voltaie proporcional al número de R P\_M., y para ello empleamos el circuito integrado LM2917, el cual es un convertidor de frecuencia a voltaje. El diagrama de bloque del circuito es el que se muestra a continuación

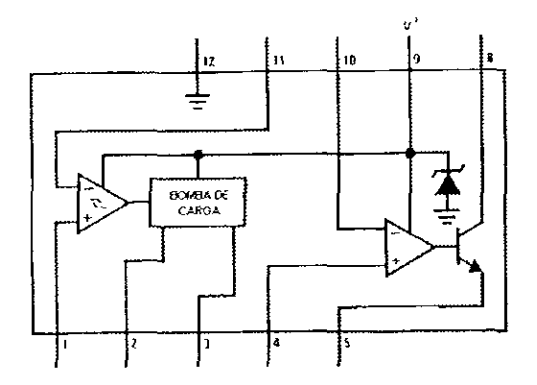

Figura III. 19 *Diagrama de bloques del circuito integrado L\12917* 

el circuito consta principalmente de tres componentes básicos, un amplificador de entrada con histéresis, un convertidor de frecuencia a voltaje a través de la bomba de carga y un amplificador - comparador con transistor de salida. El amplificador con histéresis nos permite limpiar la señal de entrada si es que hay ruido presente, además de permitir el completo rechazo de ruido en ausencia de señal de entrada.

La bomba de carga, internamente fija el voltaje de base de un transistor a  $\frac{1}{2}$ de Vcc- así un capac1tor conectado al pm 2 y tierra es cargado y descargado hasta que el voltaje es igual a  $\frac{1}{2}$  de  $V_{cc}$  Como la descarga del capacitor es constante, el tiempo que tarda en descargar es

$$
t=\frac{CV}{I}
$$

durante este trempo, la corriente en el pin 3 es idéntica a la corriente de descarga del capacitor, por lo que un capacitor conectado al pin 3 se cargará con la misma corriente del pin 2. La carga requerida para regresar el capacitor del pin 2 a un nivel alto es duplicada y usada para cargar el capacitor conectado al pin 3 Esto es durante un ciclo de entrada, y el capacitar en el pm 3 es cargado con el doble de carga.

$$
Q=2CV
$$

y como V es *VcJ2,* entonces:

$$
Q = CV_a
$$

Si conectamos una resistencia al pin 3 y tierra, el capacitor se descargará, y entonces el total de carga drenada por ciclo de la señal de entrada será igual a

$$
Q_1 = \frac{V_3 T}{R}
$$

 $y$  en equilibrio  $Q = Q_1$ , por lo que.

 $CV_{\mu} = \frac{V_{x}T}{R}$  $V_x = \frac{RCV_y}{T}$  $V_2 = RCV_1 f$ 

Así la configuración básica del circuito es la siguiente

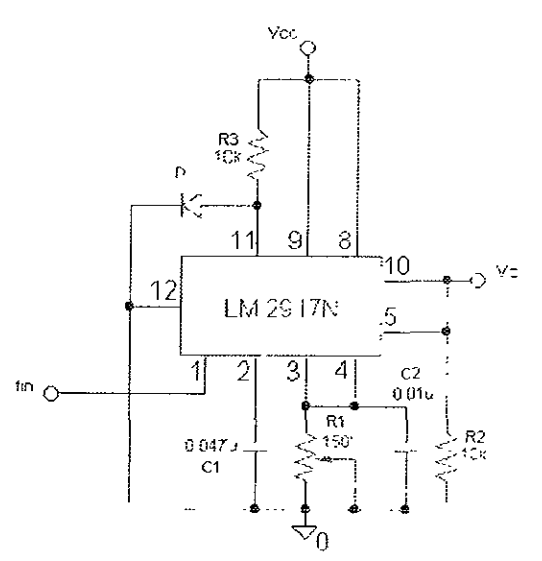

Figura III, 20 Configuracion del tacómetro con el LM2917

La señal de frecuencia es aplicada al pin 1, de manera que el voltaje en el pin 2 cambia desde aproximadamente 1/4 V<sub>cc</sub> - V<sub>BE</sub> hasta 1/4 V<sub>cc</sub> - V<sub>BE</sub> El voltaje del pin 3 es proporcional a la frecuencia de entrada, y como el pin 5 es conectado al pin 10 del circuito, el voltaje de salida esté dado por la expresión.

$$
V_o = V_{cc} f_m C_1 R_1 k
$$

donde k es el factor de ganancia, que generalmente es 1

Como la señal de salida es un voltaje, entonces empleamos nuevamente el circuito del voltimetro digital descrito en la sección III 2.3

Como el rango del voltimetro es de -2 a 2 V, necesitamos que la salida del LM2917 sea menor a 2 V Así se filo que para una velocidad de 300 R.P.M. el voltaie de salida debería ser 300 mV, es decir, el tacómetro tendrá una respuesta de 1 mV / R P M Tomando en cuenta que el voltaje de polarización es 5 V v proponiendo una  $R_1$  de 100 k $\Omega$ , tenemos que  $C_1$  tiene una magnitud de

$$
C_1 = \frac{V_a}{V_a R_1 R} = \frac{0.3}{5 \cdot 100 \times 10^3 \cdot 5 \cdot 1}
$$
  

$$
C_1 = 0.12 \ \mu F
$$

Debido a las tolerancias de los capacitores, colocamos un trimpot de 150 kΩ para ajustar el voltaje de salida a 1 mV / R.P M.

# **111.2.8 Tarjeta de Adquisición de Datos**

En CALORTERSO cuentan con una computadora 486 que tiene ya instalada una tarjeta de adquisición de datos funcionando correctamente.

La tarieta analógico/digital instalada es el modelo 8109 -72 de Lawson Labs, cuyas principales características son las siguientes

- Tipo de conversión: 20 bits sigma delta
- Intervalo de entrada diferencial:  $\pm$  5 V o 0 a 5 V
- $\bullet$  Intervalo de modo común $\pm$  6 V
- Rehazo en modo común 100 dB
- Resolución: 10 µV
- Linealidad. O 005% de la escala completa
- Exactitud: O 01 % de la escala completa a temperatura de operación normal
- Reproducibilidad  $\pm$  4 cuentas
- Impedancia de entrada: 100 000  $\mathsf{M}\Omega$
- Relor: 224 kHz / 895 kHz / 3.58 MHz
- Frecuencia de corte  $0.55$  Hz  $/$  2.2 Hz  $/$  8.7 Hz
- Taza de actualización: 2 27 s / 568 ms / 142 ms
- Entradas analógicas 2 diferenciales protegidas hasta 120 V.
- Consumo· 15 mA@5V, 15 mA@ 12 V, 15 mA@ -12 V

La pnncipal ventaja de la tarjeta es el empleo de la técnica de conversión sigma delta, lo cual hace posible que se tengan precisiones y linealidades extremadamente altas además de una excelente relación de rechazo a ruido

El fabricante proporciona el software para la adquisición, el cual está elaborado en BASIC, pero si se desea se pueden hacer interfaces en Visual Basic, C, o algún otro programa También es completamente compatible con el software LabV1ew.

La conexión a la tarjeta de las señales analógicas se realiza a través de un conector DB15, proporcionado por el fabricante, cuya asignación de pines es la siguiente.

> PIN 8. .. CHANNEL 1+ PIN 15 . CHANNEL .-PIN 7...UNUSED PIN 14...UNUSED PIN 6...CHANNEL 0+ PIN 13. . CHANNEL C-PIN 5., UNUSED PIN 12. UNUSED PIN 4...GROUND PIN 11. . . DIGITAL INPUT PIN 3... GUARD PIN 10. . OUTPUT C PIN 2...OUTPUT D PIN 9.... OUTPUT B PIN 1... OUTPUT A

La tarjeta requiere de 4 direcciones de puerto que se emplean para entrada y salida. Cuando se usan como entrada, tres son necesarias para leer el resultado de la conversión, mientras la restante provee información sobre el estado de la misma. La asignación de estas direcciones se hace mediante software, y son de acuerdo a la posición de un dip switch. Las siguientes son las posibles combinaciones que puede tener

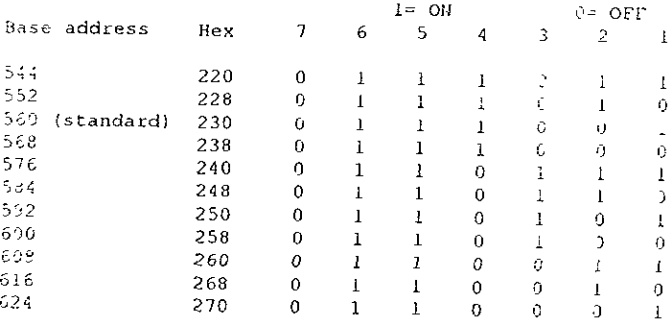

La selección de canales se realiza a través de software, y debido a la técnica de conversión empleada, se requiere de un tiempo de ajuste, el cual está de acuerdo a la selección de un jumper, para leer con exactitud el canal:

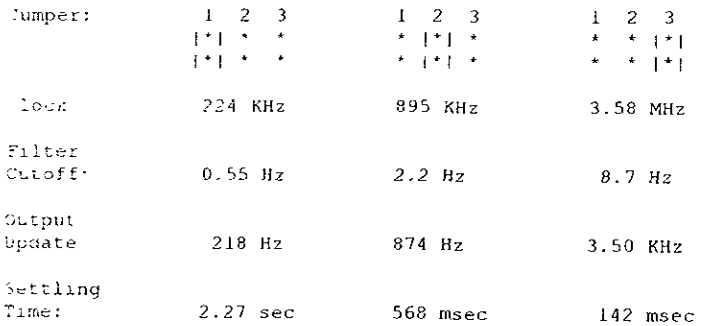

El inconveniente de la tarjeta es que sólo posee dos canales de entrada, y nosotros necesitamos mínimo cinco canales, ya que las señales de interés son temperatura de la celda de referencia, temperatura de la celda de reacción, temperatura de la cámara, corriente del TEC y voltaje del TEC Para ello es necesario multiplexar En el laboratorio se cuenta con un multiplexor modelo 17 B, también fabricado por Lawson Lab, de 16 canales cuyas características son las siguientes

- Intervalo de la señal de entrada $\pm$  5 5 V
- Trempo de conmutación<sup>-</sup> 0.5 ms
- Resistencia del switch 20 k $\Omega$  en encendido, 100 M $\Omega$  en apagado
- Comente de control de entrada: O 06 mA, activada en bajo
- Protección contra sobre voltaJes de hasta 130 *V* transitorios o 60 *V* continuo

La ventaja de emplear este multiplexor es que es completamente compatible con la larJeta instalada, y que permite que la tarJeta sea expandida a 16 canales independientes Las líneas de control del multiplexor son conectadas a las líneas de control de la tarjeta, por lo que vía software se puede realizar el multiplexaje

# Pruebas y Resultados

# **IV. PRUEBAS Y RESULTADOS**

Una vez implementados los distintos módulos, se realizaron pruebas de funcionamiento para efectuar su calibración Los resultados de dichas pruebas se presentan a continuación.

# **IV.1 Termómetro**

Para cahbrar el termómetro, primero es necesario caltbrar los sensores de temperatura. Cada sensor tiene asociado un potenciómetro por medio del cual se realiza este ajuste Para ello, se coloca agua a temperatura ambiente en un vaso de Deware sellado herméticamente con un tapón de teflón e introducimos el sensor Empleamos un termómetro digital Cole Parmer modelo 8502-25, calibrado en la Facultad de Química, como patrón de referencia

Antes de realizar el ajuste debemos esperar tres minutos para que el sensor alcance el 100% de su respuesta final, ya que el fabncante así lo especifica. Ya que transcurrió este tiempo, si existe diferencia entre la temperatura del termómetro de referencia y el sensor, se ajusta el potenciómetro colocado para tal fin (figura 111.9) hasta igualar con el termómetro patrón Este procedimiento se realiza para cada uno de los tres sensores de temperatura

Ya que el sensor está calibrado, se conecta al resto del termómetro; en donde se a1usta la referencia de 2.731 por medio del potenciómetro que controla la ganancia del amplificador (figura 11113). También es necesario ajustar el potenciómetro de referencia del circuito ICL7107, para evitar errores en la conversión, hasta tener 1 V en el pin 36

Hasta aquí, tenemos calibrado tanto el sensor de temperatura como el voltímetro. Ahora para verificar la linealidad del circuito, con el mismo arreglo, introducímos una resistencia de calentamiento de 100  $\Omega$ . Por medio de un variac,

77

polarizamos la resistencia con un voltaje de tal forma que el agua que está contenida en el vaso de Deware aumente su temperatura en aproximadamente 1 °C permitiendo que se estabilice la temperatura

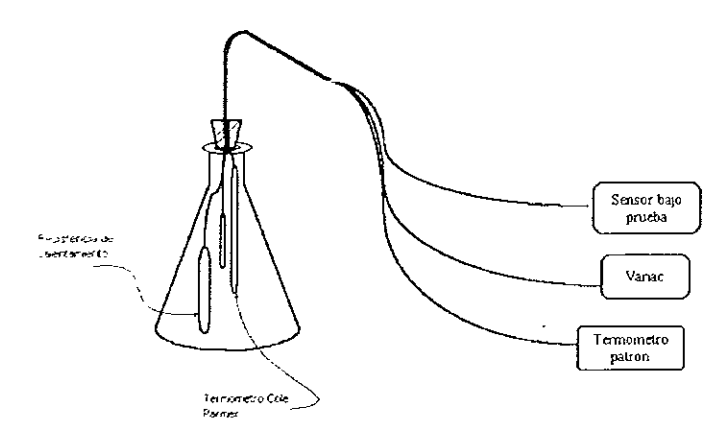

Figura IV. 1.1rreglo para calibración y prueba del termómetro

Con este arregio, se tomaron los siguientes datos en el intervalo de temperaturas de 16 a 30 °C El voltaje de salida fue medido con un multímetro Fluke 77.

| Termometro Cole Parmer<br>(°C) | Termometro Diseñado<br>(°C) | Voltaje de salida<br>(V) |
|--------------------------------|-----------------------------|--------------------------|
| 16.34                          | 16.34                       | 01634                    |
| 179                            | 179                         | 0.179                    |
| 19.03                          | 1904                        | 0 1904                   |
| 20 01                          | 20 01                       | 02001                    |
| 21.11                          | 21 12                       | 02112                    |
| 22 02                          | 22.03                       | 0.2203                   |
| 2297                           | 22 98                       | 02298                    |
| 23 97                          | 23 97                       | 02397                    |

Tabla IV, 1 Tabla de valores obtenidos durante la calibración

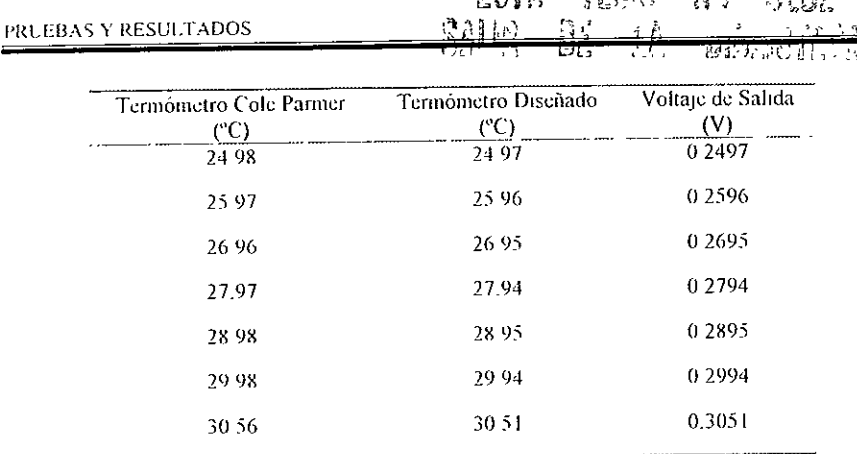

FSTA

ងុវក្នុ

갑작한다.

**BYES** 

Tabla IV, 1 (Continuación)

La razón de establecer como cota superior del intervalo de medición 30 °C es debido a que para resoluciones de 0 1 mV, el multimetro digital sólo cuenta con una escala (300 mV) capaz de ello Más allá de esta, la resolución del multímetro se reduce a 1 mV. Aún así, este intervalo de valores nos proporciona información suficiente, ya que la mayoría de las "corridas calorimétricas" se realizan dentro de este intervalo. La curva que obtenemos al graficar estos datos es la siguiente

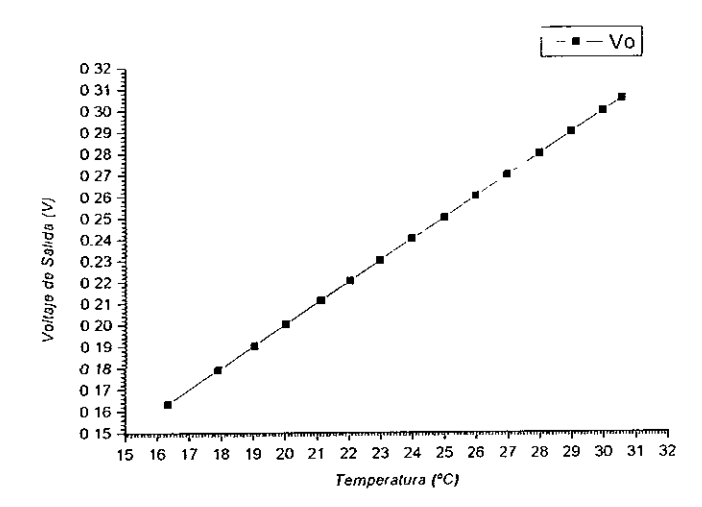

Figura IV, 2 Curva de Calibracion del sensor de temperatura

Realizando un análisis por medio del método de mínimos cuadrados, podemos obtener la sensibilidad del instrumento. La forma de la ecuación tendrá que ser y = ax + b, y según el método, las constantes a y b están dadas por la siguientes relaciones

$$
a = \frac{\sum y \sum x^2 - \sum xy \sum x}{n \sum x^2 - (\sum x)^2}
$$

$$
b = \frac{n \sum xy - \sum x \sum y}{n \sum x^2 - (\sum x)^2}
$$

así calculando a y b, obtenemos los siguientes valores

 $a = 0.00996$  b = 7 655×10<sup>-4</sup>

lo que nos índica que la sensibilidad del termómetro es de 9.96 mV / °C, lo cual era de esperarse, ya que en el diseño se considero que la sensibilidad del sensor era de 10 mV / °C

### $IV.2$ Control de Temperatura

Ya calibrado los sensores de temperatura se probó el funcionamiento del control de temperatura. El arreglo consistió en colocar la celda con 10 ml de agua dentro del vaso de Deware, con el fin de reducir las pérdidas de calor. Se introdujo uno de los sensores en la celda y se selló herméticamente con el tapón de teflón

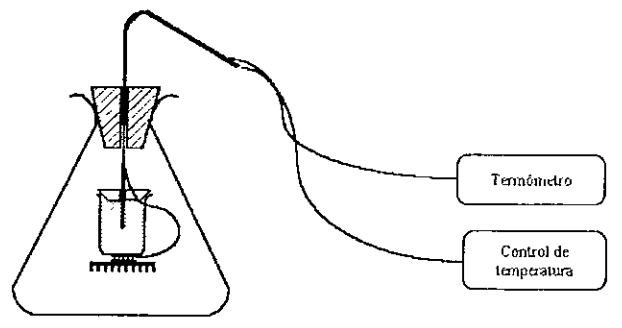

Figura IV. 3 Arregio experimental para probar el control de temperatura

Una vez que se estabilizó el sistema a temperatura ambiente, se aumentó la temperatura de referencia en un grado Celsius. Esto se simuló mediante un potenciómetro Para ajustar la ganancia del control, se ajusto el potenciómetro de control de ganancia (figura III 15) a la mitad (7 vueltas) y el control de corriente a la mitad se hizo el experimento y se tomo el tiempo que tardaba en calentar El trempo de calentamiento estaba cercano a los 3 minutos, por lo que se dio más ganancia, esta vez se aJusto cercano a las 2 terceras partes de su valor nominal (10 vueltas) y el control de comente a 3 cuartas partes, y el tiempo se redujo a cerca de 2 minutos Los resultados con este ajuste se muestran a continuación:

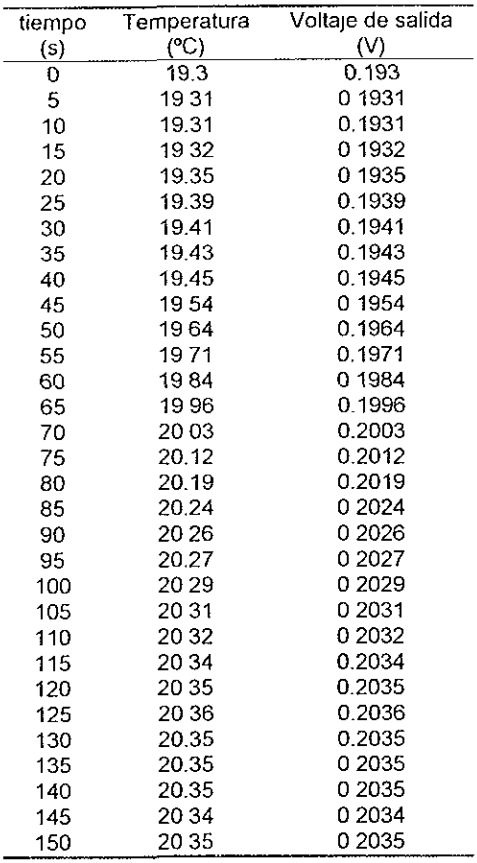

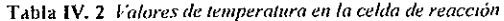

Durante estas pruebas, la corriente máxima que demandó el TEC fue de alrededor 500 mA, con un voltaje cercano a los 2 V Además en este arreglo no se agito el contenido de la celda, lo cual lo hace el peor caso, ya que con agitación la temperatura de la celda se distribuye más uniformemente, y por lo tanto se alcanza la temperatura final más rápido. La gráfica de la tabla IV.2 es la siguiente

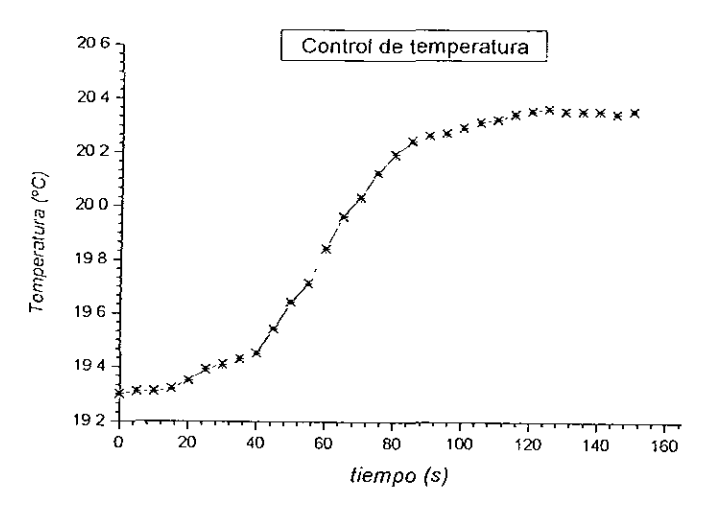

Figura IV. 4 Temperatura controlada de la celda de referencia

El control no logra que la diferencia entre las celdas sea cero, y generalmente ese error está alrededor de 0.05 °C, pero gracias a la técnica calorimétrica empleada, este error puede ser considerado al momento de obtener la constante del mismo.

# IV. 3 **Amperímetro**

Para probar y calibrar el amperímetro se empleo una fuente de miliamperes de la marca Hewlett Packard, y dos multímetros Fluke 77. uno para medir el voltaje de salida del amperímetro bajo prueba, y el otro como amperímetro de comparación

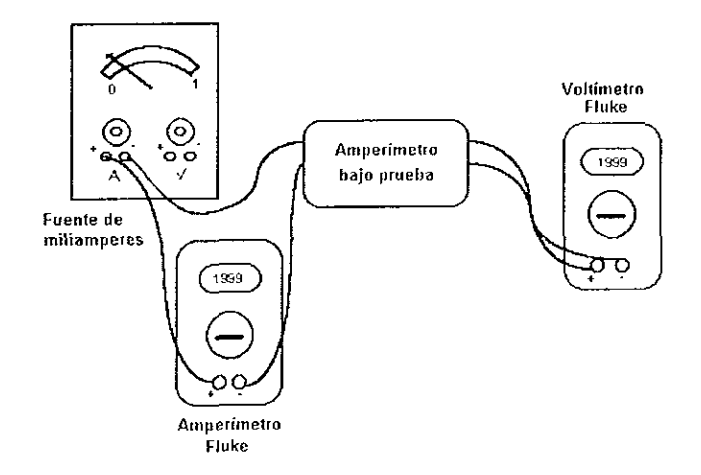

Figura IV. 5 .*Arreglo experimental para calibrai el amperimetro* 

Una vez armado el arreglo experimental, se ajusta el potenciómetro del amperímetro bajo prueba (figura 111.16), para tener cero volts, cuando la corriente de entrada es cero. Debido a las no idealidades del circuito, no se puede ajustar a cero, sin embargo, cuando la comente es de 50 mA, se puede ajustar a que el voltaje de salida sea muy cercano a 50 mV

Los datos registrados después de la calibración y de haber repetido vanas veces el experimento fueron

L,

| Corriente de la fuente | Voltaje de salida | Amperimetro comparador |
|------------------------|-------------------|------------------------|
| (A)                    | $\mathcal{Y}_1$   | (A)                    |
| 05                     | 0508              | 0 <sub>5</sub>         |
| 055                    | 0558              | 0.55                   |
| 0.6                    | 0.604             | 06                     |
| 0.65                   | 0.657             | 065                    |
| 0.7                    | 0.708             | 0.7                    |
| 075                    | 0759              | 075                    |
| 08                     | 0.81              | 08                     |
| 085                    | 0.86              | 0.85                   |
| 0.9                    | 0.916             | 09                     |
| 095                    | 0.963             | 095                    |
| 1                      | 1016              | 1                      |
| 105                    | 1063              | 105                    |
| 1.1                    | 1.111             | 11                     |
| 1.15                   | 1.164             | 1 15                   |
| 1.2                    | 1.211             | 12                     |
| 125                    | 1 2 6 4           | 1 25                   |
| 13                     | 1317              | 13                     |
| 1.35                   | 1.369             | 1.35                   |
| 1.4                    | 1.416             | 14                     |
| 145                    | 1.468             | 145                    |
| 15                     | 1518              | 15                     |

Tabla IV. 3 Valores obtenidos en la calibración del amperimetro

La curva de calibración que se obtiene con los datos es la siguiente:

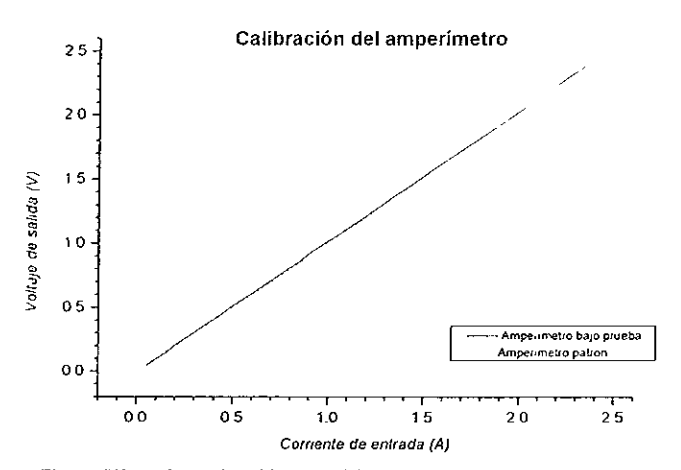

Figura IV. 6 Curva de calibración del amperimetro y comparación con amperimetro patrón

Empleando las ecuaciones de la sección IV 1, podemos obtener la sensibilidad del instrumento Así nuevamente vemos que la ecuación que corresponde a la gráfica es de línea recta,  $y = ax + b$ , donde las constantes a y b tienen los siguientes valores<sup>-</sup>

 $a = 101657$  b = -0 00424

de donde vemos que Ja sensibilidad de nuestro amperímetro es de 1 02 mV / mA Nuevamente se tiene un pequeño error ya que cuando no hay comente de entrada el circuito tiene como salida alrededor de 5 mV, pero este error puede ser considerado en el cálculo de la constante del calorímetro

## IV. 4 Regulador de velocidad

El regulador de velocidad se probó con distintos motores de OC, verificando que efectivamente la velocidad de los mismos variaba\_ Las formas de onda para cuando la velocidad es máxima y cuando es mínima se muestran en la siguiente figura

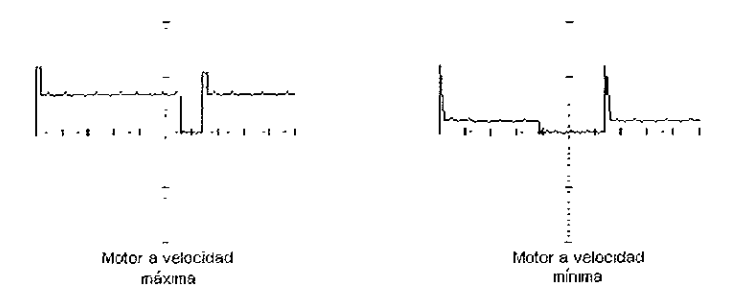

Figura IV. 7 *Formas de onda para el regulador de velocidad. (5V por división*  $e$ scala vertical, *I ms por división escala horizantal*)

El arranque del motor es suave, aunque para evitar algún inconveniente se colocó un capacitar de 0.1 µF en paralelo con el motor.

Para caracterizar el motor se empleo un tacómetro digital marca Metex modelo 1893 Este tacómetro funcrona con el mismo principio del tacómetro diseñado, sólo que en su caso la luz debe reflejar sobre alguna superficie. Los accesorios del tacómetro incluyen una cinta adhesiva plateada que puede ser colocada sobre la superficie de la flecha del motor al cual se va a medir la velocidad En nuestro caso colocamos un disco de cartón. sobre el cual se adhirió la cinta Se tuvo cuidado de que el disco estuviera bien centrado, además de que el diámetro de la perforación central del disco fuera del diámetro requerido de manera que no se balanceara al girar. Empleamos el multímetro digital para medir el voltaje aplicado al motor, y una fuente de DC variable

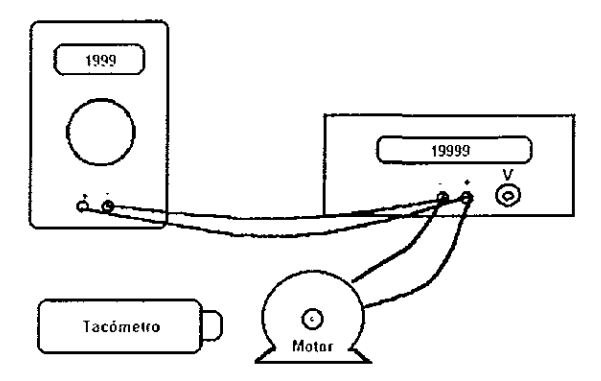

Figura IV. 8 *.lrreglo experimental para caracterizar el motor* 

Con este arreglo se obtuvieron los siguientes datos de voltaje, velocidad y frecuencia

| Voltaje de excitación | Velocidad del motor | Frecuencia |
|-----------------------|---------------------|------------|
| V)                    | (R <u>P M</u> )     | (Hz)       |
| 15                    | 30                  | 0.5        |
| 2                     | 80                  | 1.33       |
| 2.5                   | 150                 | 25         |
| 3                     | 230                 | 3.83       |
| 35                    | 370                 | 6.17       |
| 4                     | 500                 | 833        |
| 4.5                   | 670                 | 11 17      |
| 5                     | 880                 | 14.67      |
| 5.5                   | 1050                | 17.5       |
| 6                     | 1210                | 20 17      |

Tabla IV. 4 Caracterización del motor

La siguiente gráfica nos muestra el comportamiento del motor con respecto a la variación del voltaje de polarización.

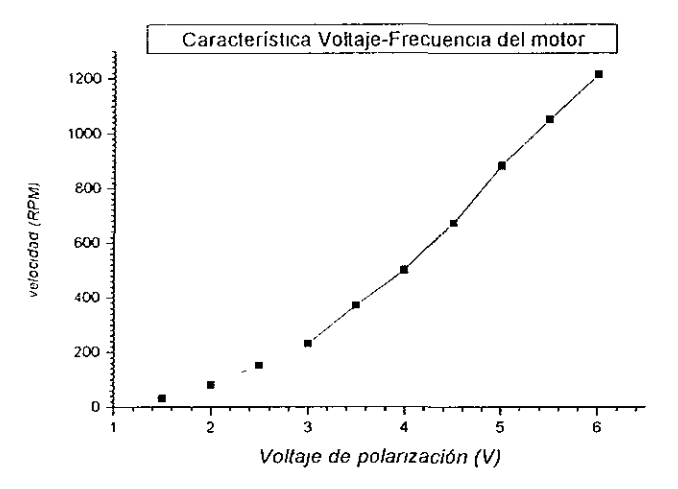

Figura IV, 9 Característica voltaje - frecuencia del motor de CD

Con estos datos podemos verificar el funcionamiento del tacómetro y efectuar su calibración.

### $IV.5$ Tacómetro

Ya con los datos obtenidos en la sección anterior, podemos realizar la calibración del tacómetro. Primero se verifica el funcionamiento con un generador de funciones, el cual nos proporcionara pulsos para efectuar de la calibración. Según lo descrito en la sección III 27, debemos ajustar el potenciómetro R<sub>1</sub> de manera que a la salida del circuito tengamos 300 mV para cuando el motor este girando a 300 R.P.M. Este valor corresponde a una frecuencia de 5 Hz, por lo que el generador se ajusta para producir pulsos cuya frecuencia sea esta, y estos son alimentados al tacómetro, cuya salida tendrá que ser ajustada por medio de R1.

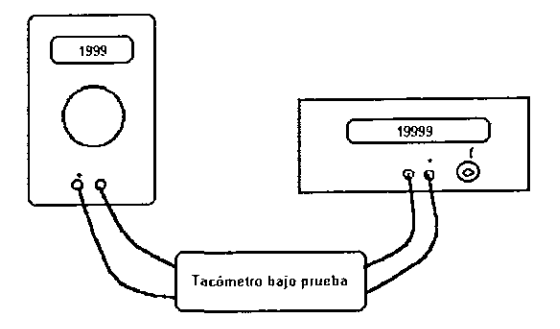

Figura IV. 10 Arreglo experimental para calibrar el tacometro

Una vez hecho el ajuste se varía la frecuencia del generador, y se toma la lectura del voltaje de salida a 8.33 Hz, lo cual corresponde a una velocidad de 500 R P M Los resultados que se obtienen son los siguientes

| frecuencia de entrada voltaje de salida |       |
|-----------------------------------------|-------|
| (Hz)                                    | (V)   |
|                                         | 0.315 |
| 8.33.                                   | 0.518 |

Tabla IV, 5 Calibración del tacometro

Ya calibrado el regulador y el tacómetro se conectan ambos módulos, y se toma el voltaje alimentado al motor y la frecuencia indicada por el tacómetro para obtener una curva de calibración.

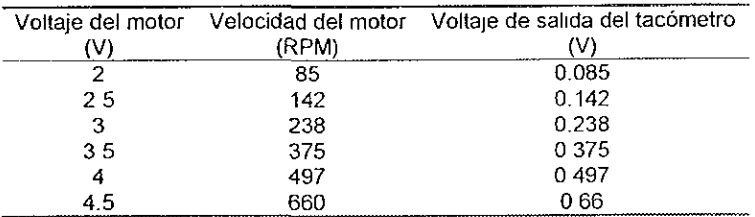

Tabla IV, 6 Valores obtenidos durante la calibración del tacometro

La gráfica correspondiente es la que a continuación se muestra.

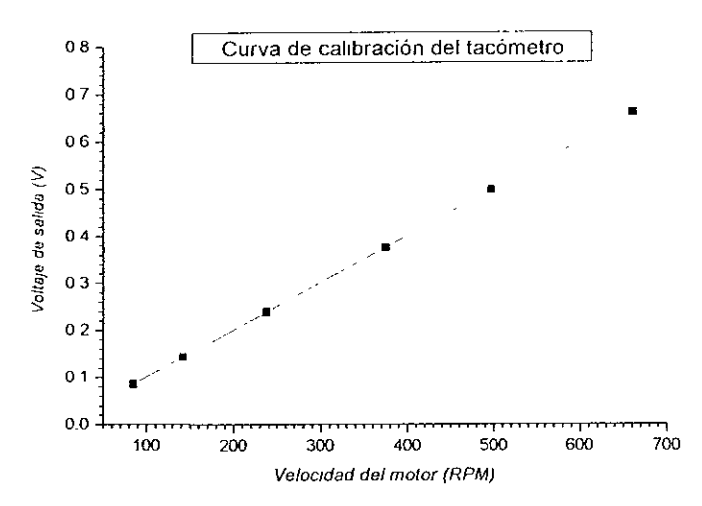

Figura IV. 11 Curva de calibración del tacometro

Nuevamente aplicando las ecuaciones de la sección IV 1, encontramos la sensibilidad del tacómetro. Los valores de las constantes son:

$$
a = 0.001
$$
 b = -7 909 × 10<sup>-17</sup>

La sensibilidad del circuito es de 1 mV / R P.M., sin embargo, como se observa de la tabla, existen desviaciones del comportamiento ideal, y esas desviaciones producen un error en la lectura de alrededor del 5 %. Un problema se puede presentar para cuando se tenga una señal que no varie en el tiempo, es decir. DC Para prevenir, se coloca un capacitor en serie con la entrada del LM2917

### Tarjeta de adquisición de datos  $IV.6$

En el caso de la tarjeta de adquisición de datos no fue necesario realizar ninguna prueba, ya que esta se encontraba instalada con anterioridad en el laboratorio y sus condiciones de funcionamiento eran buenas Tampoco fue necesario la prueba del multiplexor, ya que este también había sido empleado con anterioridad con la tarjeta con muy buenos resultados.

El apéndice C proporciona detalles de la programación del software necesario para le control de ambos dispositivos

# **Comentarios y conclusiones**

# **V. COMENTARIOS Y CONCLUSIONES**

El desarrollo del calorímetro es un esfuerzo interdisciplinario, ya que consta de vanos componentes de tipo mecánico, térmico, además de los correspondientes a la parte electrónica La operación y resultados del calorímetro por parte de la gente del Laboratorio CALORTERSO permitirá obtener la calibración final del instrumento, además de determinar la constate del mismo Estos procesos involucran la manipulación de diversas soluciones químicas, comparación de resultados previamente obtenidos, además de un análisis de regresión no-lineal, que serán efectuados por dicho laboratorio.

Por parte del desarrollo electróníco, se ha logrado la construcción de distmlos módulos que permrten una fácrl operación de/ aparato, además de que el proceso en su totalidad ha sido automatizado. La interface con la computadora permite registrar los datos obtenidos para su posterior manipulación.

Se ha conseguido en este trabajo.

- $\bullet$  La implementación de un termómetro dígital con un rango de operación de  $-$  40 a 100 ºC cuya resolución es de O 01 ºC y gran linealidad
- La implementación de un tacómetro digital cuyo rango de operación va desde O a 1200 RPM y con respuesta lineal.
- La 1mplementac1ón de un amperímetro con resolución de 1 mA en el rango de O a 1 5 A, cuya respuesta es altamente lineaL
- La construcción de un control proporcional de temperatura empleando un enfriador termoeléctrico, con una capacidad de respuesta de calentamrento o enfriamiento de O 5 ºC/m1n

• La construcción de un regulador de velocidad para motores de DC de gran versatilidad, ya que es capaz de manejar motores con demanda de comente desde los cientos de miliampere hasta de 1 A, permitiendo bajas velocidades

Uno de los ob;etivos de la tesis fue implementar estos módulos con componentes de fácil adquisición y de bajo costo. En gran medida se pudo cumplir este objetivo, ya que la mayoría de los componentes se pueden conseguir en el mercado nacional, además de contar con toda la información técnica posible Sin embargo, el calorímetro contiene algunos dispositivos, que bien pueden ser de alto costo, o de difícil adquisición en el mercado nacional Tal es el caso del enfriador termoeléctrico, en el primer caso, y del regulador conmutado en el segundo Debido a la amplia difusión que han tenido en últimas fechas, tanto los TEC. por sus más recientes aplicaciones, asi como los reguladores por parte de Natíonal Semiconductor, se espera que en un futuro próximo se encuentren disponibles en el comercio local

En lo referente al mantenimiento del equipo, este es muy simple, ya que no contiene partes móviles que pudieran desgastarse o romperse, además de que algunos aspectos de tipo mecánico y térmico fueron mejorados, gracias a la 1nc!us1ón de los sistemas electrónicos. Todas los aJustes pueden hacerse siguiendo las instrucciones detalladas en el trabajo de tesis y no requieren de equipo especial, o equipo que no pueda ser encontrado tanto en el laboratorio CALORTERSO o en el Centro de Instrumentos.

A pesar de que en muchos aspectos se ha mejorado el diseño del calorímetro aún existen algunos puntos que pudieran ser optimizados, sobre todo en la parte mecánica, ya que sólo se hicieron modificaciones conforme se fueron requmendo. Una buena opción sería replantear el diseño mecánico para reducir aún más sus dimensiones y aumentar su funcionalidad

Uno de los aspectos que podrían mejorarse en el aspecto electrónico es el control de la agitación Hasta el momento sólo se han intentado esquemas de agitación por medio de motores y poleas, sin embargo una opción muy atractiva es realizar la agitación por medio de ultrasonido. Además existe la posibilidad de emplear un microcontrolador para efectuar las tareas de sensado, control y transmisión de datos a la PC sin requerir de una tarjeta analógica - digital Estos puntos, son en función del objetivo planteado de proporcionar un precedente para seguir trabajando en esta línea y lograr producir un equipo que pudiera ser competitivo en el mercado.

# Bibliografía

<u> Andrew Maria (</u>

### VI. **BIBLIOGRAFIA**

- Willard H., Merrit L., Dean J., Métodos Instrumentales de Análisis. CECSA, México 1981
- Daniels F et al, Curso de Fisicoquímica experimental, McGraw Hill, 7ª Edición, México 1972
- Kanbour F, Joncich M., Solution Calorimeter with Peltier Cooling for Operation at Constant Temperature, The Review of Scientific Instruments, Vol. 38, No. 7, Julio 1967.
- Christensen J. Dee Johnston H. Izatt R. An Isothermal Titration  $\bullet$ Calonmeter, The Review of Scientific Instruments, Vol. 39, No. 9, Septiembre 1967
- Tietze U, Schenk Ch, Circuitos Electrónicos Avanzados; Marcombo, Baercelona 1983.
- Williams A, Dispositivos PLL, Fuentes Reguladas, Temporizadores v Telecomunicaciones, Mc Graw Hill, México 1990
- National Linear Seminar 1996; National Semiconductor, USA 1996
- National Power IC's Databook; National Semiconductor, USA 1995
- National Operational Amplifiers Databook; National Semiconductor, USA 1995.
- National Application Specific Analog Products Databook, National Semiconductor, USA 1995
- Data Acquisition Databook, National Semiconductor, USA 1993  $\bullet$
- Linear Applications Handbook, National Semiconductor, USA 1994.  $\bullet$
- Bergguist C., Using the 7107: Electronics Now, Noviembre 1996  $\bullet$
- Thermoelectric Cooling Systems Design Guide, Marlow Industries, USA 1994
- Lines R.: Using Peltier Devices, Electronics World, Marzo 1998  $\bullet$
- Lines R: Precision Temperature Control. Electronics World. Abril 1998  $\bullet$
- Ziemer R, Tranter W; Principios de Comunicaciones: Sistemas.  $\bullet$ modulación y ruido, Trillas, México 1988
- Model 141 20 bit A/D Converter, Lawson Labs, USA 1994.
- Model 17B Differential Multiplexer, Lawson Labs, USA 1994.  $\bullet$
- Maxim Full Line Data Catalog, Maxim, CD ROM

# Hojas de especificaciones

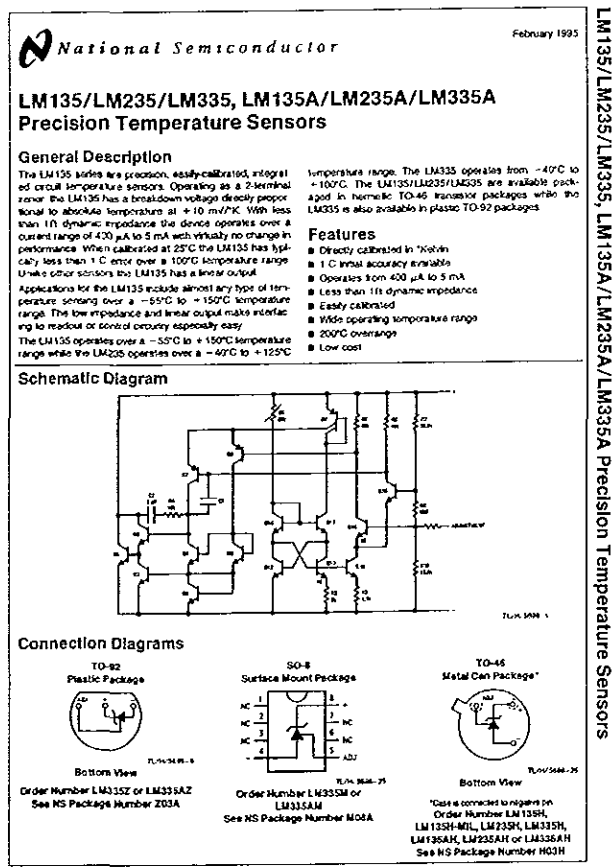

**Experiment formations Supporter 11, 10, 104** 

**Mosten Chronicles** 

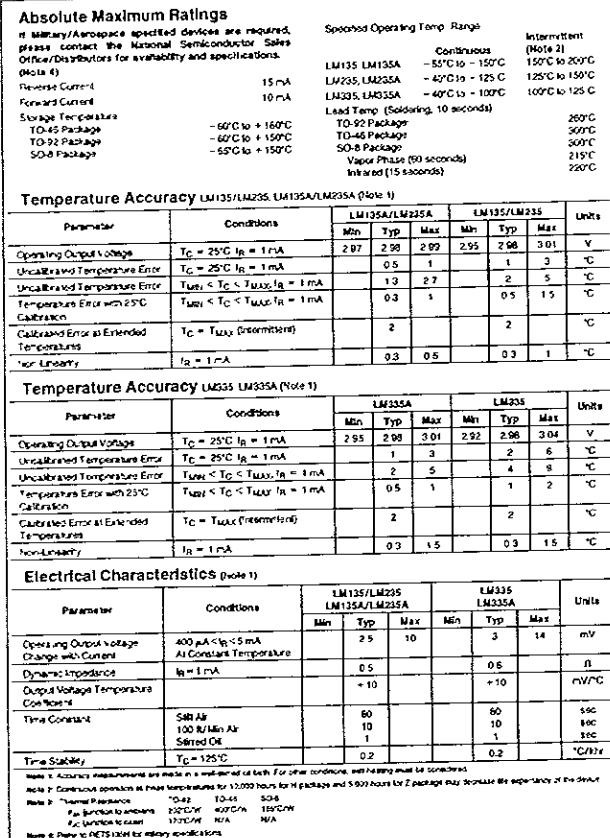

7

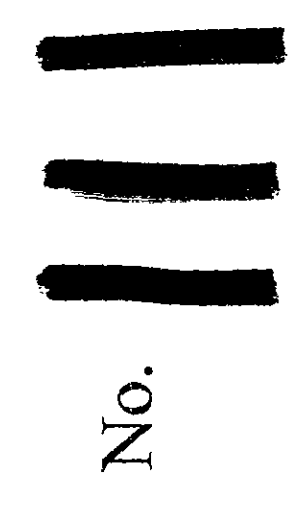

# FALTA PAGINA
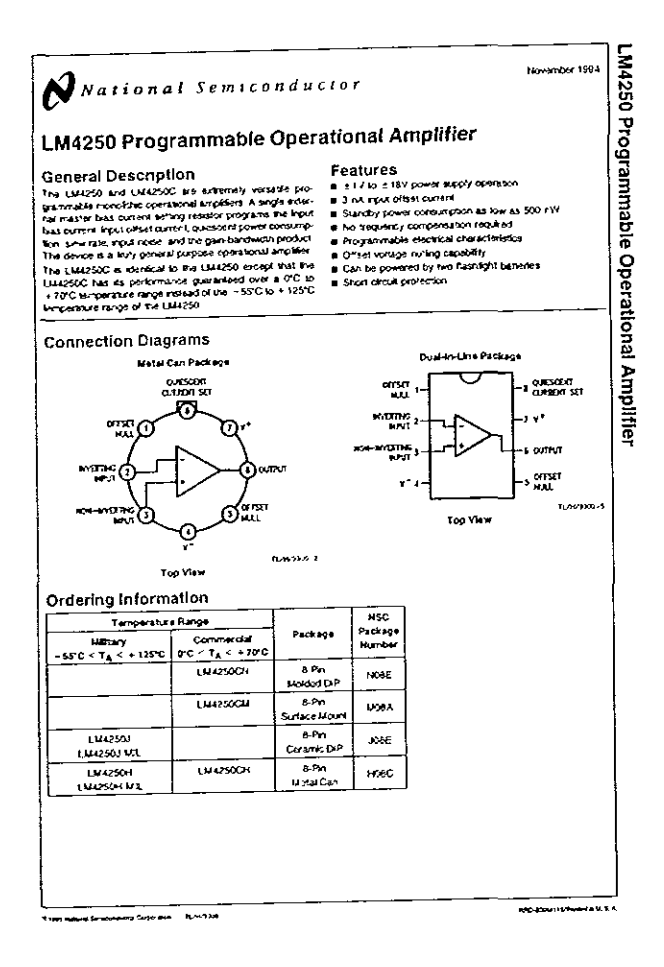

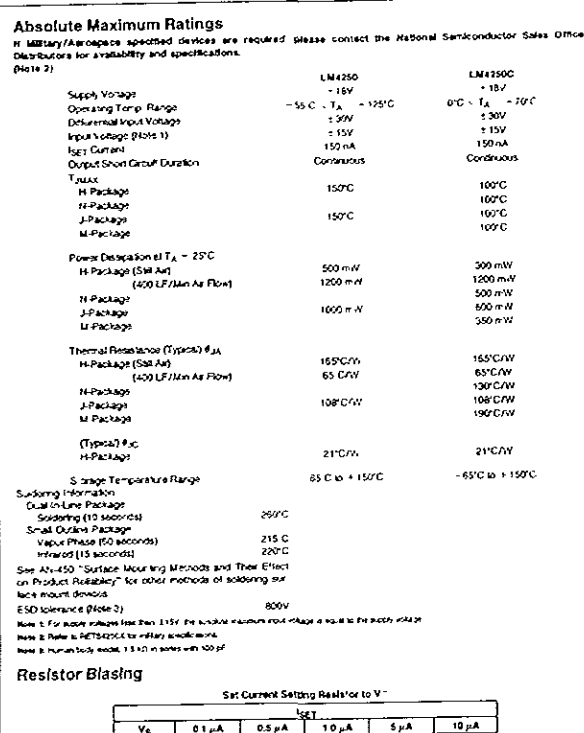

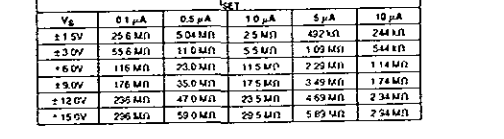

 $\overline{\mathbf{2}}$ 

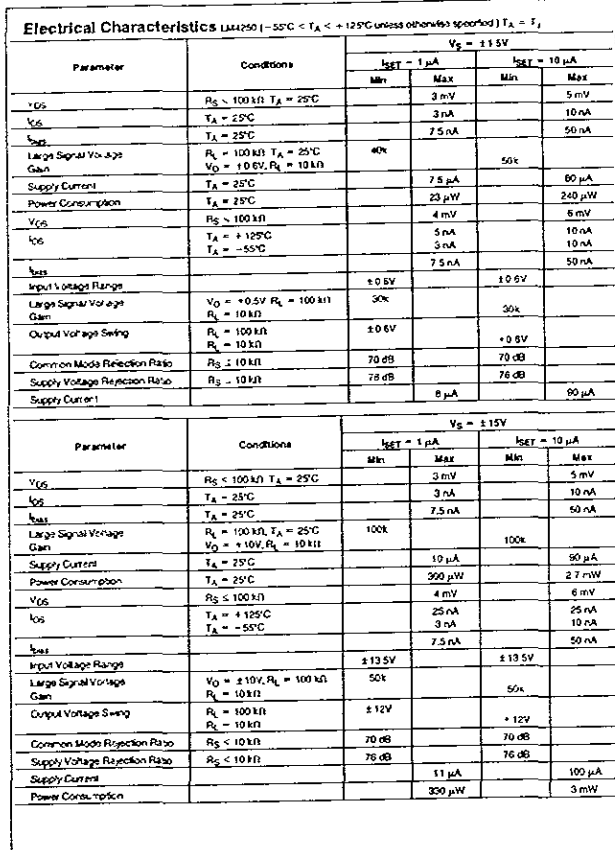

7

 $\dot{v}$ 

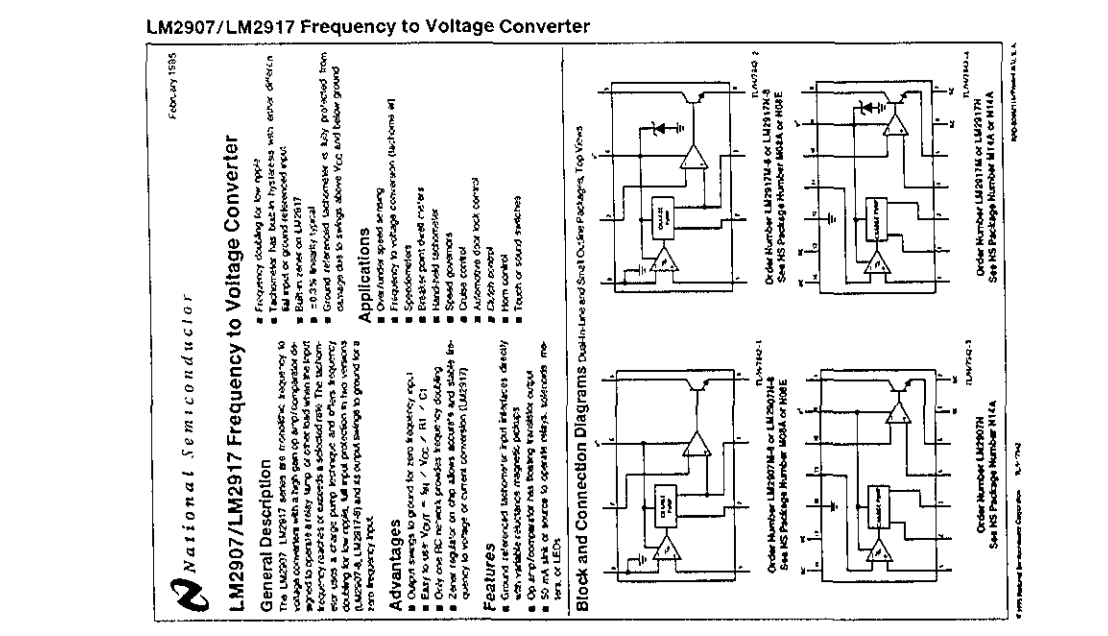

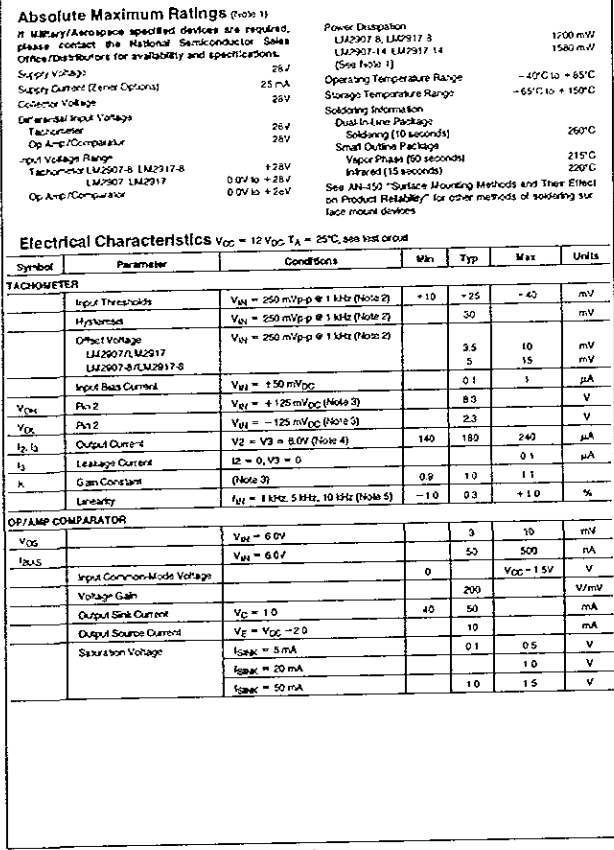

 $\overline{\cdot}$ 

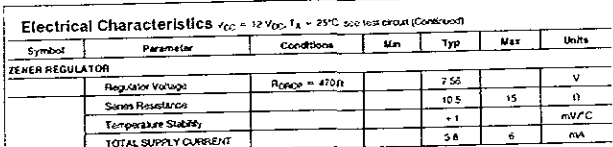

#### General Description (Contract)

where the contract of the contract of the contract of the contract of the contract of the contract of the contract of the state of the contract of the contract of the contract of the contract of the contract of the contrac

matrix IV of 201<br>The two basic configurations offered include an Bigin device<br>with a grand referenced fuctions are leads and an internal<br>connection behind the complete large and an internal<br>connection proof. The version is

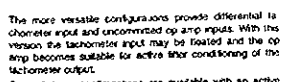

Succession coupulations are invitable with an activity of the sconfigurations are power leads. The register connected scream the power leads. The register of surge the stage of the substitution of the stage and leaders of

100724-7

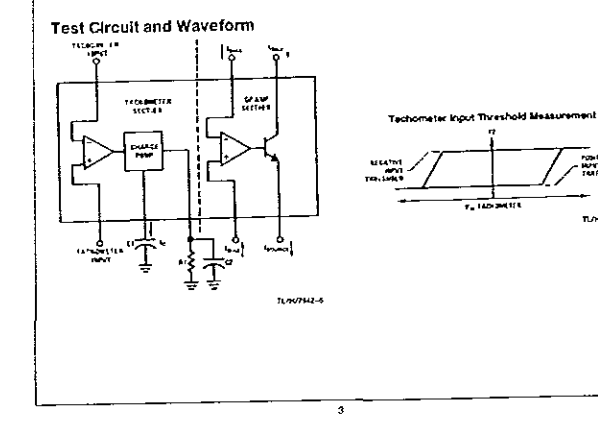

## **MAXIM**

#### 17µA Max, Dual/Quad, Single-Supply, **Precision Op Amps**

#### **General Description**

The MAX478 and MAX479 are dual and quad micro power precision op amps available in 8-pin and 14-pin power precision op amps avaitable to express the print.<br>The advantage of the packages respectively. Both<br>devices feature an extremely low, 17µA max supply<br>curent par op amp. 70µV max offset voltage. 2.2µW/C<br>max offset volt sout offset current

193 21 Apr 2:493

The MAX478 and MAX479 operate from a single supof the spot voltage range includes ground and the output swings to within a few mativolis of ground, which eleninates pull-down resistors and saves power

Both devices are optimized for single 3V and 5V supply operation with guaranteed specifications at each 2'so provided

> Applications Balfery or Solar Powered Systems<br>Portable Instrumentation<br>Remore Sensor Amplifier<br>Satelite Crounty Micropower Sample-and Hold Thermocouple Amplifer Micropower Filters

Single Lithium Cell Powered Systems

+ 17pA Max Supply Current (MAX476A/MAX479A) + 70sV Max Offset Voltage (MAX478A) **Figure 2012**<br>
1994 - Single Stuppy Operation.<br>
1994 - Single Stuppy Chemilion.<br>
1995 - Contribution of the Single Single Current.<br>
No Pull Down Resistors Required.

.<br>Dual Op Amp in 8-Pin DIP/SO Package (MAX478).<br>Quad Op Amp in 14-Pin DIP/SO Package (MAX479)

- + 250pA Max Input Offset Current
- + 0.5uV/\*C Offset Voltage Drift

. Output Sources and Sinks 5mA Load Current

 $\mathbf{r}$ 

Features

**GZ#XAM\8T#XAYM** 

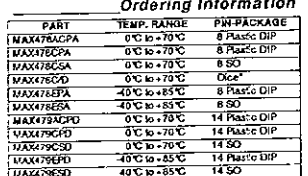

Deeze comfed at T<sub>a</sub> = +25 °C, DC parameters only

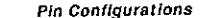

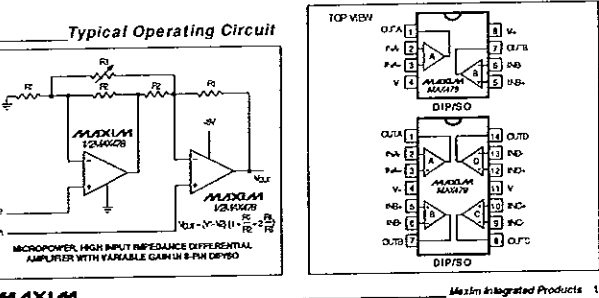

MAXIM.

Call toil free 1-800-998-8800 for free samples or literature.

 $\bar{x}$ 

**Amarc** 

## 17µA Max, Dual/Quad, Single-Supply,<br>Precision Op Amps

O ABSOLUTE MAXIMUM RATINGS

Accisy that is maximum training the set of the set of the set of the set of the set of the set of the set of the set of the set of the set of the set of the set of the set of the set of the set of the set of the set of the

MAX478/MAX47

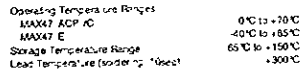

Stoms bejoid hate land under Handla Maurum Reingtraat pant personnt de septe The Berker Dem Margardy, wil bevon<br>werken d'ha cenca a Tasa o seg dra tordoms byod that rolated in the openbod septem of he innocapped ont legacy

ELECTRICAL CHARACTERISTICS: 5V<br>(V<sub>S</sub>= SV CV V<sub>OK</sub> = 0.1V V<sub>O</sub> = 1.4V T<sub>A</sub> = +2STC unless otherwise rotat 1

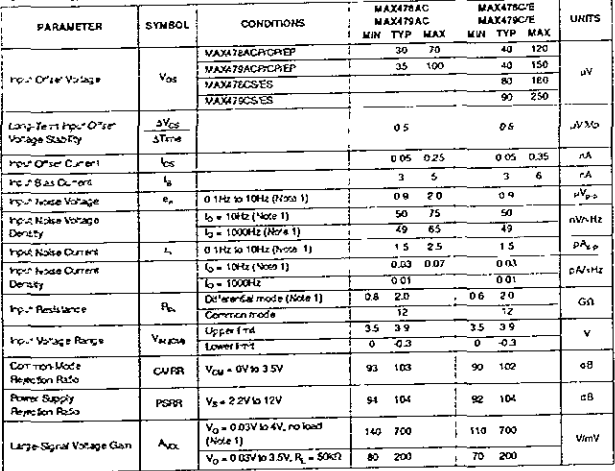

#### **MAXLM**  $2 -$

## 17µA Max, Dual/Quad, Single-Supply,<br>Precision Op Amps

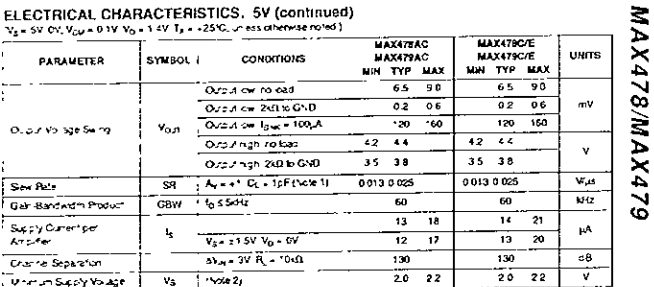

ELECTRICAL CHARACTERISTICS: 5V

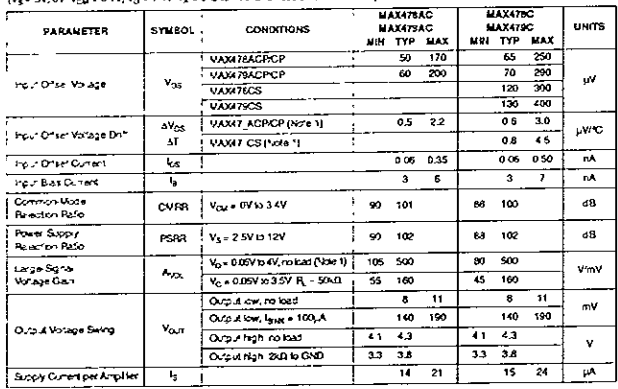

#### MAXIM

 $\overline{\phantom{a}}$ 

### **MAXIM** 31/2 Digit A/D Converter

#### **General Description**

General Description<br>
The Maxim CC-1100 sole (CC-110) are monoire analogous computed and<br>
sole development in each of the phase was been computed<br>
also a stress components voltage relations to develop of<br>
the second area d

Geology<br>
Scholar Manuscript and the state of these of these concerns. The dual<br>stock concerns and contain the concerns and such concerns and such<br>that concerns the transformation of the concerns and concerns and<br>are param

#### **Applications**

These devices can be used in a work range of digital<br>pand more applicances. Most applicances, however, in-<br>volve the measurement and display of analog data

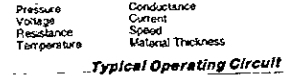

 $\sim 10^{-1}$ yo.<br>Am 888 .<br>Kiriot **TO AMOS**  $\mathbf{v}_{\text{eff}}$ ă.  $\mathcal{L}^{\text{max}}$ 

+ Value<br>+ Improved 2nd Source! (See 3rd page for<br>"Maxim Advantage"") . Guaranteed first reading recovery from overrange . On board Display Drive Capability--no external ckcuttry required<br>LCD-ICL7106<br>LED-ICL7107 · High Impedance CMOS Differential Inputs . Clock and Reference On-Chip + True Differential Reference and Input . True Polarity Indication for Precision Hull Applications + Monolittle CMOS design Ordering Information  $\frac{1}{2}$ PACKAGE

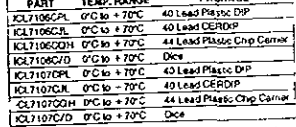

Pin Configuration

ន្ត្រី នូ<del>កន្តិ |</del><br>គួរមានក្នុងនេះ មាន នេះ នេះ ។<br>គួរមានបានបានបានបានបាន |<br>គួរមានបានបានបានបានបានបាន | Ġ  $\widehat{\mathbb{R}}^{\text{NS}}_{\text{NN}}$  $($  cours tries) Stellatt page for Platin, while Gallen, Pin Con quication

י השירות המוצרים של המשפט ביותר בין המשפט המשפט המשפט המשפט במוצר המשפט בין המשפט המשפט המשפט המשפט העולם במשפ<br>בין המשפט המשפט המשפט המשפט המשפט המשפט המשפט המשפט המשפט המשפט המשפט המשפט המשפט המשפט המשפט המשפט המשפט המשפ

. Maxim Integrated Products 1 MAXIM-- - - - - - - - - - - -

#### Features

ICL7106/710

#### 31/2 Digit A/D Converter

ABSOLUTE MAXIMUM RATINGS

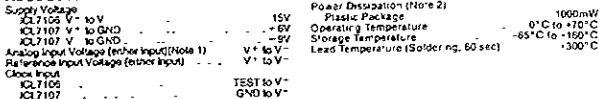

. K2.1107<br>Bost 1 red votages may expert for suppy votages, special for the of the head to −100,js.<br>Bost 1 red votages may student de mortel was alleaded stated by products forms. The once if their air that sta<br>Smally tho

ELECTRICAL CHARACTERISTICS POR 29

ICL7106/7107

ł

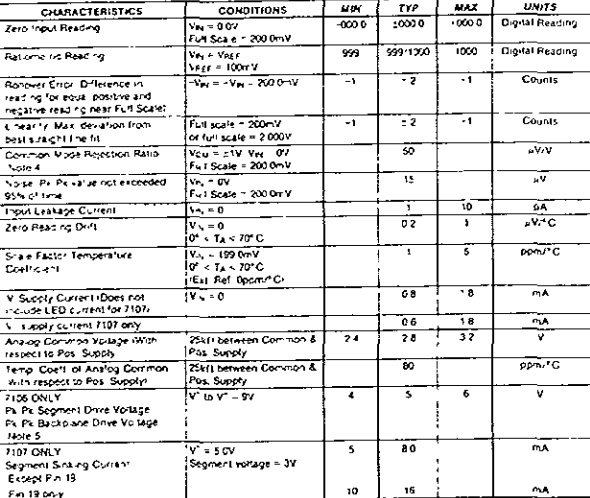

. En 19 Okry<br>San Elisabeth Park Maria Maria Maria Maria 1936 and 1931 at T<sub>e</sub>x 2015, 1992 . A series in the profit of Carel 1<br>Maria Maria Park Maria Maria Maria Maria Park Maria Maria Maria Maria Maria Maria Maria Maria Ma  $\frac{1}{4\pi}$ 

 $z = -\frac{1}{2}$ 

### **NUAXIM**

#### 31% Digit A/D Converter

. Gusranteed Overload Recovery Time

- \* Key Parameters Guaranteed over Temperature
- + Significantly Improved ESD Protection (Note 7)
- .<br>• Hegligible Hysteresis .<br>• Maxim Quality and Reliability
- . Low Nobel

+ Increased Maumum Rating for Input Current (Role 8)

#### ABSOLUTE MAXIMUM RATINGS: The conce contains to the Above Memory Assays in charger once

ELECTRICAL CHARACTERISTICS: Specifical services of their service in the service of the service of the service of the service of the service of the service of the service of the service of the service of the service of the UNITS Zero Input Reading  $\frac{1000}{10000}$ Doul<br>Rootro  $\frac{0000}{0000}$  $\mathcal{L}^{\pm}$ **Ballymodel Bendler** 99971300<br>99971000 1000<br>1001 D-yial<br>Reading 1<br>| Rollover Exter (Diffe encour)<br>| Huding Iclinescop positive and<br>| Negative reading meanFull Soun) Counts  $\pm$  3  $\cdot$   $\cdot$  $\overline{\cdot}$ Counts  $\frac{6.348 \times 10^{-3} \text{ m/s}}{1 \text{ cm} \cdot \text{ km} \cdot \text{ km} \cdot \text{ m} \cdot \text{ m} \cdot$ 77 Ŧz Lowerky (Max, deviation from<br>Leet straight line fg<br>Common Mode Resistion Rabo  $1.919$ se Hose (Pt-Pe vaue not avoided)  $\frac{67}{100}$ ٣Ā h5 Pour Leasege Current  $V_{\text{N4}} = 0$ <br>  $V_{\text{N4}} = 25^{\circ}C(^{16/26})$ <br>  $V_{\text{N4}} = 0$ oÅ.  $\ddot{\circ}$  $\mathbf{x}$  $200$  $\frac{\frac{\nabla \times \mathbf{I}_A \times \cdots}{\nabla_{\mathbf{N}} \times \mathbf{I}_A \times \mathbf{I}_C \times \mathbf{I}_C \times \mathbf{I}_C \times \mathbf{I}_C}{\frac{\nabla \times \mathbf{I}_A \times \mathbf{I}_C \times \mathbf{I}_C \times \mathbf{I}_C}{\nabla \times \mathbf{I}_A \times \mathbf{I}_C \times \mathbf{I}_C \times \mathbf{I}_C}}$ Zaro Reading Dire urc.  $\epsilon$  2 Scale Factor Temperature pom/°C  $\hat{\mathbf{r}}$  $\bar{\mathbf{x}}$  $V_N = 0$ <br>  $T_A = 25^\circ$ C<br>  $G \leq T_A \leq 20^\circ$ C V\* Supply Current<br>| (Does not include LED current<br>| for 7107]  $\bullet \bullet$ 16  $m<sub>2</sub>$  $rac{c}{25}$ 쨘 v Supply Current (2107 cm) 77 2841 behinden Common &<br>Pos. Sigipty<br>2841 behinden Common &<br>Pos. Sigipty<br>V = 16 V = 16 9V V Supply Comen (V100 cm)<br>
(magnet to Post Supply)<br>
(magnet to Post Supply)<br>
(magnet to Post Supply)<br>
(math respect to Post Supply)<br>
(math respect to Post Supply)<br>
(math Comen Dave Voltage)<br>
(m. Post Supply)  $\frac{1}{32}$  $\overline{\mathbf{z}}$ ppm/°C ÷ Ŧ 7 ţ ł  $\overline{m}$  $V = 50V$ <br>Segment Voltage = 31 7 75 Find Only-Seymont Serking Current<br>
Fiscapt Per 197<br>
Find Only-Teat Pin Voltage  $\frac{m}{V}$ 10 ٠× With Respect to Y'  $\overline{\mathbf{s}}$ 7 4 Oranoad Recovery Time<br>(Note 9) V<sub>ot</sub> changing from ± 10V<br>to 0V Measurement ್ 7

**CONTENT CONTENT AND INTERNATIONAL CONTENT AND INTERNATIONAL CONTENT AND INTERNATIONAL CONTENT AND INTERNATIONAL CONTENT AND INTERNATIONAL CONTENT AND INTERNATIONAL CONTENT AND INTERNATIONAL CONTENT AND INTERNATIONAL CONTE** 

à.

Note to this result is renoved in Figures I and 2.

#### MAXIM

and the co

 $\overline{\mathbf{a}}$ 

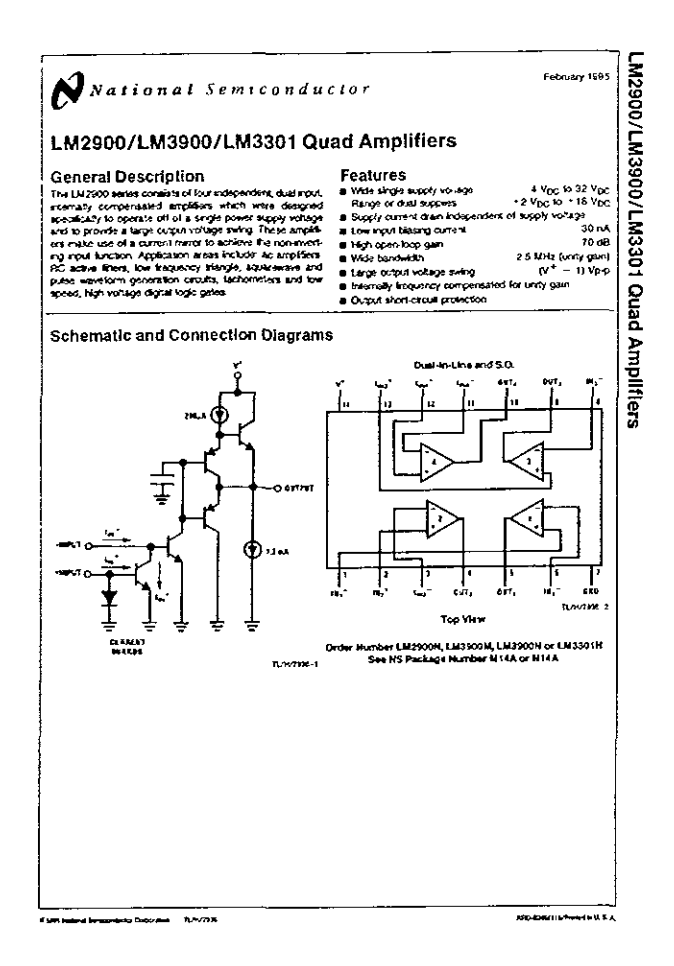

xvi

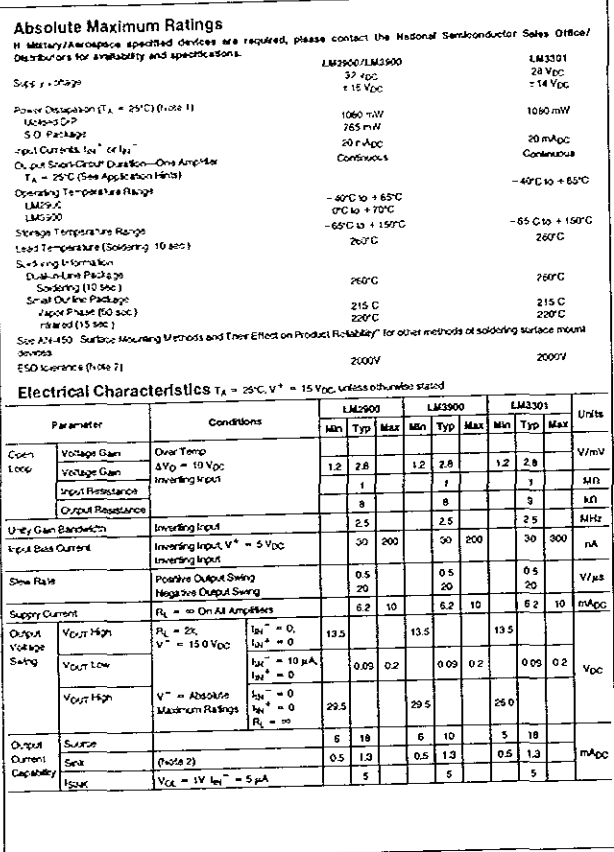

 $\overline{\mathbf{z}}$ 

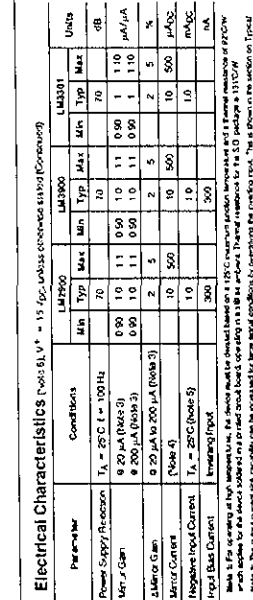

ona 3: Na antarchi da Santa da Monado la Region de Santa (e Monado de Santa de Casa de Santa de Monado de Fran<br>Santa 1: Na acessión de Monado de Monado de Santa de La Casa (e Santa de Casa de Santa de Monado de Santa de<br>Sa

Application HIMS Section and the section of the section of the section of the section of the section of the section of the section of the section of the section of the section of the section of the section of the section

Untertained by the same of the same of the same of the same of the same of the same of the same of the same of the same of the same of the same of the same of the same of the same of the same of the same of the same of th

 $\bullet$ 

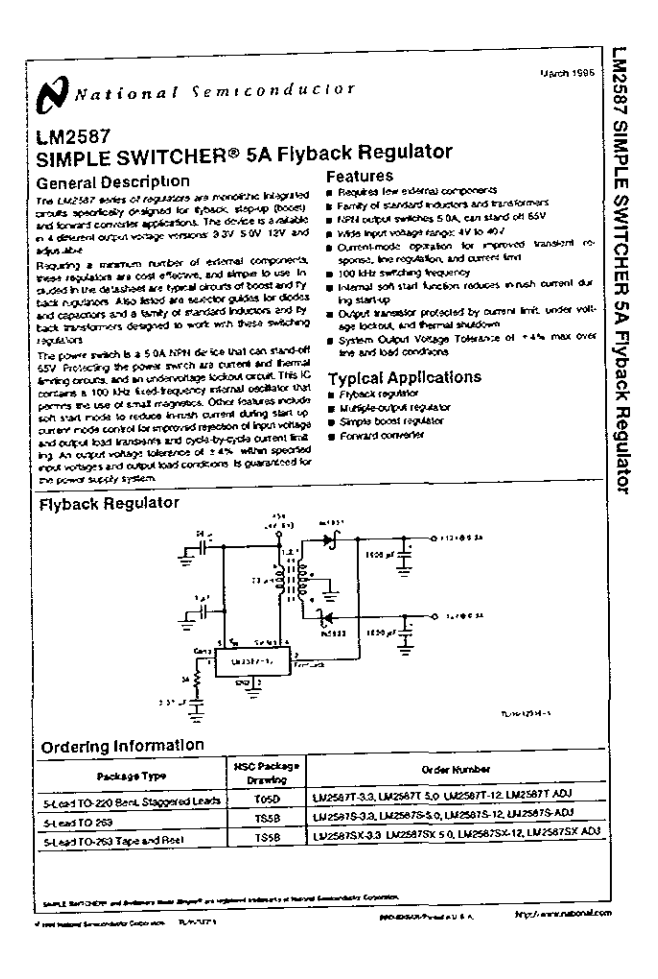

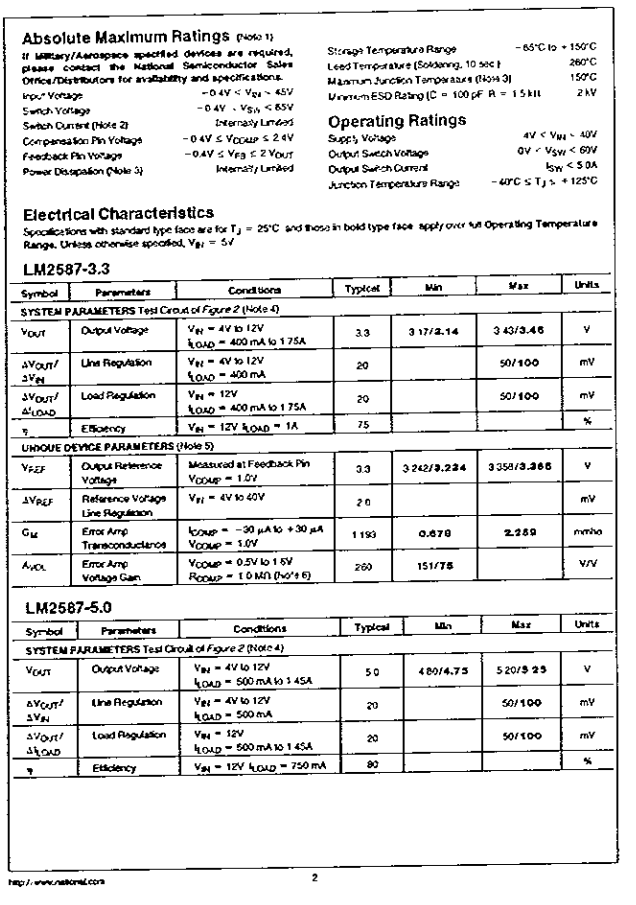

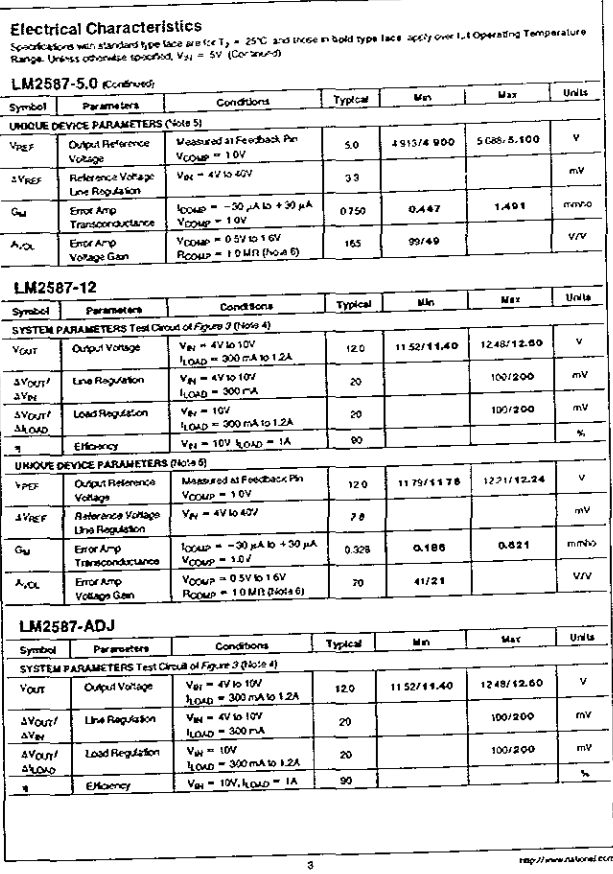

## MagneticsforLM258XFlybackRegulator

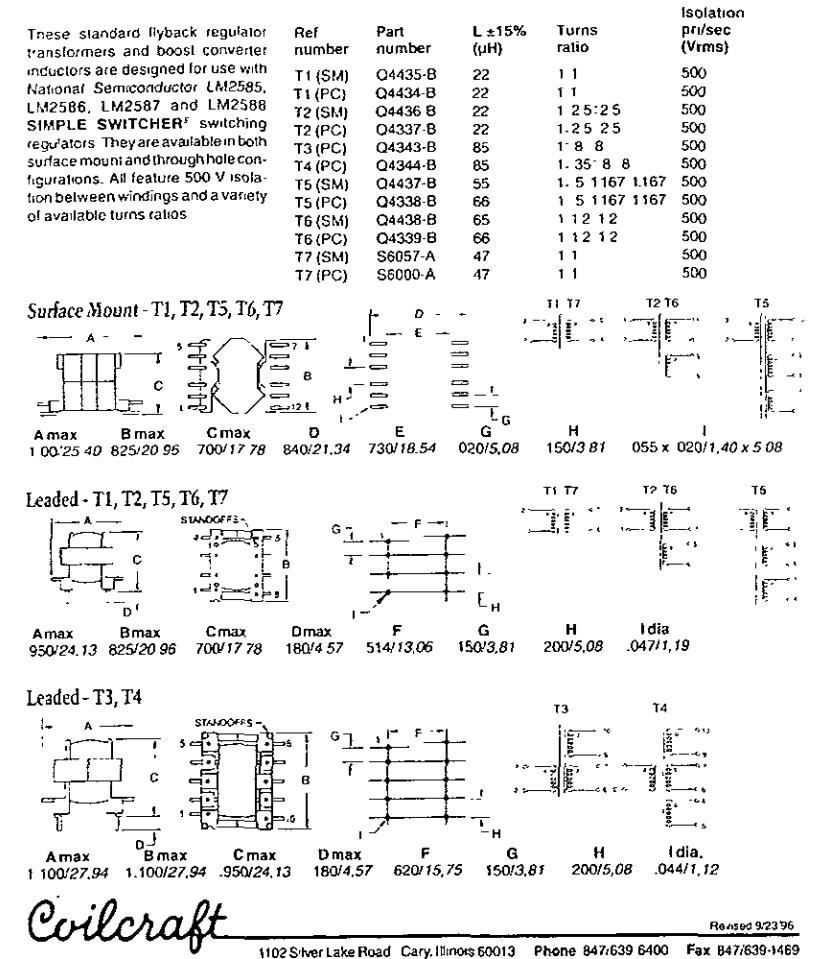

E-mail info@collcraft.com Data by Fax 600/651-6974 Web http://www.collcraft.com

# Diagramas electrónicos

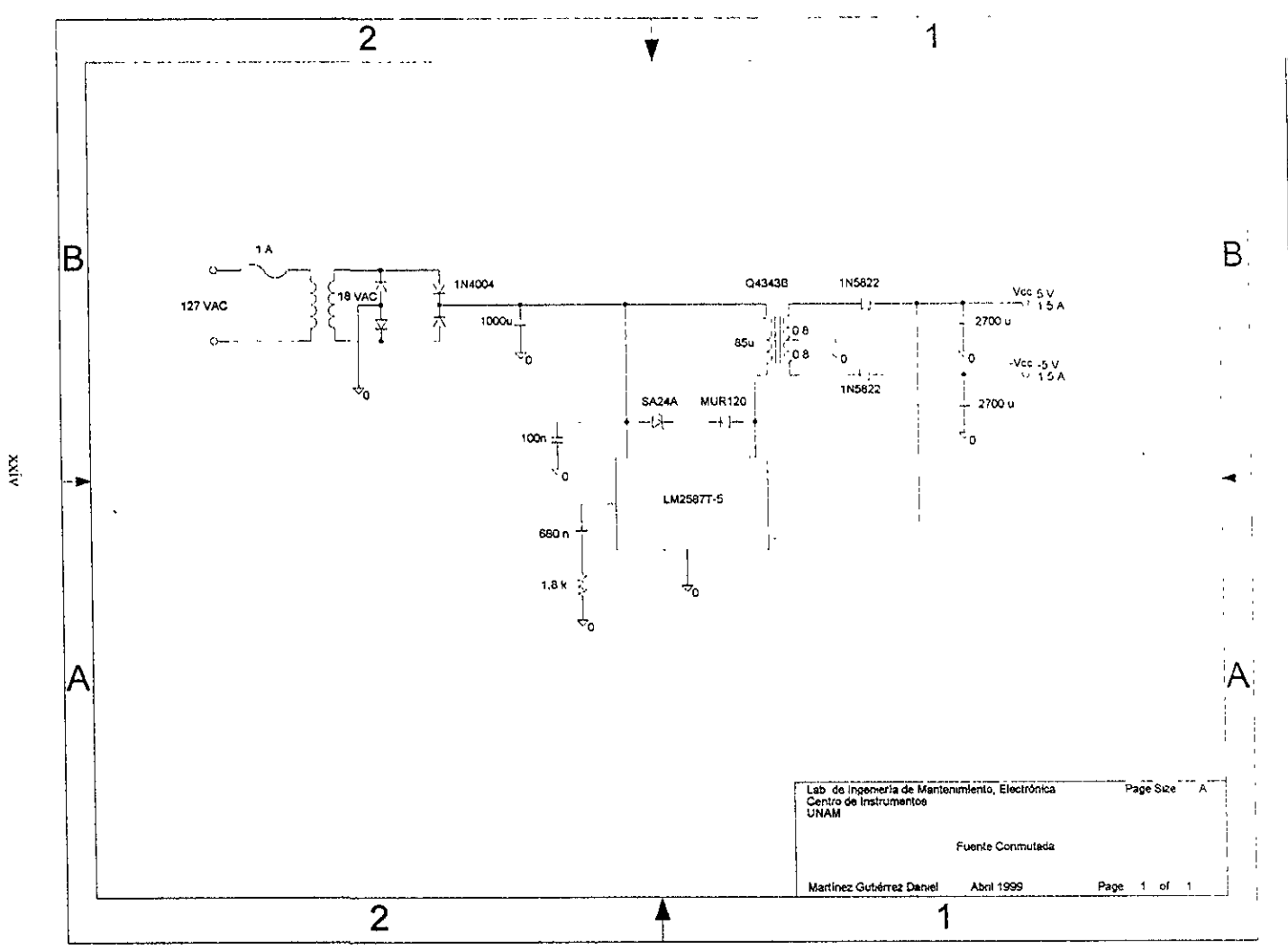

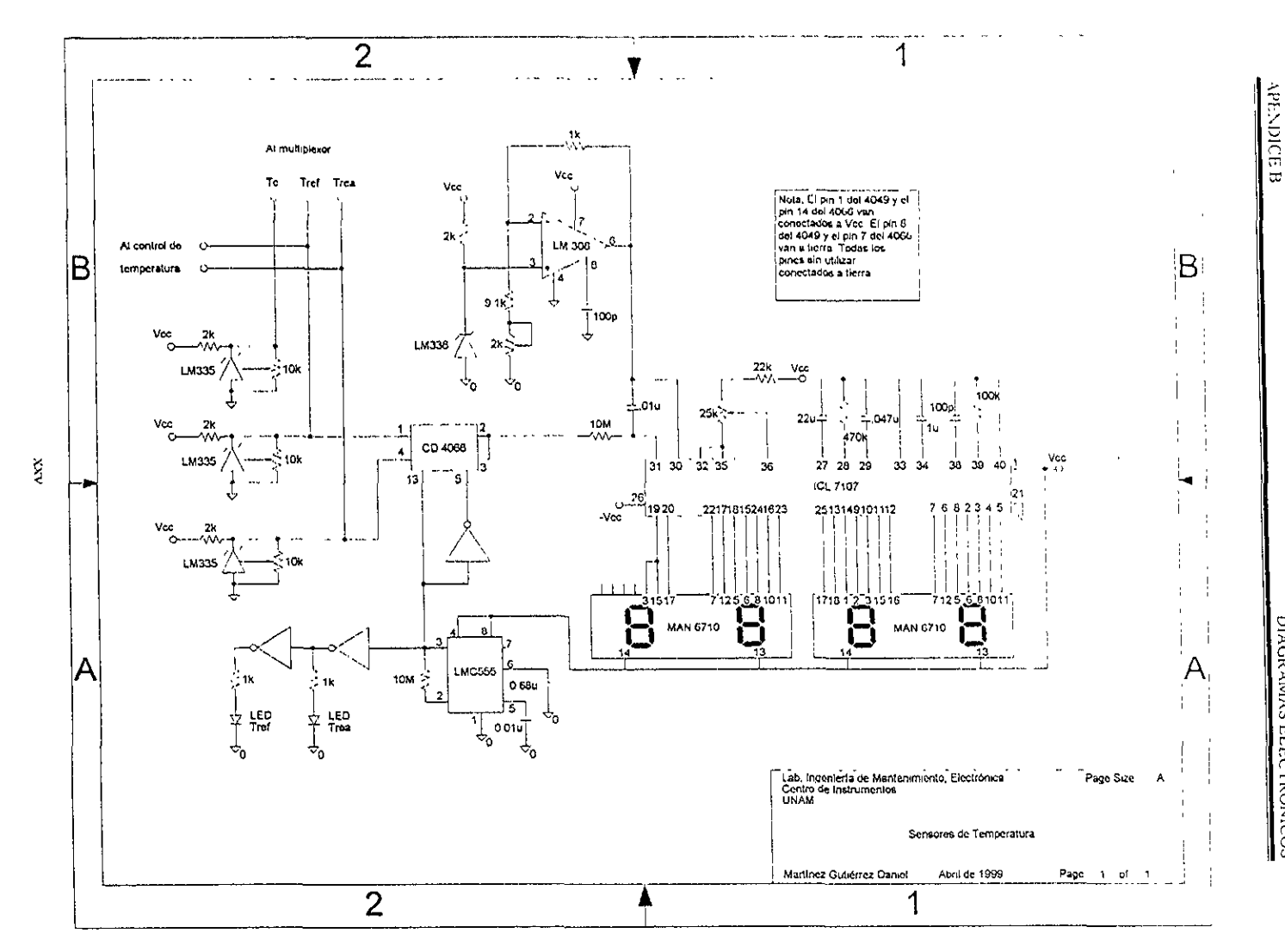

DIAGRAMAS ELECTRÓNICOS

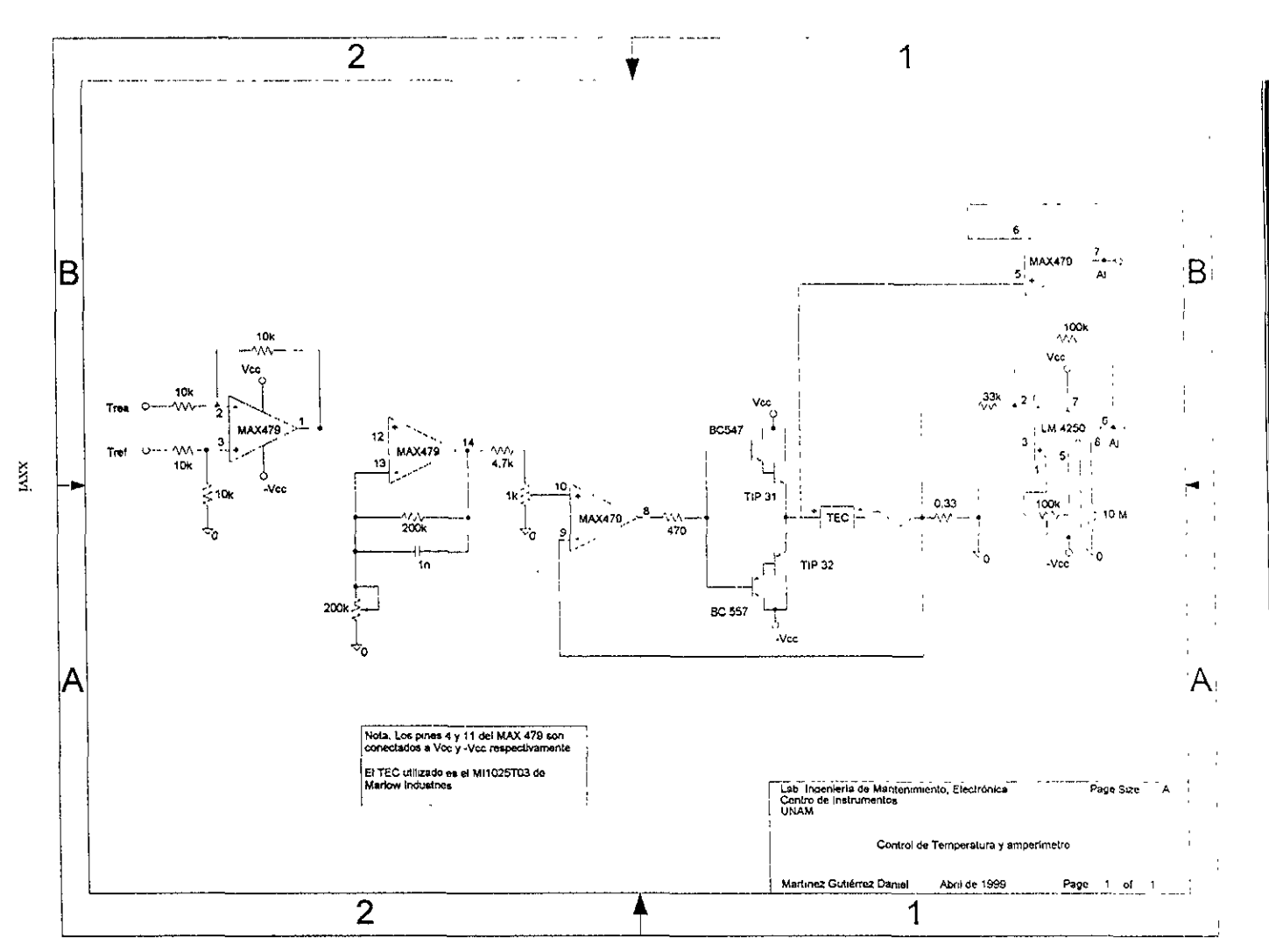

# Programas de control para la tarjeta A/D

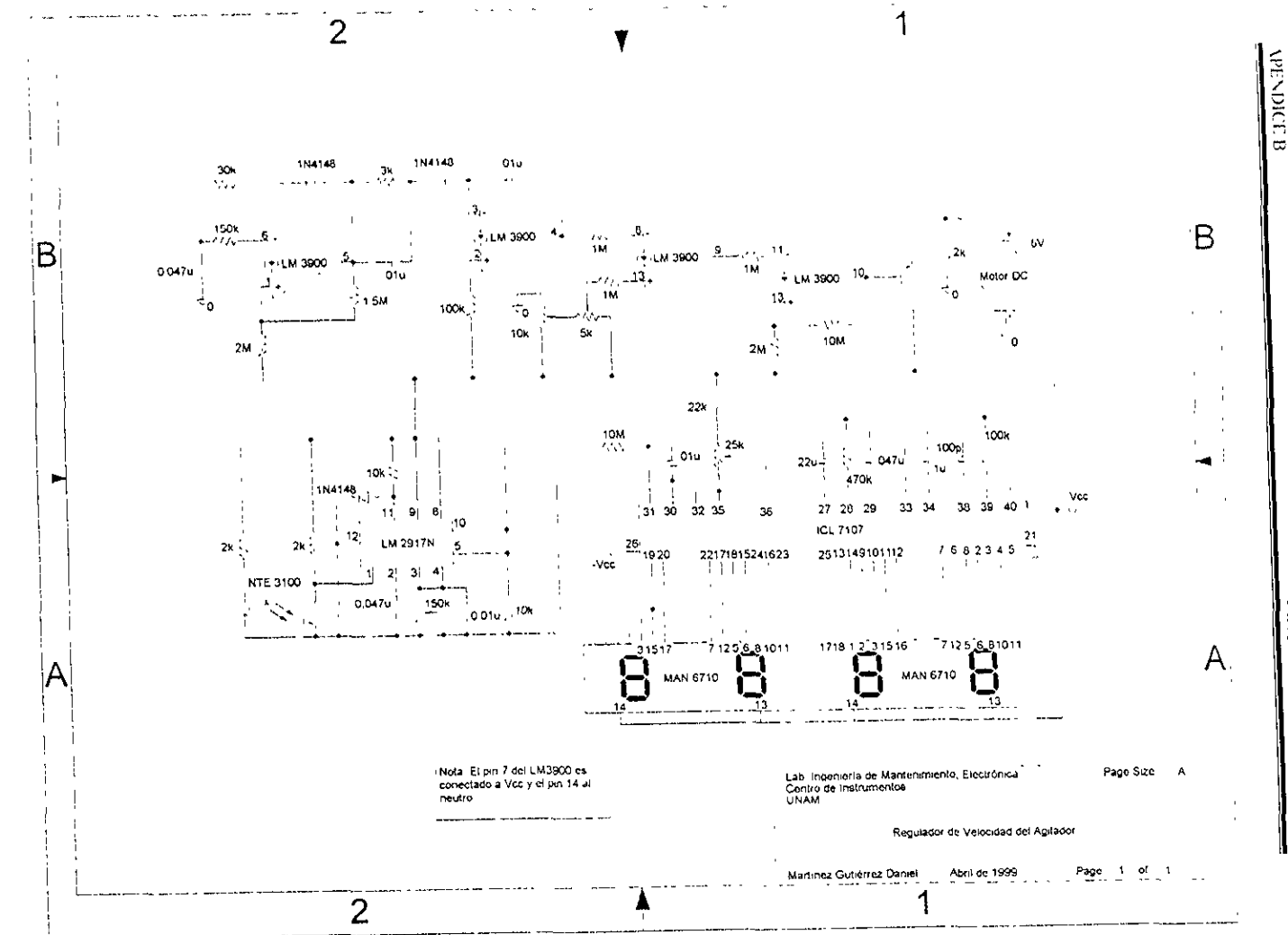

mox

DIAGRAMAS ELECTRONICOS

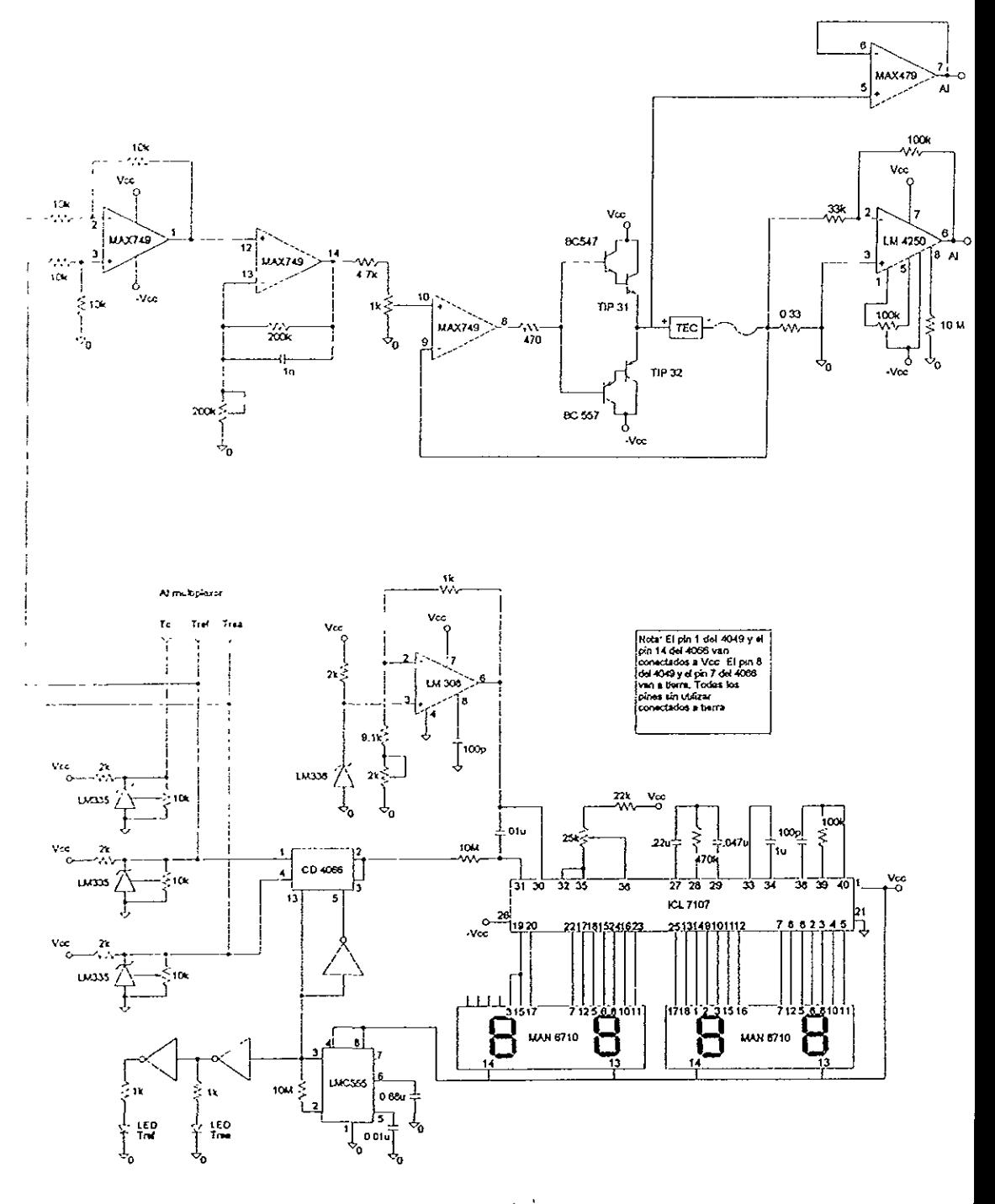

**YXVIII** 

Programa principal del convertidor A/D

THY OFF: CLS ' Modo Bipolar (0 para unipolar)  $BP = 123$  $\cdot$  canal de entrada,  $0$  or  $1$  $\ldots$  CH  $\leq$  5 ' dirección de puerto por default  $A.5 = 61230$ ' calibración 50SUB 250 .: IF INP(ADC:+3) > 127 THEN GOTO 140 'esperar hasta ' asequrar congelamiento . . OUT ADC-  $+1, 1$ ' obtener los cuatro bits altos  $\therefore$  H = (INP(ADC: + 2) AND &HF) ' obtener la mitad del byte  $\therefore$  M = INP(ADC + 1) ' obtener la parte baja del byte  $\therefore$   $\Box$  = INP(ADC:) ' descongelar  $\therefore$  OUT ADC  $+1, 0$  $2 \div$  COUNT! = L + M \* 256 + H \* 65536! ' combinar cuentas 2.1 PRINT USING "########"; COUNT', ' imprimir cuenta 2 5 VOLTS = COUNT! \* 9.536743E-06 - 5 ' convertir a volts 2: PRINT USING "#####.#####"; VOLTS ' imprimir volts IF INKEY\$="" THEN GOTO 140 ELSE END ' presionar tecla para parar empezar rutina de calibración ( PRINT "Calibrating" ' congelar  $26100T$  ADC+ + 1, 1 calibración de offset  $2^{\circ}$  ) OUT ADCS,  $48 + BP\%$ ' ajustar bit de calibración 290 OUT ADCE, 48 + 64 + BP& ' limpiar bit de calibración  $290$  OUT ADCs,  $48 + BP$ ' descongelar  $3^2$  G OUT ADC:  $4\ 1, 0$ 3. IF INP(ADC++3) > 127 THEN GOTO 310 'esperar hasta ' congelar  $3 + 00T$  ADC\* + 1, 1 ' calibración a escala completa  $330$  OUT ADC:,  $32 + BP$ : 'ajuste de bit de calibración 349 OUT ADCE, 32 + 64 + BP8 ' limpiar bit de calibración 355 OUT ADC5, 32 + BP5 ' descongelar 366 OUT ADCR + 1, 0 37° IF INP(ADC3+3) > 127 THEN GOTO 370 'esperar hasta ' selccionar canal  $3^5$  OUT ADC:, CH<sup>s</sup> \* 16 + BPs ' fin de la calibración 3. RETURN

Programa proporcionado por Lawson Labs para control de la tarjeta A/D.

Lawson Labs 15 Phoenixville Pike  $\overline{\phantom{a}}$  $2.5\times 2.1$ Malvern, PA 19355 800 321-5355 610 725-8800 135 P 14.000 Sample driver program for Model 141 20-bit A/D converter board  $\mathcal{L}^{\pm} \mathcal{Q}^{-1}$ Usable with interpreted BASIC, QuickBASIC or QBASIC  $262$ February 3, 1992  $176 - 5$ Rev. 0  $195 - 1$ 196-1 Card base address : The delta sigma card requires 4 consecutive port addresses.  $2.95 - 1$ To obtain the base address from the DIP switch settings, use  $210^{-4}$ 0 for ON and 1 for OFF in the following formula : 226 \*  $230 - 1$ 8 \* (SW7 \* 64 + SW6 \* 32 + SW5 \* 16 + SW4 \* 8 + SW3 \* 4 + SW2 \* 2 + SW1)  $24.9 - 1$ 250 \* The default setting is Hex 230 (decimal 560)  $260 -$ SW7, SW3 and SW2 are OFF and all others are ON 276 \*  $2 - 2 - 1$ Conversion Clock: 290 -The jumper in the upper left hand corner of the board sets  $300 - 1$ the clock rate for the card.  $310^{-1}$ The jumper in position 1 yields 224 KHz.  $320^{-1}$ The jumper in position 2 yields 895 KHz. 330 \* The jumper in position 3 yields 3.58 MHz.  $345 - 1$ The corner frequency at 224 KHz is 0.55 Hz, with  $350^{-4}$ calibrations requiring 10 seconds to complete.  $360<sup>-1</sup>$ The update rate is 218 Hz.  $370 - 1$ The corner frequency at 895 KHz is 2.2 Hz, with calibrations  $-0.86$ requiring 2.5 seconds to complete. Update rate= 874 Hz. 390 + The corner frequency at 3.58 MHz is 8.7 Hz, with calibrations 400.1 requiring 0.7 seconds to complete. Update rate= 3.5 KHz.  $4:0^{-1}$  $420$   $'$ 430 ' Inputs:  $+/-$  5.0 volts maximum differential input 440 '  $+/- 6.0$  volts common mode voltage range 450 ' 120 volts continuous 460 overvoltage protection 470 -20-bit resolution with no missing codes. +/- 4 counts reproducibility 480 ' (bipolar mode with 895 KHz clock) 490 ' 500 ' Base address = low byte of answer  $510 - 1$ READS: Base +  $1$  = middle byte of answer  $520$   $^{\circ}$  $=$  high byte of answer  $530$  $Base + 2$  $=$  status most sig bit= CONVERTING  $540 - 1$  $Base + 3$ 4th most sig bit= DIGITAL INPUT  $550$   $<sup>7</sup>$ </sup> Base address = control word 560 ' WRITES: least sig nibble is A, B, C & D output  $570$   $'$ bit 7 is BIPOLAR RANGE 580 ' bit 6 is CALIBRATE 590 ' bits 5 & 4 are Channel Selection code 600 . code 00 selects input channel 0 610'

 $\cdot$ 

code 01 selects input channel 1 code 10 selects the full scale calibration  $\mathbb{R}^n \times \mathbb{R}^n$ code Il selects the offset (zero) calibration e bil least sig bit is FREEZE Base  $+1$  $\mathbf{r} = \mathbf{r}$  $\sim$ ' start with screen clear U. FEY OFF. CLS  $-76$  ADC: = 4H230 : GOSUB 1680 " get board base address initialize max and min  $(3)$   $100 = 5$  : MAX = -5 ' BIPOLAR MODE (use 0 for unipolar)  $160 \text{ bP}t = 128$ default input channel  $16 \text{ GHz} = 0$ default output control code  $220 \text{ m}$  CCs = 0. default output concess some<br>default number of counts to average<br>print column headings, etc.<br>offset, fullscale calibration  $13^{\circ}$  AVG: = 1  $\begin{array}{lll}\n & & & & & & & \text{if } \text{if } \text{supp } x \text{ and } y \text{ is the same as } x \text{ is the same as } x \$  $760$  H = H + (INP(ADC% + 2) AND &HF) ' get the 4 most significant bits  $860$  M = N + INP(ADC $\delta$  + 1) get middle byte get low byte  $k_{10}$  L = L + INP(ADC<sub>b</sub>) unfreeze 820 OUT ADC: +1, 0 ' get next data for averaging 830 NEXT convert data to volts and print 840 GOSUB 1080 ' check for keypress  $B' \cdot 0$  AS = INKEYS  $860$  IF AS = " "THEN MIN = 5 : MAX = -5 ' "SPACE" hit, reset max and min 870 IF AS = "m" OR A\$ = "M" THEN GOSUB 1290 ' offer menu B80 IF CSRLIN = 23 THEN LOCATE 3, 1 ' wrap around to top of screen do another average loop 890 GOTO 760 900 PRINT "Calibrating"; : LOCATE, 1 ' beginning of calibration routines 910 OUT ADC's + 1, 1 freeze<br>
929 OUT ADC's, 48 + BP3 coffset offset calibration code 930 OUT ADC3, 48 + 64 + BP% (set calibration bit ' remember the time 940 START=TIMER 950 OUT ADC3, 48 + BP3<br>
160 OUT ADC: + 1, 0 T unset freeze  $970$  If INP(ADC<sub>8</sub>+3) > 127 THEN GOTO 970 'wait til done 990 OUT ADCS,  $32 + BP$ <br>
990 OUT ADCS,  $32 + BP$ <br>
990 OUT ADCS,  $32 + BP$ <br>
990 OUT ADCS,  $32 + BP$ <br>
990 OUT ADCS,  $32 + BP$ <br>
990 OUT ADCS,  $32 + BP$ <br>
990 OUT ADCS,  $32 + BP$ <br>
990 OUT ADCS,  $32 + BP$ <br>
990 OUT ADCS,  $32 + BP$ <br>
990 OUT ADCS,  $1020$  OUT ADC<sup>2</sup> + 1, 0 1030 IF INP(ADC% + 3) > 127 THEN GOTO 1030 'wait til done 1040 CALTIM = TIMER - START | compute time required for calibration 1050 OUT ADC%, CH% + 16 + BP% + CC% ' select channel wait for settling can go here 1060 ' end of calibration 1070 RETURN ' start of count to volts conversion routine 1080 REM volts 1090 COUNT! = L / AVG% + {M / AVG%} \* 256 + (H / AVG%) \* 65536! ' merge counts 1100 PRINT USING "########"; COUNT';<br>1110 VOLTS = COUNT! \* 9.536743E-06 - 5 ' convert to volts 1120 IF BP% =0 THEN VOLTS = COUNT<sup>1</sup> \* 4.768372E-06 ' for unipolar 1130 PRINT USING "#####.######"; VOLTS;<br>
1140 IF VOLTS < MIN THEN MIN = VOLTS<br>
1140 IF VOLTS < MIN THEN MIN = VOLTS<br>
1150 IF VOLTS > MAX THEN MAX = VOLTS<br>
1160 PRINT USING "#####.######"; MIN;<br>
1170 PRINT USING "####.#####

APENDICE C

' remember what tow we're on IN JATE 25,77: IF 'HNP (ADC +2, AND 16) THEN PRINT "OFF"; ELSE PRINT "ON ";  $\label{eq:4} \begin{array}{lll} \mathbf{v} & \mathbf{v} \cdot \mathbf{v} \\ \mathbf{v} & \mathbf{v} \cdot \mathbf{v} \end{array} = \mathbf{v} \cdot \mathbf{v} \cdot \mathbf{$ ' now go back there LUGATE ROWS, 1 ' end of conversion routine  $\div$  E1 JRN ' menu/status line at bottom  $\mathbb{R}^3 \times \mathbb{R}^3 \times \mathbb{R}$  . LOCATE 25,  $\mathbb{R}^3$ . I FRINT "Press space to reset Mak and Min or M for Menu"; .... LOCATE 25, 63 : PRINT "Digital Input ", " for digital input ON/OFF Spread"; Max and the Max IF THE L. I: PRINT " Count Volts Min I first line for analog data ITTG LOCATE 3, 1 DAN RETURN ' menu screen option  $\frac{1}{2}$   $\frac{1}{2}$   $\frac{15}{2}$  : LOCATE 25, 10 ' show A/D clock rate sensed  $\cdots$  PRINT "A/D clock = ";  $'$  jumper position  $1$ If CALTIM >= 5 THEN PRINT "224 KHz"; IF (CALTIM > 1.5 AND CALTIM < 5) THEN PRINT "895 KHz"; ' jumper position 2 ' jumper position 3 1339 IF CALTIM <= 1.5 THEN PRINT "3.58 MHz"; ' go back to top of screen 1340 LOCATE 1, 1  $\mu$ ; AVG  $\sim$  1-32767 points 1350 PRINT "(1) # points to average  $(1-32767)$ : "; CH:  $\qquad$  channel  $\stackrel{\leftarrow}{0}$  or 1 1362 PRINT "(2) input channel ";CC:  $\qquad \qquad$  codes 0 - 15 (3) PRINT "(3) digital output code (0-15) "; ' bipolar or unipolar  $-2.5$  to  $+2.5$  volt range 1346 IF BP: = 128 THEN PRINT "bipolar"  $\cdot$  0 to +5 volt range :409 IF BP% = 0 THEN PRINT "unipolar" ' for temperature drift .410 PRINT "(5) recalibrate" ' done with program .429 PRINT "(6) exit program" ' continue measurements 1439 PRINT "(7) resume operation" select menu choice<br>' limit to valid selections<br>' rods:: ' .440 PRINT : INPUT "Select"; Q% · PRINT  $1456$  IF Q<sup>+</sup> < 1 OR Q<sup>2</sup> > 7 THEN GOTO 1290 ' redraw headings and exit menu 1460 IF Q: = 7 THEN GOSUB 1230 : RETURN 1476 ON Q<sup>+</sup> GOSUB 1490, 1520, 1560, 1600, 1640, 1670 execute selected choice ' offer the menu again 1480 GOTO 1290 ' choose # points to average 1499 INPUT "# points to average "; AVG% ' reset max and min  $.500$  HIN = 5 : MAX = -5 **S10 RETURN** ' change to other input channel 1520 IF CH<sub>3</sub> = 0 THEN CH<sub>8</sub> = 1 ELSE CH<sub>8</sub> = 0 ' select the new channel 1530 OUT ADC&, CHS \* 16 + BP% + CC% ' reset max and min 1540 MIN = 5 : MAX =  $-5$ 1550 RETURN ' select new output code 1560 IMPUT "digital output code "; CC; ' limit code to allowable range  $1579$  CC<sup>2</sup> = CC3 MOD 16 ' output the new code 1580 OUT ADC<sub>b,</sub> CH<sub>8</sub> \* 16 + BP<sub>8</sub> + CC<sub>8</sub> 1590 RETURN ' change to other mode  $1600$  IF BP% = 128 THEN BP% = 0 ELSE BP% = 128 ' must recalibrate for new mode 1610 CLS : GOSUB 900 ' reset max and min 1620 MIN = 5 : MAX = -5 1630 RETURN ' do the recalibration 1640 CLS : GOSUB 900 ' reset max and min  $1650$  MIN = 5 : MAX = -5 1660 RETURN ' exit from the program 1670 CLS : LOCATE 23, 1 : END 1680 PRINT "ADC address = "; ADC% ; "?  $(Y/N)$ " ' start with default address ' want to change it?  $1090$  As =  $1$ NPUTS(1)<br> $100$  IF AS = "Y" OR AS = "y" THEN GOTO 1900  $\qquad$  ' no, leave address alone 1710 IF AS <> "N" AND AS <> "n" THEN GOTO 1680 ' ignore invalid responses 1720 PRINT "Enter ADC's or DIP switch setting in binary." I prompt for new addr 1720 PRINT "Enter ADC's or DIP switch setting in binary.<br>1730 PRINT "(For binary, use 1 for OM and 0 for OFF."; in either binary or decimal 1740 PRINT " Start with switch #7)"; ' enter the new address 1750 INPUT A\$

' assume decimal if  $\langle$  > 7 chis  $\ell$  , the bename  $\ell > 7$  when some 133. ' accumulate weighted binary  $\theta = 0.001$ ' 7 bits to add up  $1.59 FOR N = 1 TQ 7$  $16 \cdot \text{pIGIP} = 2 \cdot (7 - 3\cdot \mu + 4\text{BS/ML(MID$(AS, 0), 1) - 1})$  weight the bit ' add it to the sum  $\sim$  ADC- = ADC- + DIGIT ' do all of them  $-5$  NEXT No. ' 8-byte boundaries for address  $.433$  ADC = ADC  $\pm$  8: A\$ = STR\$ (ADC)  $\frac{1}{1}$  invalid  $7:30$  IF LEN(AS) > 4 THEN GOTO 1720 ' assign value input to ADC:  $.510$  ADC- = VAL(AS) display new value in decimal IASY PRINT "ADC: in decimal="; ADC:, also display it in hex  $1+66$  PRINT "ADC: in Hex=": HEXS(ADC) 1979 PRINT "Enter space to continue or Esc to re-enter." I allow another round ' select choice  $1880$  AS = INPUTS(1) 1890 IF AS = CHRS(27) THEN CLS : GOTO 1720 ' if Esc, go get a new value ' test for presence of 141 1900 GOSUB 1980 ' 141 found at ADC%, all done 1910 IF FOUND' THEN RETURN 1920 BEEP: PRINT "A Model 141 board was not"; ' beep and display message that 141 board not found at the 1930 PRINT " found at address "; ADC:: " ("; current address 1940 PRINT HEXS (ADC3); " Hex)" 1950 PRINT "Enter space to exit program or Esc to re-enter." ' allow exit here ' select choice  $1460 A5 = IPUT$(1)$ 1970 IF AS <> CHR\$(27) THEN GOTO 1670 ELSE CLS : GOTO 1720 ' exit or try again 1980 PRINT "Testing for presence of A/D board . .." ' print message ' make sure not calibrating 1990 OUT ADC%, 128 ' assert the FREEZE bit 2000 OUT ADCE + 1, 1 2010 IF INP(ADC) + 3) < 128 THEN FOUND) = 0 : RETURN ' CONVERTING bit missing ' now remove the FREEZE bit 2020 OUT ADC? + 1, 0 ' avoid imminent rollover 2030 IF TIMER > 86390' THEN GOTO 2030 ' remember the time  $2040$  START = TIMER 2050 IF TIMER < START+10 AND INP(ADC&+3) > 127 THEN GOTO 2050 ' wait and watch 2060 IF INP(ADCS + 3) > 127 THEN FOUNDS = 0 : RETURN ' spurious CONVERTING bit ' start conversion if 140 board  $2070$  OUT ADCs + 1, 0  $\angle 080$  IF INP(ADC<sub>3</sub> + 3) > 127 THEN FOUND = 0 : RETURN ' must be a 140 A/D card appears to be there 2090 FOUND? =  $-1$  : RETURN